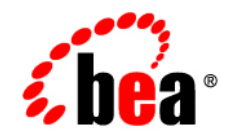

# **BEA** Products

**Domain Template Reference**

BEA WebLogic Server® Version 10.0 Revised: March 28, 2008

## **Contents**

### [Domain Template Reference](#page-6-0)

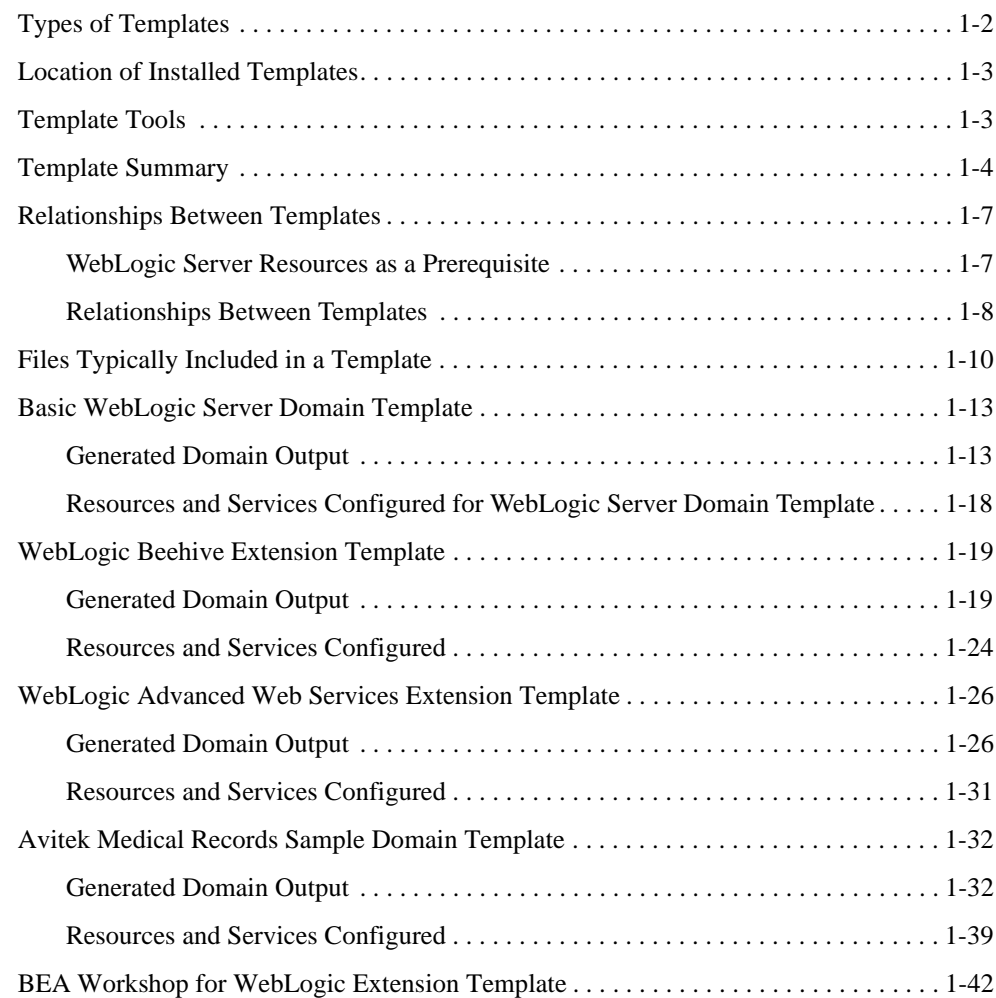

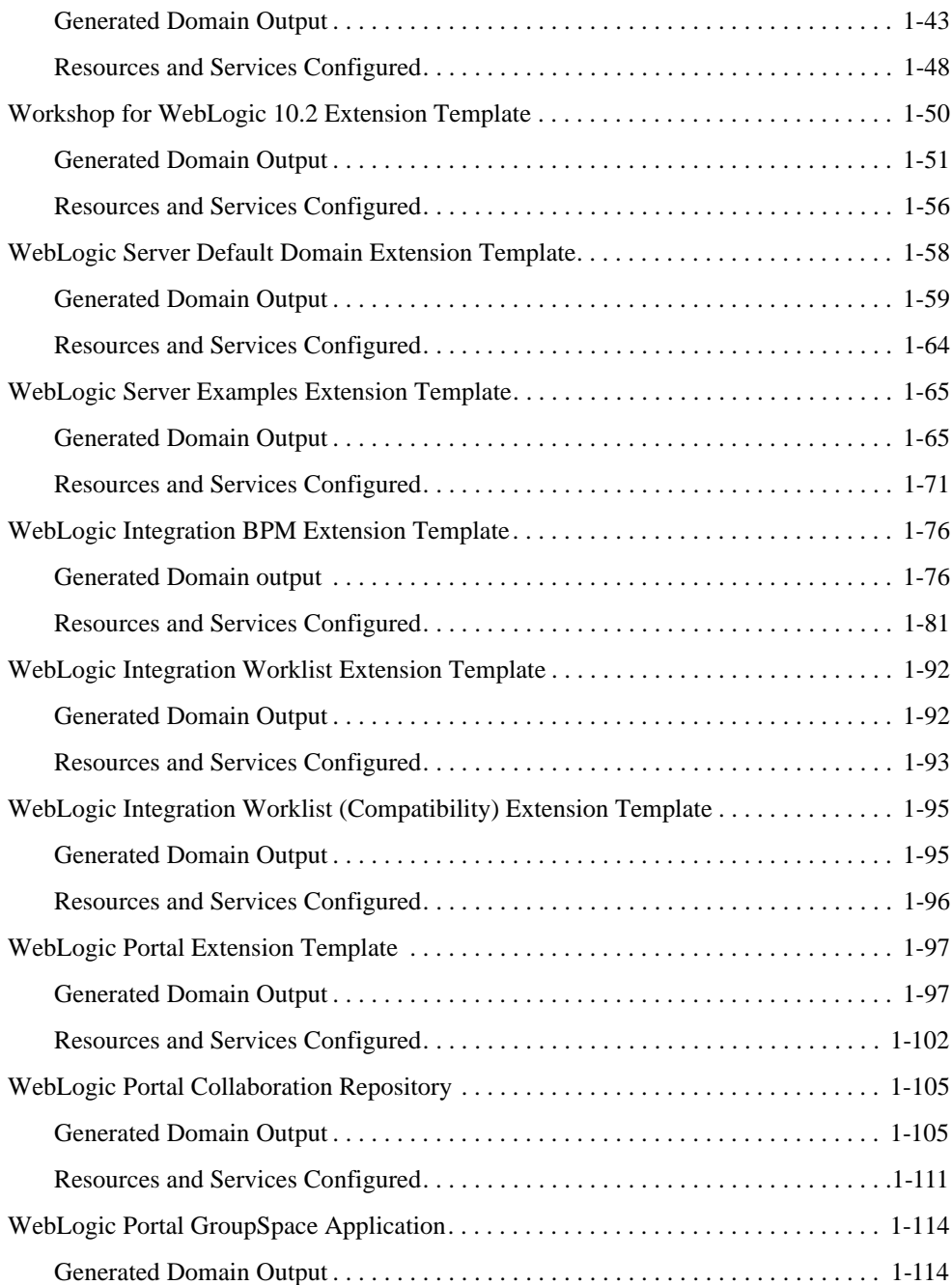

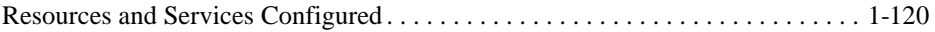

## <span id="page-6-0"></span>Domain Template Reference

This document provides general information about templates. This document discusses the following topics:

- [Types of Templates](#page-7-0)
- [Location of Installed Templates](#page-8-0)
- [Template Tools](#page-8-1)
- [Template Summary](#page-9-0)
- [Relationships Between Templates](#page-12-0)
- [Files Typically Included in a Template](#page-15-0)
- [Basic WebLogic Server Domain Template](#page-18-0)
- [WebLogic Beehive Extension Template](#page-24-0)
- [WebLogic Advanced Web Services Extension Template](#page-31-0)
- [Avitek Medical Records Sample Domain Template](#page-37-0)
- **[BEA Workshop for WebLogic Extension Template](#page-47-0)**
- [Workshop for WebLogic 10.2 Extension Template](#page-55-0)
- [WebLogic Server Default Domain Extension Template](#page-63-0)
- [WebLogic Server Examples Extension Template](#page-70-0)
- [WebLogic Integration BPM Extension Template](#page-81-0)

Domain Template Reference

- [WebLogic Integration Worklist Extension Template](#page-97-0)
- [WebLogic Integration Worklist \(Compatibility\) Extension Template](#page-100-0)
- [WebLogic Portal Extension Template](#page-102-0)
- [WebLogic Portal Collaboration Repository](#page-110-0)
- [WebLogic Portal GroupSpace Application](#page-119-0)

### <span id="page-7-0"></span>**Types of Templates**

The term *template* refers to a Java Archive (JAR) file that contains the files and scripts required to create or extend a domain. The types of template include:

• *Domain template*—defines the full set of resources within a domain, including infrastructure components, applications, services, security options, and general environment and operating system options.

The product installation includes a predefined Basic WebLogic Server Domain template. This template defines the core set of resources within a domain, including an Administration Server and basic configuration information. For more information on Basic WebLogic Server Domain template, see ["Basic WebLogic Server Domain Template" on](#page-18-0)  [page 1-13.](#page-18-0)

You can also create a custom domain template from an existing domain by using the Domain Template Builder or the pack command. By using the Domain Template Builder, you can also create a custom domain template from an existing template.

• *Extension template*—defines the applications and services that you can add to an existing domain, including product component functionality and resources such as JDBC or JMS.

The product installation includes several predefined extension templates. For a summary of extension templates, see [Template Summary](#page-9-0).

You can also create a custom extension template from an existing domain or template using the Domain Template Builder.

You can use the Worklist extension templates to add 8.1.x backward compatibility to a 10.2 Worklist domain. For more information, see [WebLogic Integration Worklist Extension](#page-97-0)  [Template](#page-97-0), and [WebLogic Integration Worklist \(Compatibility\) Extension Template.](#page-100-0)

• *Managed Server template* – defines the subset of resources within a domain that are required to create a Managed Server domain directory on a remote machine. You can create a custom Managed Server template by using the pack command. Complete details are provided in *[Creating Templates and Domains Using the pack and unpack Commands](http://e-docs.bea.com/common/docs102/pack/index.html)*.

### <span id="page-8-0"></span>**Location of Installed Templates**

The following table identifies the location of the predefined templates provided with your product installation, where *BEA\_HOME* represents the product installation directory.

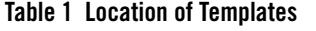

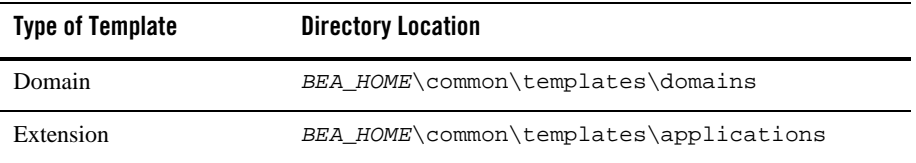

### <span id="page-8-1"></span>**Template Tools**

The following table identifies the tools with which you can create templates and the tools with which you can use templates to create or extend a domain.

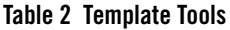

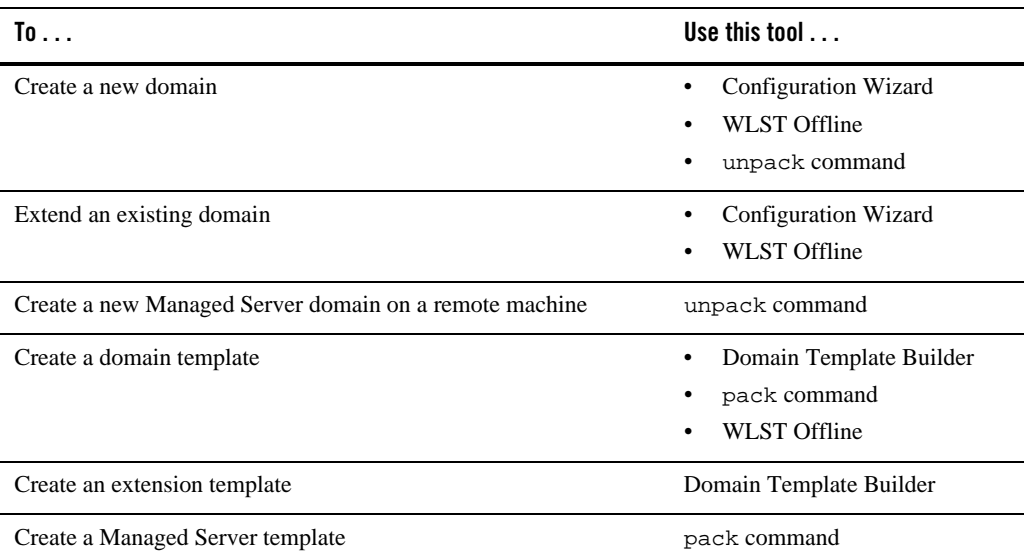

**Note:** All the tools used to create or extend a domain leverage a common underlying infrastructure, referred to as the *Configuration Wizard framework*.

Domain Template Reference

- For information about using the Configuration Wizard, see *Creating WebLogic Domains [Using the Configuration Wizard](http://e-docs.bea.com/common/docs102/confgwiz/index.html)*.
- <sup>z</sup> For information about using the WLST Offline, see *[WebLogic Scripting Tool](http://e-docs.bea.com/wls/docs100/config_scripting/domains.html)*.
- For information about using the pack/unpack commands, see in *Creating Templates and [Domains Using the pack and unpack Commands.](http://e-docs.bea.com/common/docs102/pack/index.html)*
- For information about using the Domain Template Builder, see *Creating Templates Using [the Domain Template Builder](http://e-docs.bea.com/common/docs102/tempbuild/index.html)*.

### <span id="page-9-0"></span>**Template Summary**

The following tables summarizes the predefined templates that may be provided in your product installation.

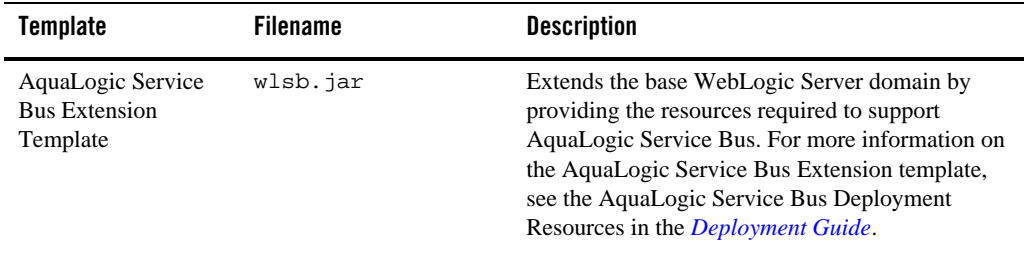

#### **Table 3 Summary of AquaLogic Template**

#### **Table 4 Summary of WebLogic Server, WebLogic Integration, Portal, and BEA Workshop for WebLogic Platform Templates**

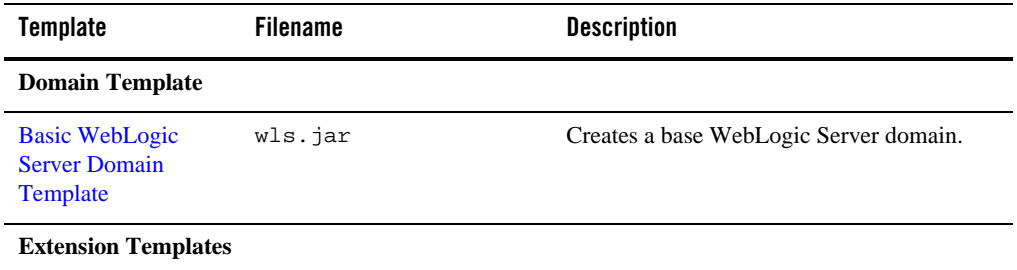

| <b>Template</b>                                                              | <b>Filename</b>      | <b>Description</b>                                                                                                    |
|------------------------------------------------------------------------------|----------------------|----------------------------------------------------------------------------------------------------|
| <b>WebLogic Beehive</b><br><b>Extension Template</b>                         | weblogic-beehive.jar | Extends the base WebLogic Server domain to<br>create a WebLogic Beehive domain. Adds<br>required Beehive libraries to support run-time<br>use of controls.                                                             |
|                                                                              |                      | Resources from the WebLogic<br>Note:<br><b>Advanced Web Services Extension</b><br>template are required to create a<br>complete WebLogic Beehive<br>domain.                                                            |
| <b>WebLogic Advanced</b><br><b>Web Services</b><br><b>Extension Template</b> | wls_webservice.jar   | Extends an existing WebLogic Server domain<br>to add functionality required for advanced<br>Web Services, including WSRM, Buffering,<br>and JMS Transport.                                                             |
| <b>Avitek Medical</b><br><b>Records Sample</b><br><b>Domain Template</b>     | medrec.jar           | Extends the Basic WebLogic Server domain<br>to create the Avitek Medical Records sample<br>domain. This domain is a WebLogic Server<br>sample application suite that demonstrates all<br>aspects of the J2EE platform. |
| <b>BEA</b> Workshop for<br><b>WebLogic Extension</b><br>Template             | workshop_wl.jar      | Extends the Basic WebLogic Server domain<br>to create BEA Workshop for WebLogic<br>domain.                                                                                                    |
| Workshop for<br>WebLogic 10.2<br><b>Extension Template</b>                   | workshop_wl_10_2.jar | Extends the Basic WebLogic Server domain<br>to create Workshop for WebLogic 10.2<br>domain.                                                                                                    |

**Table 4 Summary of WebLogic Server, WebLogic Integration, Portal, and BEA Workshop for WebLogic Platform Templates (Continued)**

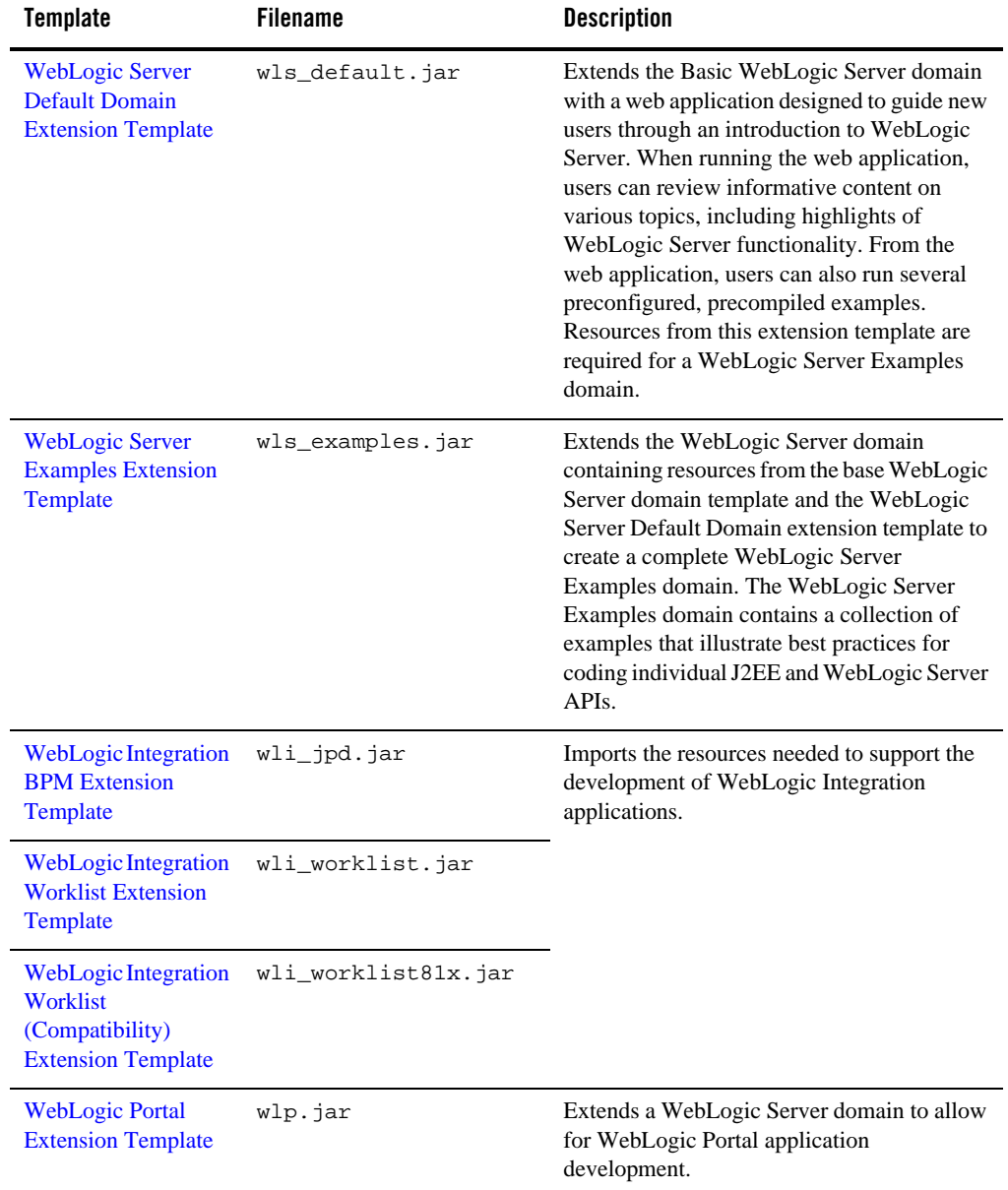

**Table 4 Summary of WebLogic Server, WebLogic Integration, Portal, and BEA Workshop for WebLogic Platform Templates (Continued)**

| <b>Template</b>                                                 | <b>Filename</b>              | <b>Description</b>                                                                                                    |
|-----------------------------------------------------------------|------------------------------|----------------------------------------------------------------------------------------------------|
| <b>WebLogic Portal</b><br>Collaboration<br><b>Repository</b>    | wlp_groupspacedb.jar         | Extends a WebLogic Portal domain to allow<br>for development and hosting of GroupSpace<br>applications. This template extends a<br>WebLogic Portal domain by adding<br>additional Datasources and creating an<br>additional database schema.                                                                |
| <b>WebLogic Portal</b><br>GroupSpace<br><b>Application</b>      | wlp_groupspace.jar           | Extends a WebLogic Portal GroupSpace<br>enabled domain by adding a preconfigured<br>GroupSpace application to the domain.                                                                                                    |
| WebLogic<br>Personalization<br><b>Extension</b>                 | pl3n.jar                     | Extends an existing WebLogic Server domain<br>to add Weblogic Personalization<br>functionality.                                                                                                    |
| <b>WebLogic Content</b><br><b>Extension</b>                     | content.jar                  | Extends an existing WebLogic Server domain<br>to add WebLogic Content Management<br>functionality.                                                                                                    |
| <b>WebLogic Simple</b><br>Producer (Portal)<br><b>Extension</b> | wsrp-simple-producer<br>.jar | Extends an existing WebLogic domain to add<br>WebLogic Simple Producer (Portal)<br>functionality. Domains extended with this<br>template support WebLogic Simple Producer<br>functionality. Use this template to enable the<br>development of WebLogic Simple Producer<br>applications in existing domains. |

**Table 4 Summary of WebLogic Server, WebLogic Integration, Portal, and BEA Workshop for WebLogic Platform Templates (Continued)**

### <span id="page-12-0"></span>**Relationships Between Templates**

This section discusses the following topics:

- ["WebLogic Server Resources as a Prerequisite" on page 7](#page-12-1)
- ["Relationships Between Templates" on page 8](#page-13-0)

### <span id="page-12-1"></span>**WebLogic Server Resources as a Prerequisite**

WebLogic Server resources must be set up in your domain before you can add resources from an extension template. When you select an extension template, the Configuration Wizard framework checks to make sure the required resources are available for you.

### <span id="page-13-0"></span>**Relationships Between Templates**

You can create a base WebLogic domain by using the predefined Basic WebLogic Server domain template, or you can create a Basic WebLogic domain and extend it incrementally using the extension templates. The following table shows the relationships between the templates and the domains created.

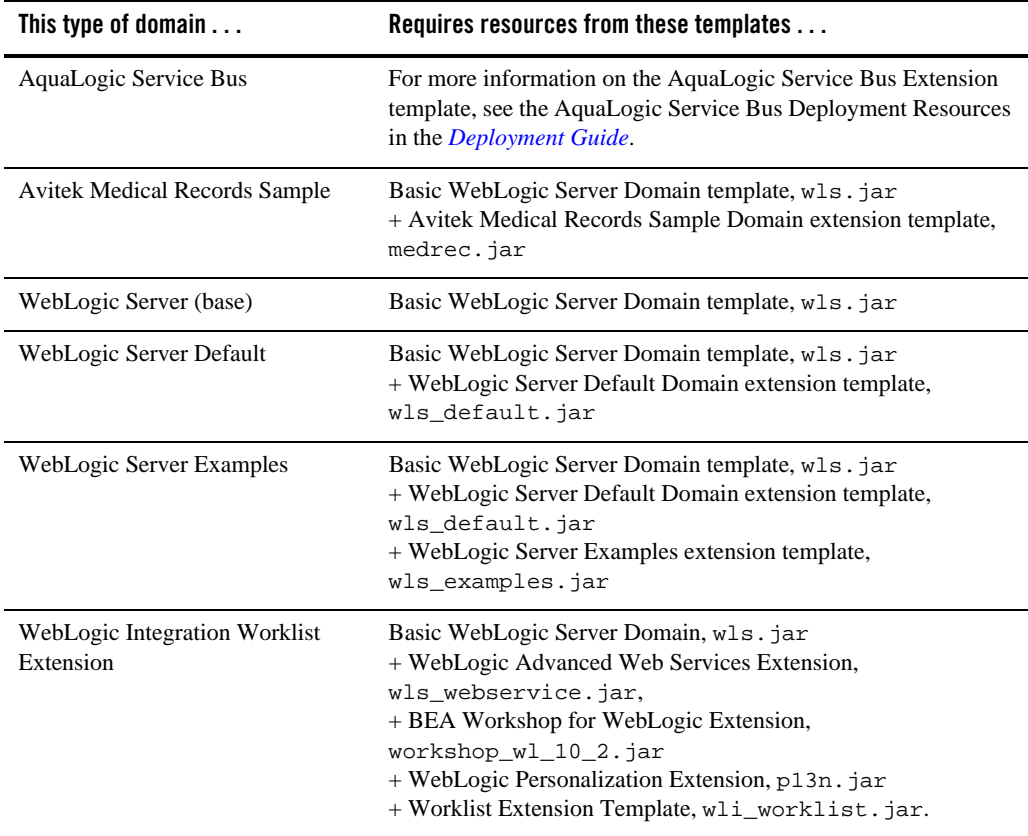

#### **Table 5 Relationships Between Templates**

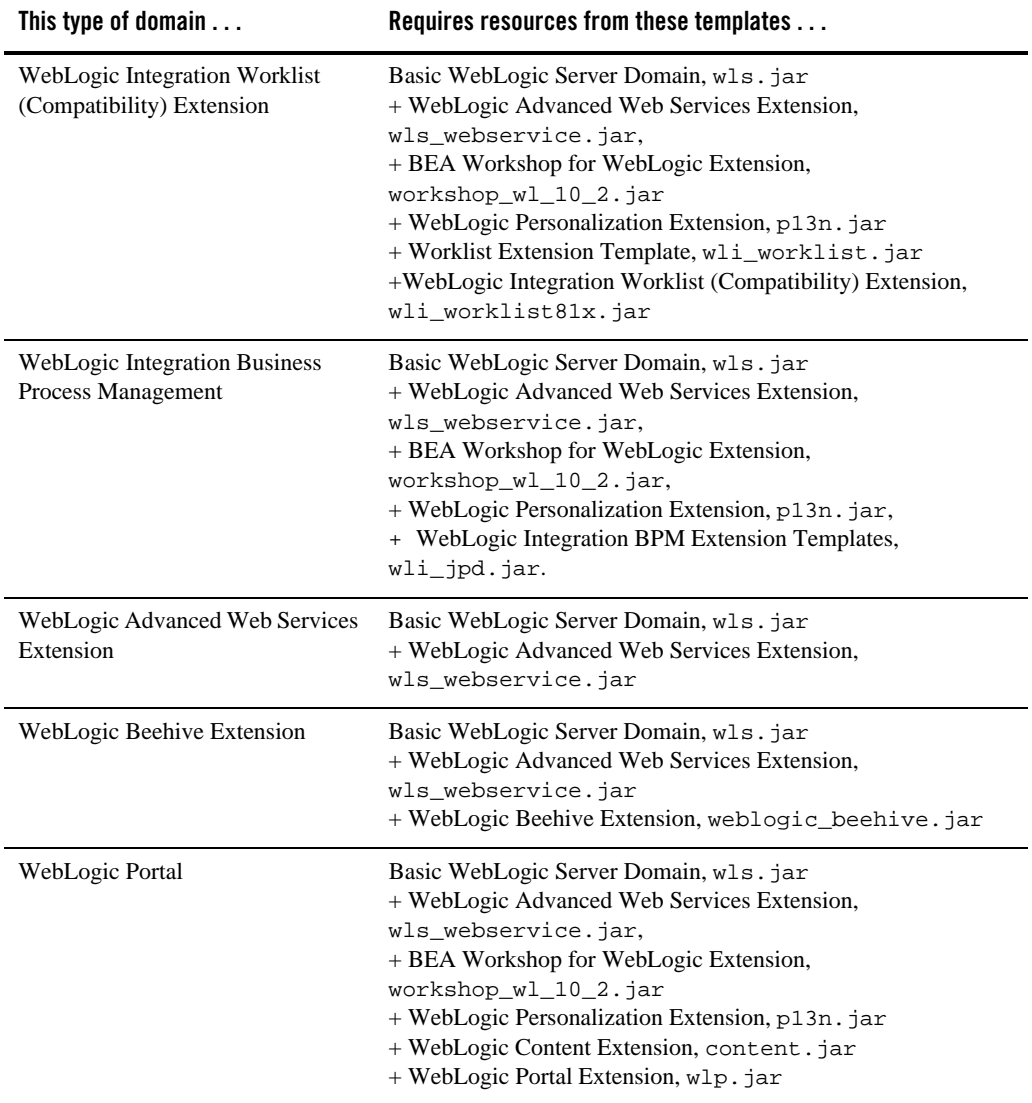

#### **Table 5 Relationships Between Templates (Continued)**

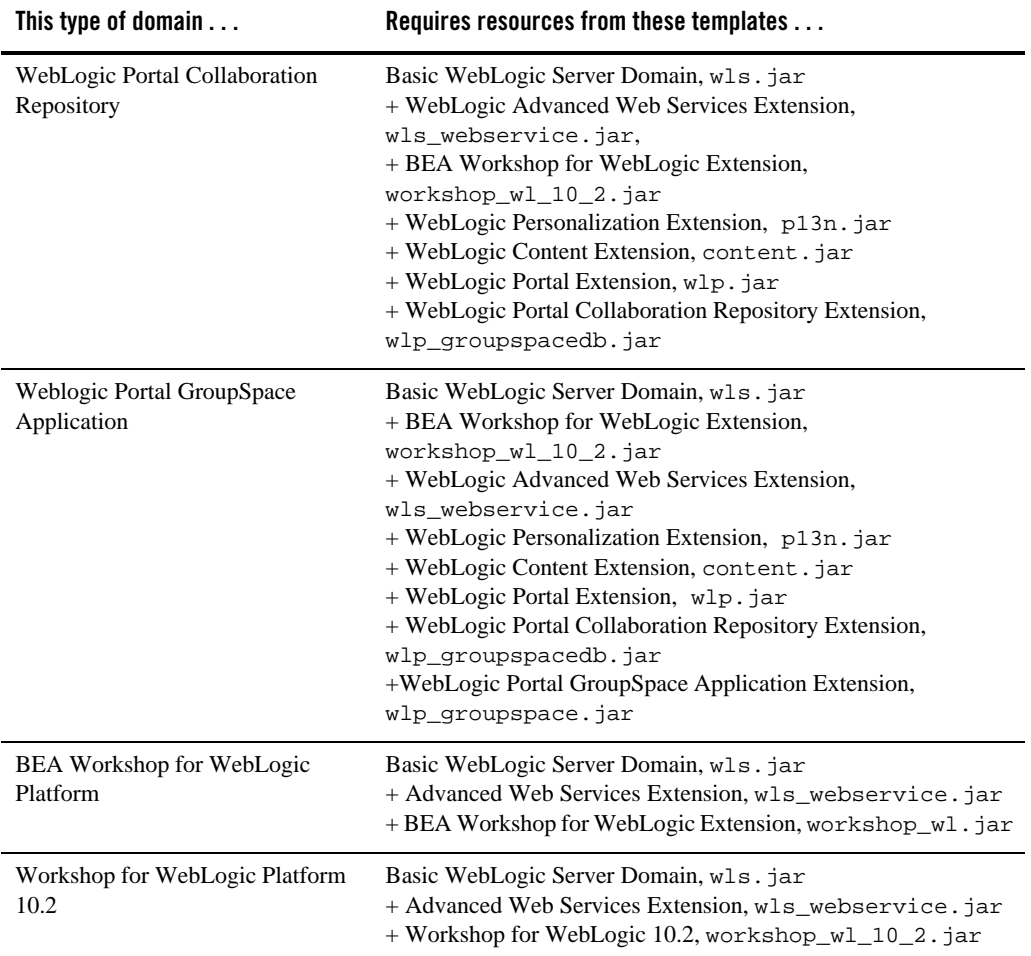

#### **Table 5 Relationships Between Templates (Continued)**

### <span id="page-15-0"></span>**Files Typically Included in a Template**

The basic files included in any template are config.xml and template-info.xml. There are additional files in the predefined templates, and a domain is created or extended based on these files. The following table describes the files typically included in a domain or extension template.

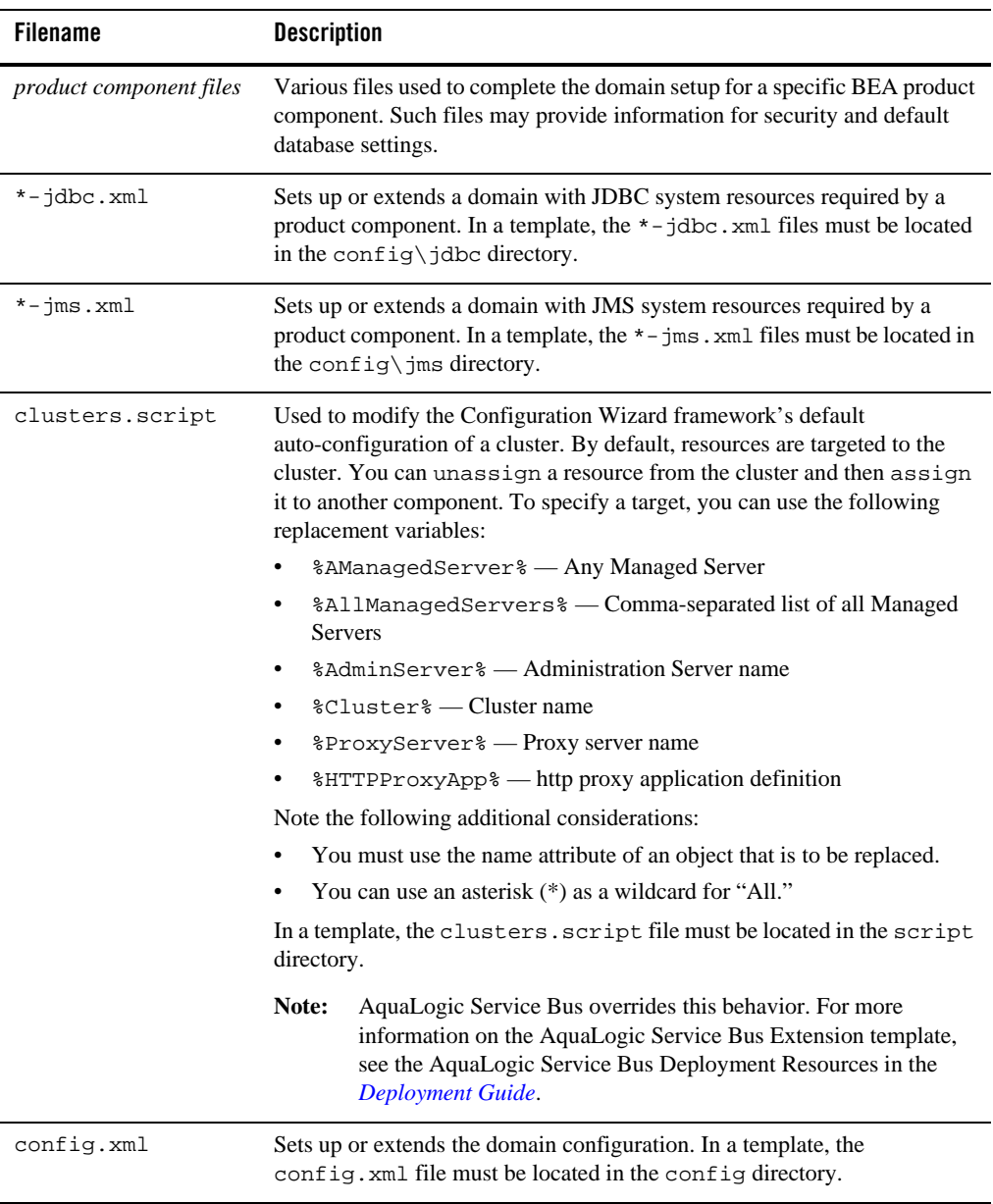

#### **Table 6 Files Included in a Template**

| <b>Filename</b> | <b>Description</b>                                                                                                    |  |
|-----------------|----------------------------------------------------------------------------------------------------|--|
| jdbc.index      | Identifies the locations of SQL scripts used to set up a database. The file lists<br>the scripts in the order in which they must be run. If the scripts are not<br>contained in the template, but are located in the product installation<br>directory, that directory can be represented by a tilde $($ $\sim$ $)$ in the pathname<br>for the scripts, as shown in the following example: |  |
|                 | ~/integration/common/dbscripts/oracle/reporting_runt<br>ime.sql                                                                                                    |  |
|                 | Specifically, the tilde represents the directory path identified by the<br>\$USER_INSTALL_DIR\$ variable in the stringsubs.xml file.                                                                                                    |  |
|                 | In a template, a jdbc. index file must be located in the<br>$\lnot$ jdbc $\lnot$ <i>dbtype</i> \ <i>dbversion</i> directory, where <i>dbtype</i> is the type of<br>database, such as Oracle, and <i>dbversion</i> is the database version, such as<br>9i.                                                                                                    |  |
|                 | In addition to listing the SQL files related to a data source, the<br>jdbc.index file contains information about the categories associated<br>with the data source. The default dbCategories that are available are:                                                                                                    |  |
|                 | 'Drop/Create P13N Database Objects' category associated with the<br>pl3nDataSource data source, which is a part of the pl3n. jar<br>domain template                                                                                                    |  |
|                 | 'Drop/Create Portal Database Objects' category associated with the<br>$\bullet$<br>"p13nDataSource" data source, which is a part of the wlp. jar domain<br>template                                                                                                    |  |
|                 | 'Drop/Create GroupSpace Database Objects' category associated with<br>the appsGroupSpaceDataSource data source, which is a part of<br>the wlp_groupspacedb. jar domain template                                                                                                    |  |
|                 | All these template jar files are located in the<br>BEA_HOME\wlserver_10.2\common\templates\applications<br>directory.                                                                                                    |  |
| security.xml    | Used to create user groups and roles that establish identity and access to<br>domain resources. You can create the default Admin user only through the<br>security. xml in a domain template. However, you can create user<br>groups and roles through the security. xml included in either a domain<br>or an extension template.                                                          |  |
| startmenu.xml   | Used to create Windows start menu entries.                                                                                                    |  |
| startscript.xml | Used to create the *. cmd and *. sh files that are placed into a domain's<br>root and bin directories.                                                                                                    |  |

**Table 6 Files Included in a Template (Continued)**

| <b>Filename</b>   | <b>Description</b>                                                                                                    |
|-------------------|----------------------------------------------------------------------------------------------------|
| stringsubs.xml    | Identifies string substitution values and files that will receive string<br>substitutions during domain creation or extension. The files that will receive<br>string substitutions must already be prepared with replacement variables.<br>During domain creation or extension, the Configuration Wizard framework<br>runs macros to replace variables with the appropriate string substitution,<br>using information from BEA_HOME\common\lib\macrorules.xml,<br>where <i>BEA_HOME</i> is the product installation directory. |
| template-info.xml | Provides template identification information, such as the template name,<br>software version, type of template (domain or application), author,<br>description, and so on.                                                                                                    |

**Table 6 Files Included in a Template (Continued)**

### <span id="page-18-0"></span>**Basic WebLogic Server Domain Template**

Your product installation provides one predefined Basic WebLogic Server domain template. All other predefined templates are extension templates that you may use to add resources, services, and applications to a Basic WebLogic Server domain. You can easily create or extend a domain by using these predefined templates with the Configuration Wizard or WLST.

### <span id="page-18-1"></span>**Generated Domain Output**

The Basic WebLogic Server Domain template allows you to create a simple WebLogic Server domain. By default, when using the Basic WebLogic Server Domain template, you generate a domain that contains only the required components: an Administration Server and a single administrative user. Any required applications must be created and configured within the domain.

The following table defines the default directory structure and files generated by the Basic WebLogic Server Domain template. Unless otherwise specified, by default, the Configuration Wizard framework creates the domain in the *BEA\_HOME*\user\_projects\domains\base\_domain directory. If you modify the default configuration settings, the output directory structure may be different from the structure described here.

| <b>Directory</b>                        | File | <b>Description</b>                                                                          |
|-----------------------------------------|------|---------------------------------------------------------------------------------------------|
| user projects\applications\base domain\ |      |                                                                                             |
|                                         | n.a. | Directory designated as the repository for any<br>custom application files that you create. |

**Table 7 Output Generated from the Basic WebLogic Server Domain Template**

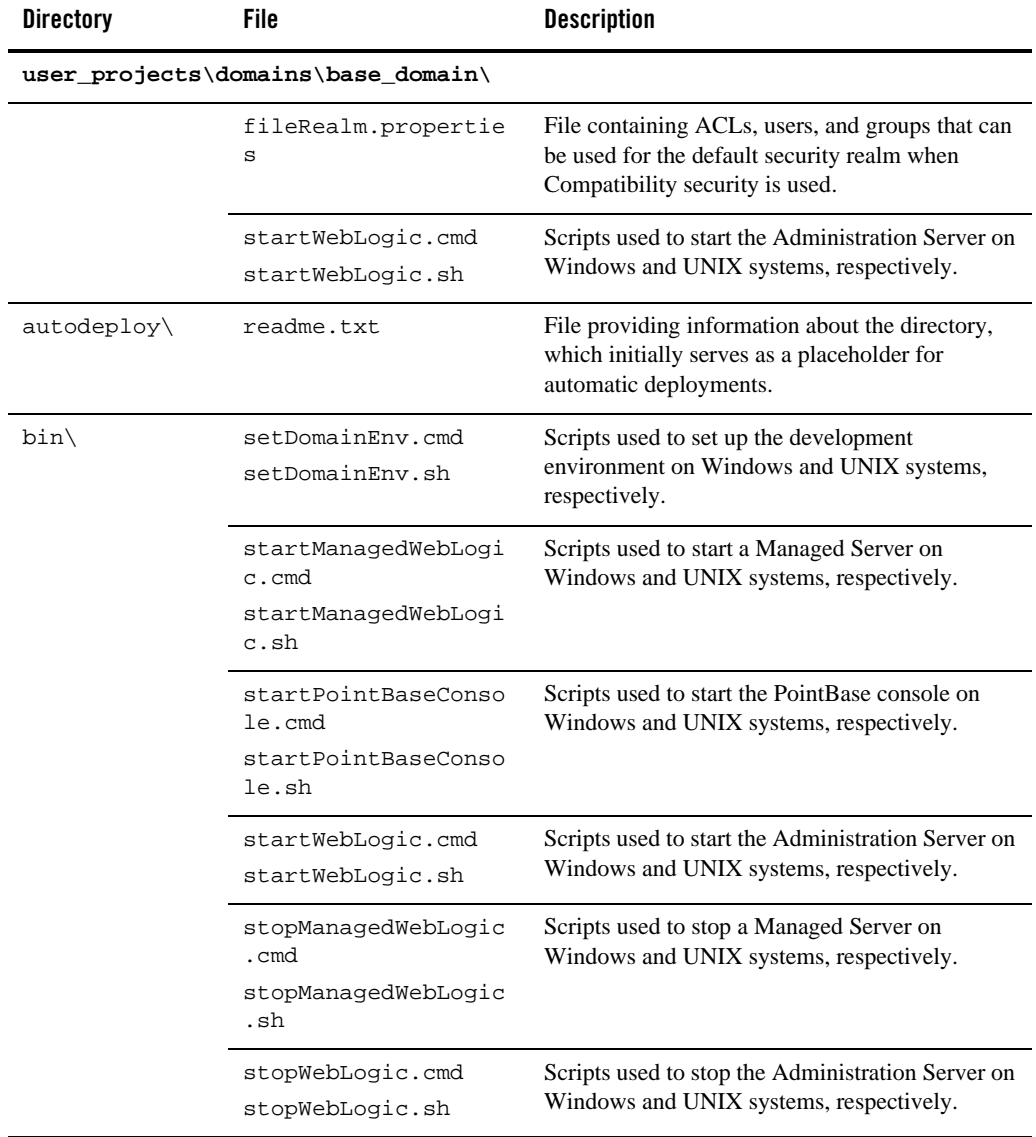

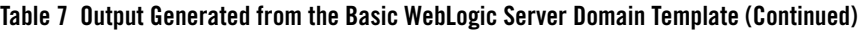

| <b>Directory</b>                   | File                       | <b>Description</b>                                                                                                    |
|------------------------------------|----------------------------|----------------------------------------------------------------------------------------------------|
| $config\setminus$                  | config.xml                 | File containing the configuration information used<br>by the Administration Server. For more<br>information, see Domain Configuration Files in<br>Understanding Domain Configuration.                                                            |
| config\deploym<br>$ents \setminus$ | readme.txt                 | File providing information about the directory,<br>which initially serves as a placeholder, and is later<br>used for staging an application when the<br>application's staging mode is "staged."                                                  |
| config\diagnos<br>tics\            | readme.txt                 | File providing information about the directory,<br>which initially serves as a placeholder, and is later<br>used for storing the system modules associated<br>with instrumentation in the WebLogic Diagnostic<br>Framework (WLDF).               |
| $config\idbc\$                     | readme.txt                 | File providing information about the directory,<br>which initially serves as a placeholder, and is later<br>used for storing global JDBC modules that can be<br>configured directly from JMX (as opposed to<br>JSR-88).                          |
| $config\mid\text{ms}\rangle$       | readme.txt                 | File providing information about the directory,<br>which initially serves as a placeholder, and is later<br>used for storing global JMS modules that can be<br>configured directly from JMX (as opposed to<br>JSR-88).                           |
| config\lib\                        | readme.txt                 | File providing information about the directory,<br>which initially serves as a placeholder, and is later<br>used for storing JAR files that are added to the<br>system classpath of the server when the server's<br>Java virtual machine starts. |
| config\nodeman<br>$ager\$          | nm_password.propert<br>ies | File containing Node Manager password property<br>values.                                                                                                    |

**Table 7 Output Generated from the Basic WebLogic Server Domain Template (Continued)**

| <b>Directory</b>     | <b>File</b>               | <b>Description</b>                                                                                                    |
|----------------------|---------------------------|----------------------------------------------------------------------------------------------------|
| config\securit<br>y∖ | readme.txt                | File providing information about the directory,<br>which initially serves as a placeholder, and is later<br>used for storing system modules for the security<br>framework. The directory contains one security<br>provider configuration extension for each type of<br>security provider in the domain's current realm. |
| config\startup       | readme.txt                | File providing information about the directory,<br>which initially serves as a placeholder, and is later<br>used for storing system modules that contain<br>startup plans. Startup plans are used to generate<br>shell scripts that can be used as part of server<br>startup.                                           |
| console-ext\         | readme.txt                | File providing information about the directory,<br>which initially serves as a placeholder for custom<br>extensions to the WebLogic Server<br>Administration Console.                                                                                                    |
| init-info\           | domain-info.xml           | File used to identify domain creation and<br>extension information. Such information includes<br>the identity of the components in the domain, the<br>location of the JDK and applications directory<br>used by the domain, and the templates used to<br>create and extend the domain.                                  |
|                      | security.xml              | File used for creating user groups and roles that<br>establish identity and access to domain resources.                                                                                                    |
|                      | startscript.xml           | File used to create the $*$ . cmd and $*$ . sh files that<br>are placed into the domain's root and bin<br>directories.                                                                                                    |
|                      | tokenValue.properti<br>es | File that contains the actual values to substitute for<br>the tokens specified in the start scripts.                                                                                                    |
| lib\                 | readme.txt                | File providing information about the directory,<br>which initially serves as a placeholder for the<br>domain's libraries. The JAR files in this directory<br>are added dynamically to the end of the server<br>classpath at server startup.                                                                             |

**Table 7 Output Generated from the Basic WebLogic Server Domain Template (Continued)**

| <b>Directory</b>                      | <b>File</b>                        | <b>Description</b>                                                                                                    |
|---------------------------------------|------------------------------------|----------------------------------------------------------------------------------------------------|
| $security \setminus$                  | DefaultAuthenticato<br>rInit.ldift | Files used for bootstrapping tasks, including<br>authentication (user and group), authorization,<br>and role mapping. These files contain<br>LDAP-specific information.                                                                                                    |
|                                       | DefaultRoleMapperIn<br>it.ldift    |                                                                                                    |
|                                       | XACMLRoleMapperInit<br>.ldift      | Note:<br>WebLogic domains created with this<br>release use the XACML providers, by<br>default. These XACML security<br>providers are compatible with policies<br>and roles created using the WebLogic<br>Authorization provider<br>(DefaultAuthorizer) and WebLogic Role<br>Mapping provider (DefaultRoleMapper).<br>For more information, see WebLogic<br>Security Providers in Understanding<br>WebLogic Security at<br>http://e-docs.bea.com/wls/docs100/secin<br>tro/archtect.html#archtect_0111. |
|                                       | SerializedSystemIni<br>.dat        | File containing encrypted security information.                                                                                                    |
| servers\AdminS<br>erver\security<br>∖ | boot.properties                    | File containing server startup properties,<br>including the user name and password required to<br>boot the server (in encrypted format). It is<br>generated only when you select development<br>startup mode.                                                                                                    |
|                                       |                                    | This file enables you to bypass the prompt for user<br>name and password during a server's startup<br>cycle. For more information, see "Provide User<br>Credentials to Start and Stop Servers" in Starting<br>and Stopping Servers in Managing Server Startup<br>and Shutdown at                                                                                                    |
|                                       |                                    | http://e-docs.bea.com/wls/docs100/server_start/o<br>verview.html.                                                                                                    |
| user_staged_co<br>$nfig\langle$       | readme.txt                         | File providing information about the directory,<br>which initially serves as a placeholder for<br>configuration information optionally staged by an<br>administrator to be copied to managed servers in<br>the domain.                                                                                                    |

**Table 7 Output Generated from the Basic WebLogic Server Domain Template (Continued)**

### <span id="page-23-0"></span>**Resources and Services Configured for WebLogic Server Domain Template**

The following table identifies the resources and services configured in a domain created with the Basic WebLogic Server Domain template.

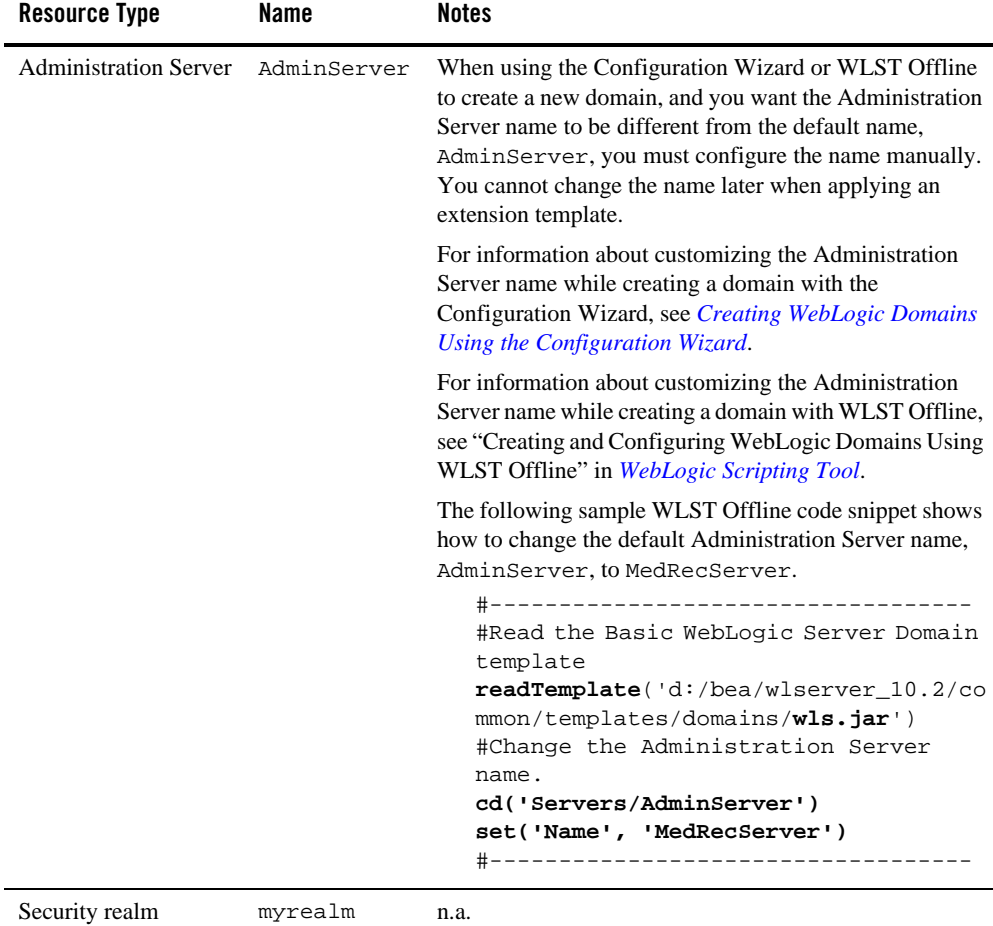

#### **Table 8 Resources Configured in a Basic WebLogic Server Domain**

### <span id="page-24-0"></span>**WebLogic Beehive Extension Template**

By using the Configuration Wizard or WLST, you can easily extend a base WebLogic Server domain to include the resources required for using WebLogic Beehive. You accomplish this by adding the resources and services provided in the WebLogic Beehive and WebLogic Advanced Web Services extension templates to a base WebLogic Server domain.

### <span id="page-24-1"></span>**Generated Domain Output**

The following table defines the default directory structure and files generated after applying the WebLogic Beehive and WebLogic Advanced Web Services extension templates to a base WebLogic Server domain. Unless otherwise specified, by default, the Configuration Wizard creates the domain in the *BEA\_HOME*\user\_projects\domains\base\_domain directory. If you modify the default configuration settings, the output directory structure may be different from the structure described here.

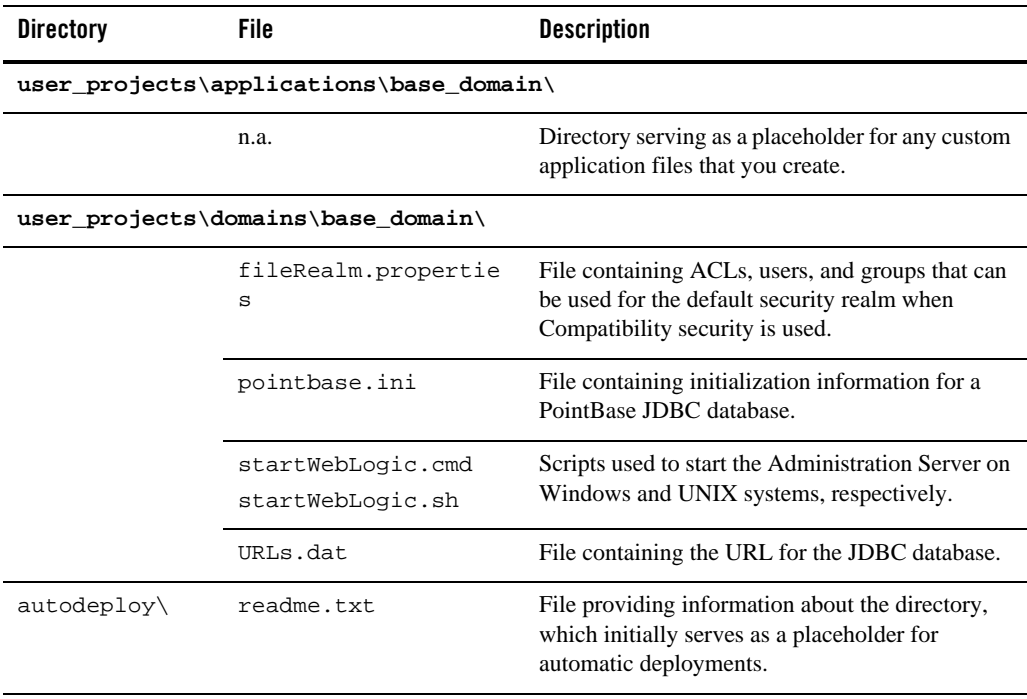

#### **Table 9 Base Domain After Applying the WebLogic Beehive and WebLogic Advanced Web Services Extension Templates**

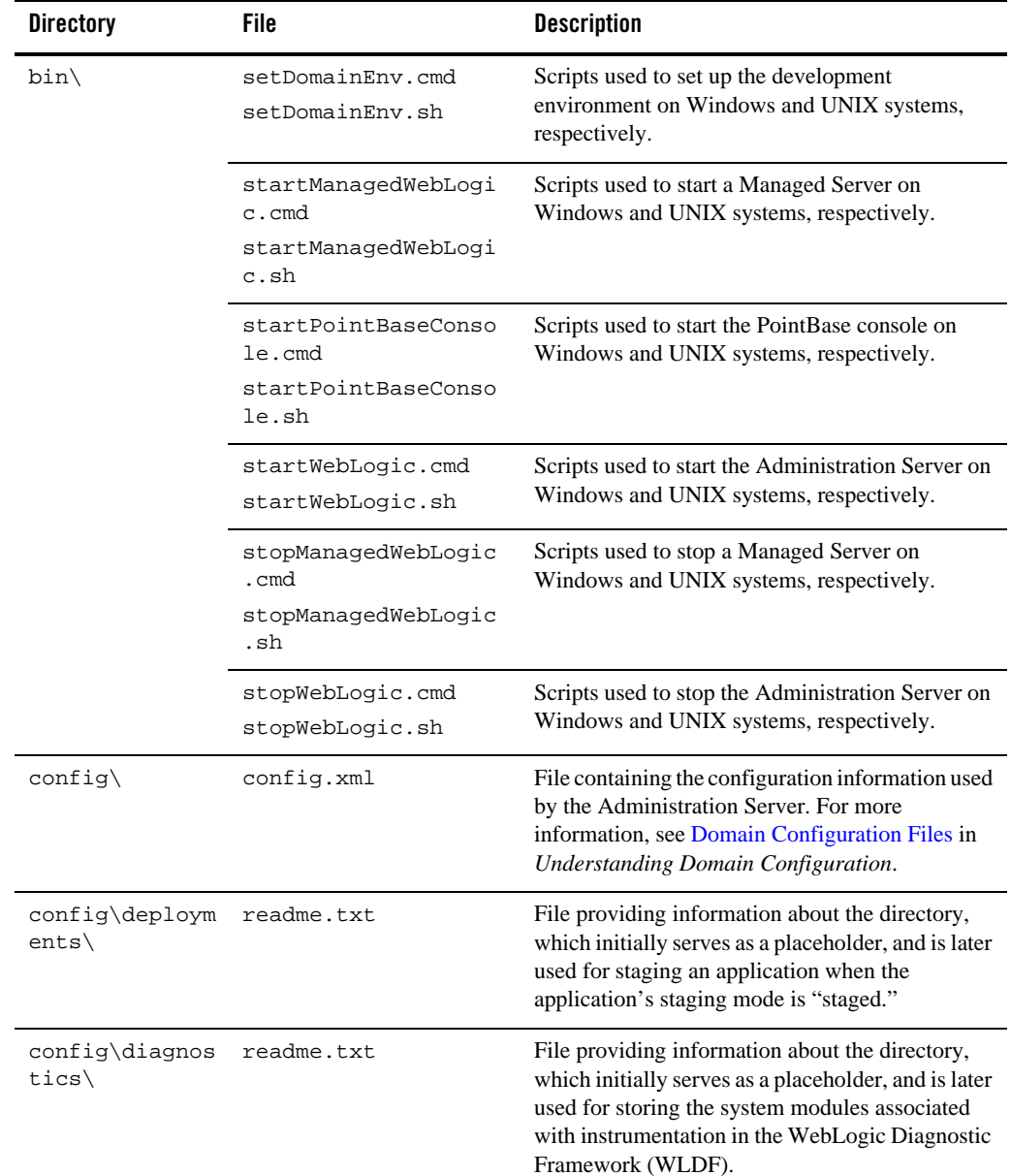

#### **Table 9 Base Domain After Applying the WebLogic Beehive and WebLogic Advanced Web Services Extension Templates (Continued)**

| <b>Directory</b>          | File                            | <b>Description</b>                                                                                                    |
|---------------------------|---------------------------------|----------------------------------------------------------------------------------------------------|
| config\jdbc\              | readme.txt                      | File providing information about the directory,<br>which initially serves as a placeholder, and is later<br>used for storing global JDBC modules that can be<br>configured directly from JMX (as opposed to<br>JSR-88).                                                                                                 |
|                           | cgDataSource-jdbc.x<br>m1       | Global XA JDBC Data Source module for the<br>domain configured for conversational Web<br>services.                                                                                                    |
|                           | cqDataSource-nonXA-<br>jdbc.xml | Global non-XA JDBC Data Source module for the<br>domain configured for conversational Web<br>services.                                                                                                    |
| $config\{jms\}$           | readme.txt                      | File providing information about the directory,<br>which initially serves as a placeholder, and is later<br>used for storing global JMS modules that can be<br>configured directly from JMX (as opposed to<br>JSR-88).                                                                                                  |
|                           | conversational-jms.<br>xml      | Global JMS module for the domain configured for<br>conversational Web services.                                                                                                    |
| $config\lib\$             | readme.txt                      | File providing information about the directory,<br>which initially serves as a placeholder, and is later<br>used for storing JAR files that are added to the<br>system classpath of the server when the server's<br>Java virtual machine starts.                                                                        |
| config\nodeman<br>$aqer\$ | nm_password.propert<br>ies      | File containing Node Manager password property<br>values.                                                                                                    |
| config\securit<br>λY      | readme.txt                      | File providing information about the directory,<br>which initially serves as a placeholder, and is later<br>used for storing system modules for the security<br>framework. The directory contains one security<br>provider configuration extension for each type of<br>security provider in the domain's current realm. |

**Table 9 Base Domain After Applying the WebLogic Beehive and WebLogic Advanced Web Services Extension Templates (Continued)**

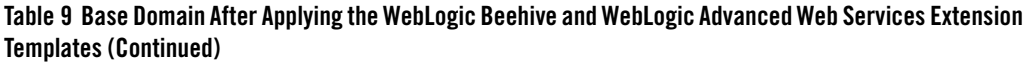

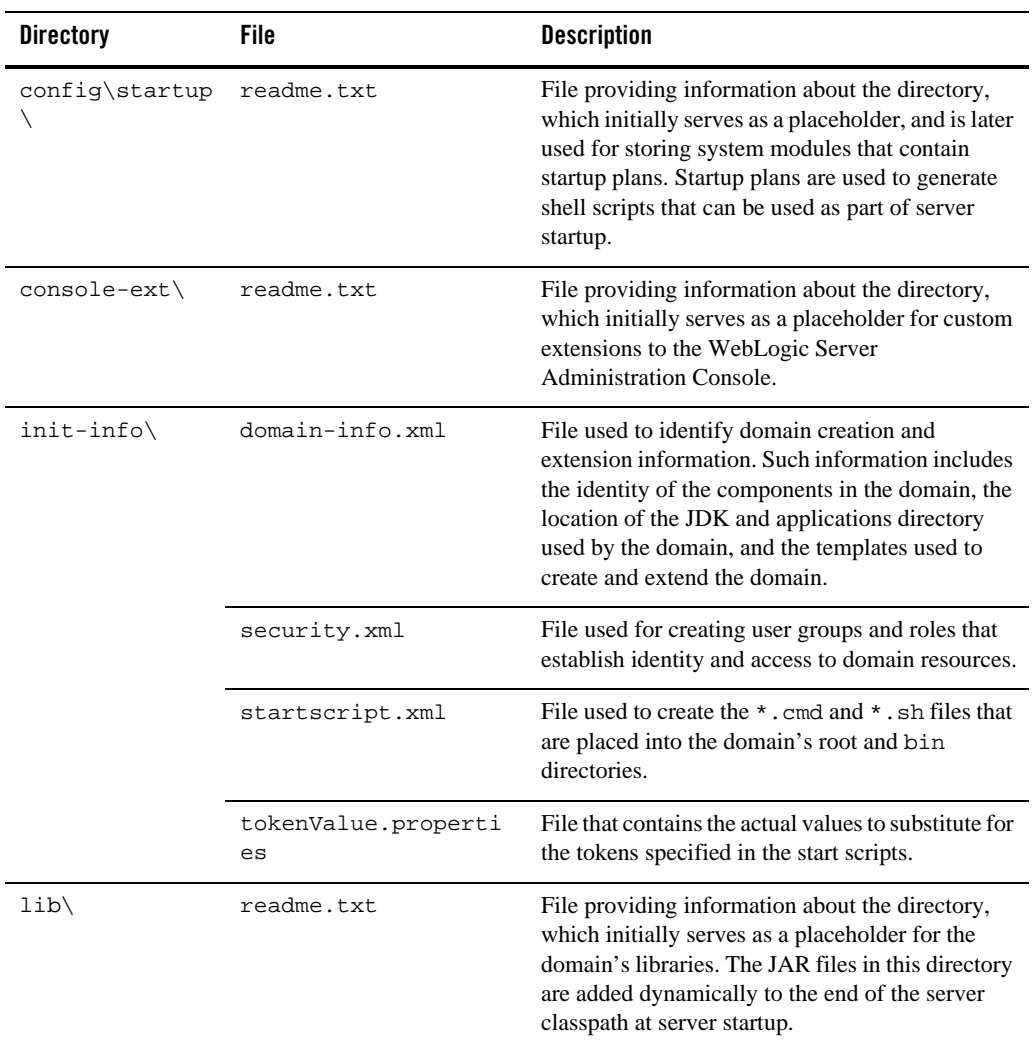

| <b>Directory</b>                                                                                                    | File                                                                                             | <b>Description</b>                                                                                                    |
|----------------------------------------------------------------------------------------------------|--------------------------------------------------------------------------------------------------|----------------------------------------------------------------------------------------------------|
| $security\\$<br>DefaultAuthenticato<br>rInit.ldift<br>DefaultRoleMapperIn<br>LDAP-specific information.<br>it.ldift | Files used for bootstrapping tasks, including<br>authentication (user and group), authorization, |                                                                                                    |
|                                                                                                    |                                                                                                  | and role mapping. These files contain                                                                                                    |
|                                                                                                    | XACMLRoleMapperInit<br>.ldift                                                                    | Note:<br>WebLogic domains created with this<br>release use the XACML providers by<br>default. These XACML security<br>providers are compatible with policies<br>and roles created using the WebLogic<br>Authorization provider<br>(DefaultAuthorizer) and WebLogic Role<br>Mapping provider (DefaultRoleMapper).<br>For more information, see WebLogic<br>Security Providers in Understanding<br>WebLogic Security at<br>http://e-docs.bea.com/wls/docs100/secin<br>tro/archtect.html#archtect 0111. |
|                                                                                                    | SerializedSystemIni<br>.dat                                                                      | File containing encrypted security information.                                                                                                    |

**Table 9 Base Domain After Applying the WebLogic Beehive and WebLogic Advanced Web Services Extension Templates (Continued)**

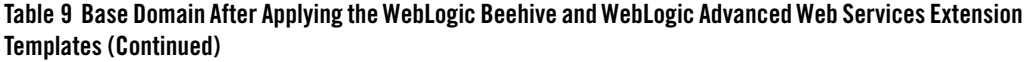

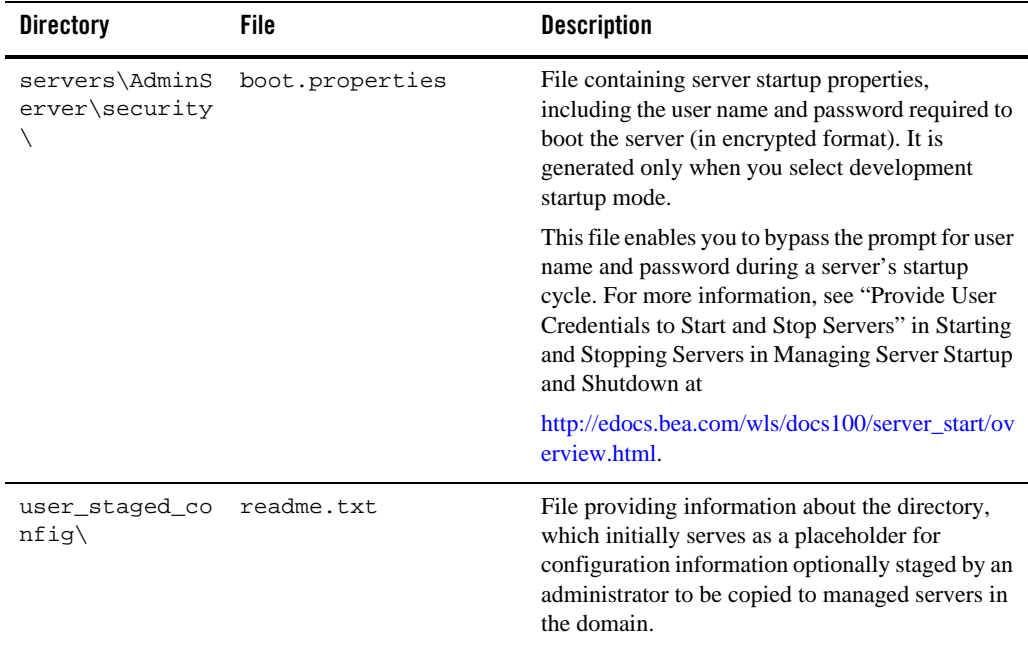

### <span id="page-29-0"></span>**Resources and Services Configured**

The following table identifies the resources and services configured in a domain extended with the WebLogic Beehive and WebLogic Advanced Web Services extension templates.

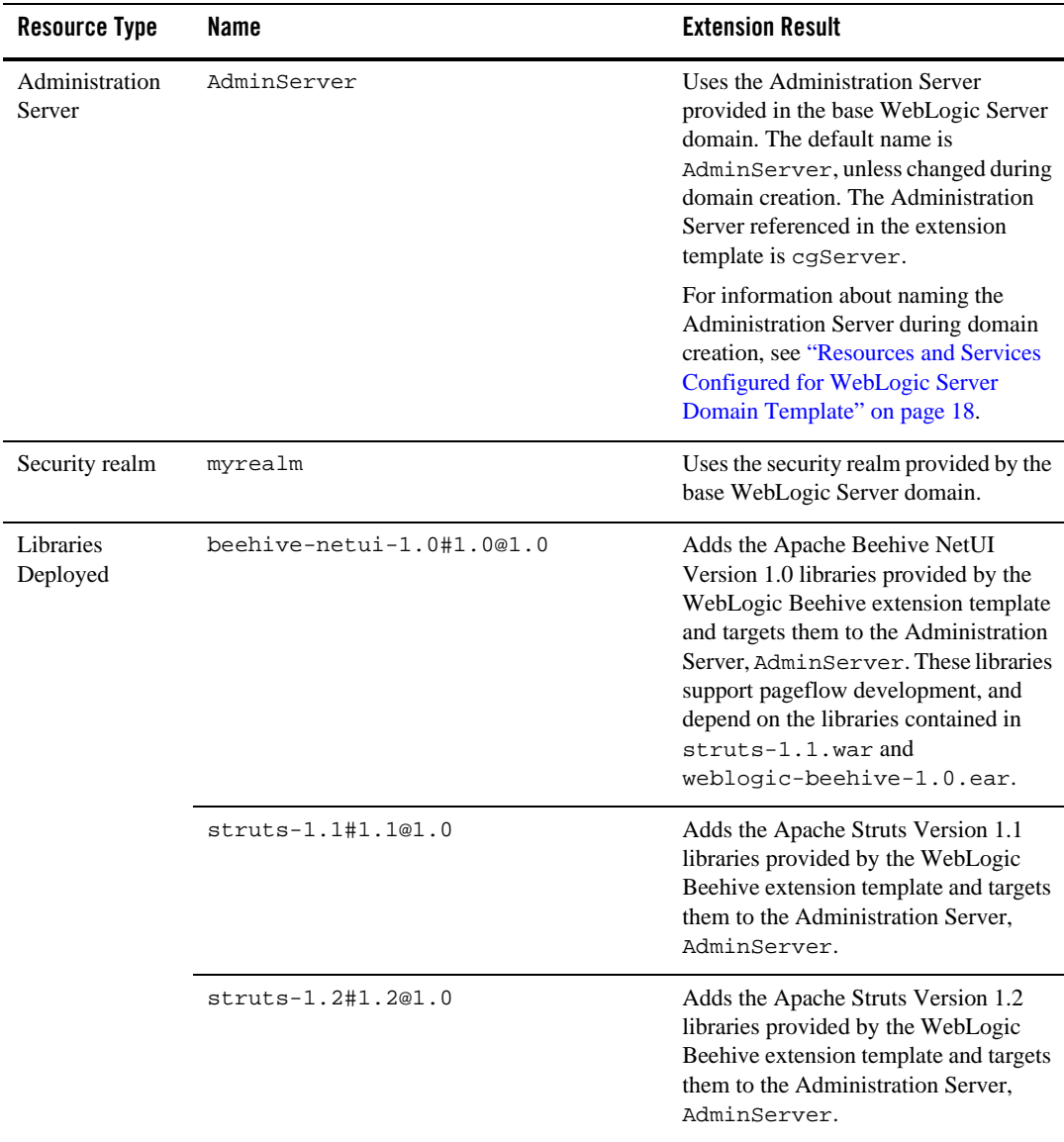

#### **Table 10 Resources Configured in a WebLogic Beehive Domain**

### <span id="page-31-0"></span>**WebLogic Advanced Web Services Extension Template**

By using the Configuration Wizard or WLST, you can easily extend a base WebLogic Server domain to include the resources required for advanced Web services. You accomplish this by adding the resources and services provided in the WebLogic Advanced Web Services extension template to a base WebLogic Server domain.

### <span id="page-31-1"></span>**Generated Domain Output**

The following table defines the default directory structure and files generated after applying the WebLogic Advanced Web Services extension template to a base WebLogic Server domain. Unless otherwise specified, by default, the Configuration Wizard creates the domain in the

*BEA\_HOME*\user\_projects\domains\base\_domain directory. If you modify the default configuration settings, the output directory structure may be different from the structure described here.

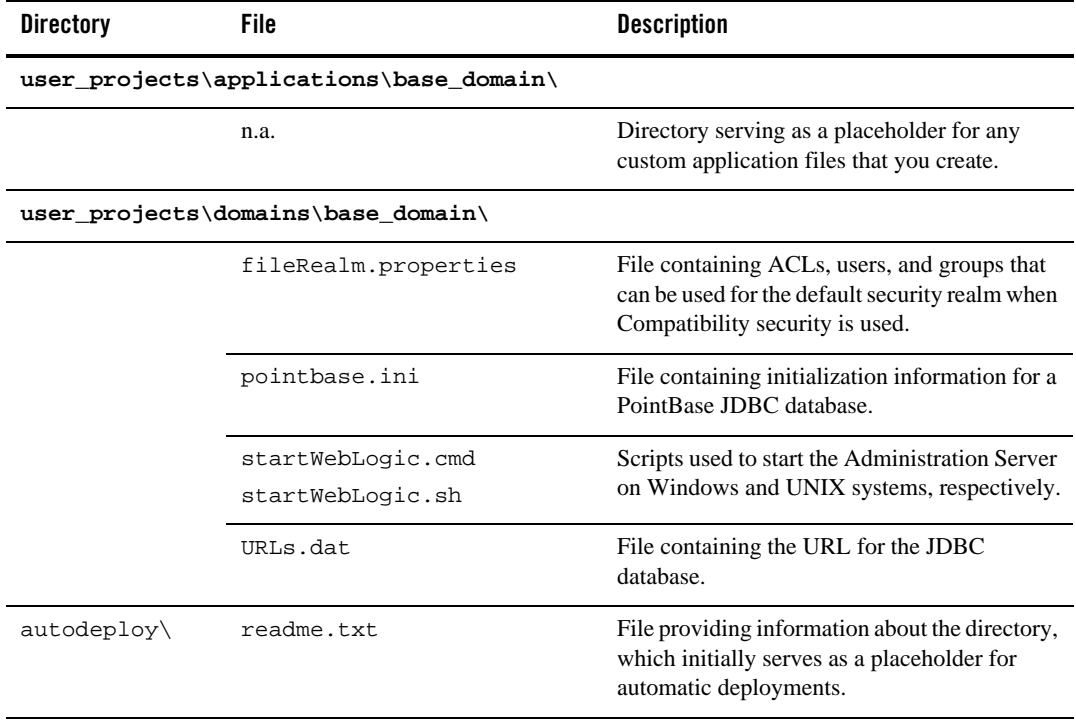

#### **Table 11 Base Domain After Applying the WebLogic Advanced Web Services Extension Template**

| <b>Directory</b>                   | File                                                  | <b>Description</b>                                                                                                    |
|------------------------------------|-------------------------------------------------------|----------------------------------------------------------------------------------------------------|
| bin\                               | setDomainEnv.cmd<br>setDomainEnv.sh                   | Scripts used to set up the development<br>environment on Windows and UNIX systems,<br>respectively.                                                                                                    |
|                                    | startManagedWebLogic.cmd<br>startManagedWebLogic.sh   | Scripts used to start a Managed Server on<br>Windows and UNIX systems, respectively.                                                                                                    |
|                                    | startPointBaseConsole.cmd<br>startPointBaseConsole.sh | Scripts used to start the PointBase console on<br>Windows and UNIX systems, respectively.                                                                                                    |
|                                    | startWebLogic.cmd<br>startWebLogic.sh                 | Scripts used to start the Administration Server<br>on Windows and UNIX systems, respectively.                                                                                                    |
|                                    | stopManagedWebLogic.cmd<br>stopManagedWebLogic.sh     | Scripts used to stop a Managed Server on<br>Windows and UNIX systems, respectively.                                                                                                    |
|                                    | stopWebLogic.cmd<br>stopWebLogic.sh                   | Scripts used to stop the Administration Server<br>on Windows and UNIX systems, respectively.                                                                                                    |
| $config\setminus$                  | config.xml                                            | File containing the configuration information<br>used by the "Domain Configuration Files"<br>Administration Server. For more information,<br>see in Understanding Domain Configuration.                                            |
| config\deploym<br>$ents \setminus$ | readme.txt                                            | File providing information about the directory,<br>which initially serves as a placeholder, and is<br>later used for staging an application when the<br>application's staging mode is "staged."                                    |
| config\diagnos<br>tics $\langle$   | readme.txt                                            | File providing information about the directory,<br>which initially serves as a placeholder, and is<br>later used for storing the system modules<br>associated with instrumentation in the<br>WebLogic Diagnostic Framework (WLDF). |

**Table 11 Base Domain After Applying the WebLogic Advanced Web Services Extension Template (Continued)**

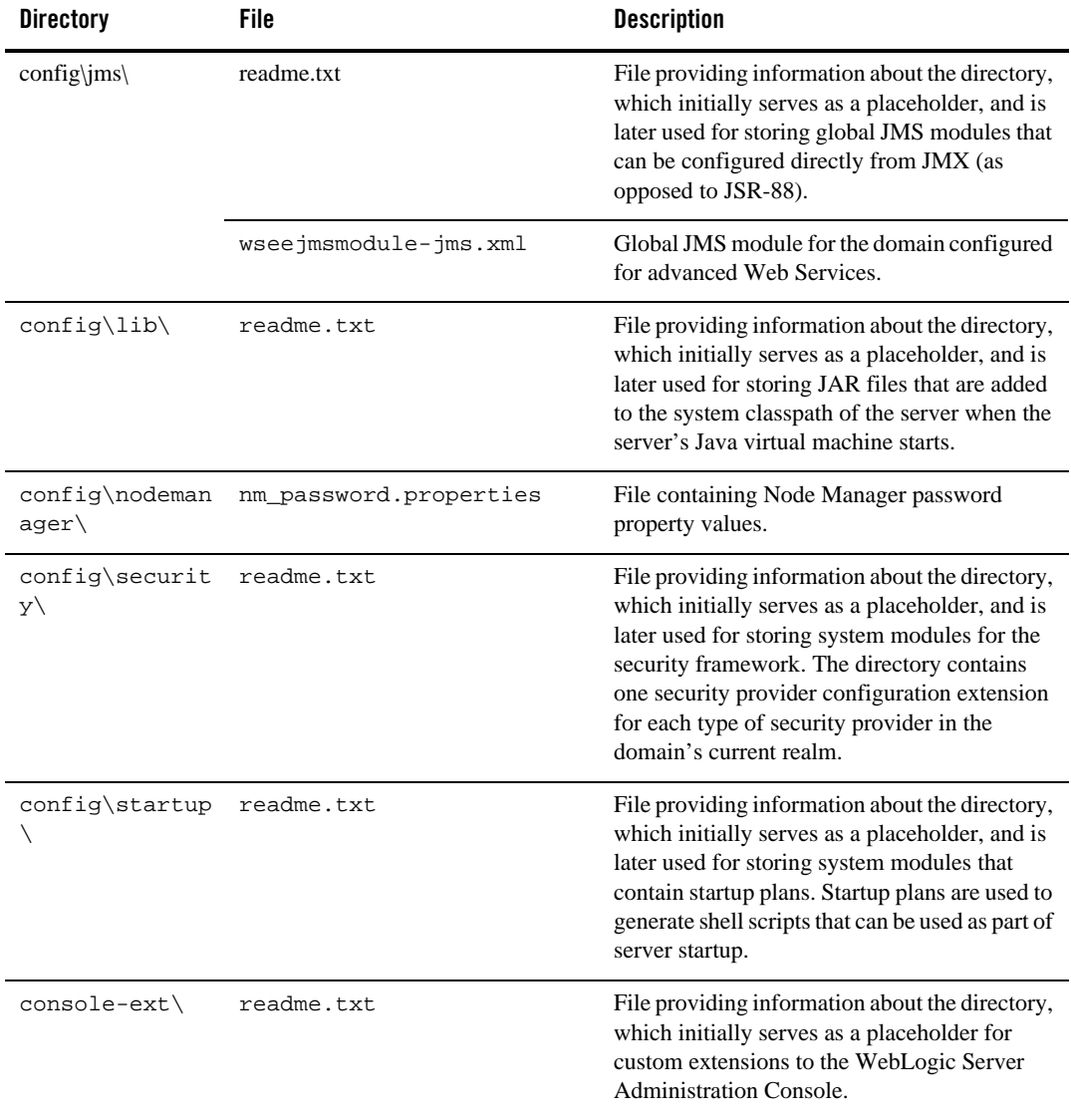

#### **Table 11 Base Domain After Applying the WebLogic Advanced Web Services Extension Template (Continued)**

| <b>Directory</b> | File                  | <b>Description</b>                                                                                                    |
|------------------|-----------------------|----------------------------------------------------------------------------------------------------|
| init-info\       | domain-info.xml       | File used to identify domain creation and<br>extension information. Such information<br>includes the identity of the components in the<br>domain, the location of the JDK and<br>applications directory used by the domain, and<br>the templates used to create and extend the<br>domain. |
|                  | security.xml          | File used for creating user groups and roles that<br>establish identity and access to domain<br>resources.                                                                                                    |
|                  | startscript.xml       | File used to create the $*$ . cmd and $*$ . sh files<br>that are placed into the domain's root and bin<br>directories.                                                                                                    |
|                  | tokenValue.properties | File that contains the actual values to substitute<br>for the tokens specified in the start scripts.                                                                                                    |
| lib\             | readme.txt            | File providing information about the directory,<br>which initially serves as a placeholder for the<br>domain's libraries. The JAR files in this<br>directory are added dynamically to the end of<br>the server classpath at server startup.                                               |

**Table 11 Base Domain After Applying the WebLogic Advanced Web Services Extension Template (Continued)**

| <b>Directory</b> | File                                                                   | <b>Description</b>                                                                                                    |
|------------------|------------------------------------------------------------------------|----------------------------------------------------------------------------------------------------|
| $security\\$     | DefaultAuthenticatorInit.<br>ldift<br>DefaultRoleMapperInit.ldi<br>ft. | Files used for bootstrapping tasks, including<br>authentication (user and group), authorization,<br>and role mapping. These files contain<br>LDAP-specific information.                                                                                                    |
|                  | XACMLRoleMapperInit.ldift                                              | Note:<br>WebLogic domains created with this<br>release use the XACML providers by<br>default. These XACML security<br>providers are compatible with<br>policies and roles created using the<br>WebLogic Authorization provider<br>(DefaultAuthorizer) and WebLogic<br>Role Mapping provider<br>(DefaultRoleMapper). For more<br>information, see WebLogic Security<br>Providers in Understanding<br>WebLogic Security at<br>http://e-docs.bea.com/wls/docs100/s<br>ecintro/archtect.html#archtect_0111 |
|                  | SerializedSystemIni.dat                                                | File containing encrypted security<br>information.                                                                                                    |

**Table 11 Base Domain After Applying the WebLogic Advanced Web Services Extension Template (Continued)**
| <b>Directory</b>                    | <b>File</b>     | <b>Description</b>                                                                                                    |
|-------------------------------------|-----------------|----------------------------------------------------------------------------------------------------|
| servers\AdminS<br>erver\security    | boot.properties | File containing server startup properties,<br>including the user name and password required<br>to boot the server (in encrypted format). It is<br>generated only when you select development<br>startup mode.                                                                    |
|                                     |                 | This file enables you to bypass the prompt for<br>user name and password during a server's<br>startup cycle. For more information, see<br>"Provide User Credentials to Start and Stop<br>Servers" in Starting and Stopping Servers in<br>Managing Server Startup and Shutdown at |
|                                     |                 | http://e-docs.bea.com/wls/docs100/server_star<br>t/overview.html.                                                                                                    |
| user_staged_co<br>$n$ fiq $\langle$ | readme.txt      | File providing information about the directory,<br>which initially serves as a placeholder for<br>configuration information optionally staged by<br>an administrator to be copied to managed<br>servers in the domain.                                                           |

**Table 11 Base Domain After Applying the WebLogic Advanced Web Services Extension Template (Continued)**

The following table identifies the resources and services configured in a domain extended with the WebLogic Advanced Web Services extension template.

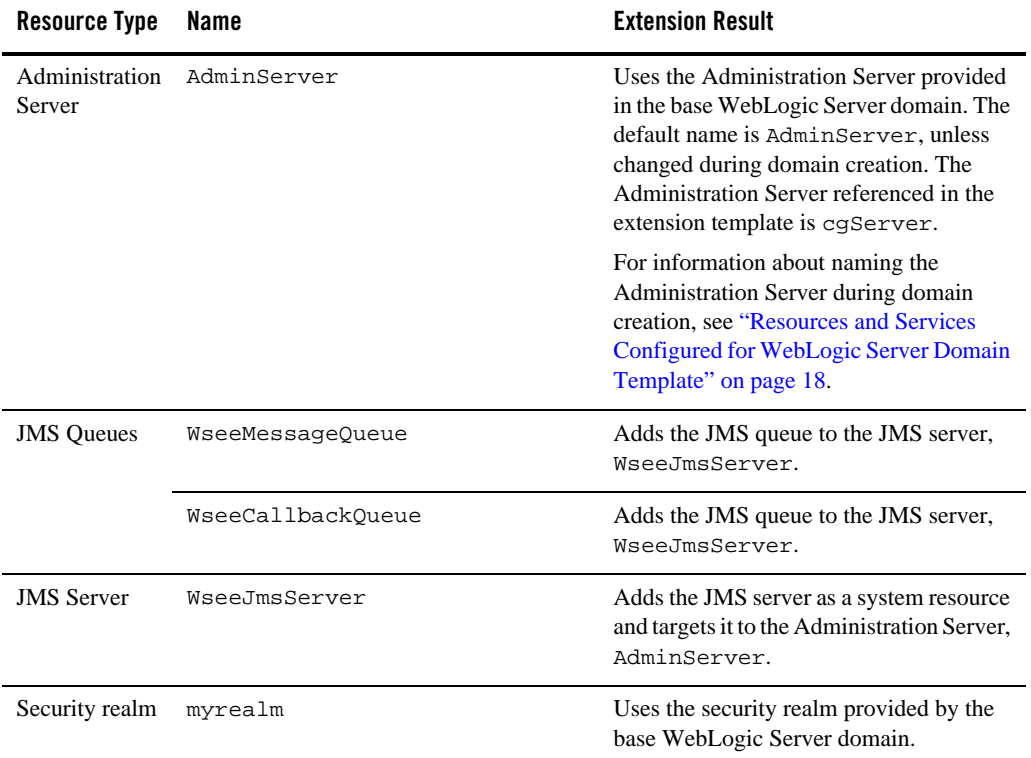

#### **Table 12 Resources Configured in a WebLogic Advanced Web Services Domain**

## **Avitek Medical Records Sample Domain Template**

By using the Configuration Wizard or WLST, you can easily extend a base WebLogic Server domain to create an Avitek Medical Records Sample domain. You accomplish this by adding the resources and services provided in the Avitek Medical Records Sample domain extension template to a base WebLogic Server domain.

For more information about the Avitek Medical Records sample application, see [Sample Application](http://e-docs.bea.com/wls/docs100/samples.html)  [Examples and Tutorials for BEA WebLogic Server 10.0.](http://e-docs.bea.com/wls/docs100/samples.html)

# **Generated Domain Output**

The following table defines the default directory structure and files generated after applying the Avitek Medical Records Sample Domain extension template to a base WebLogic Server domain. Unless otherwise specified, by default, the Configuration Wizard creates the domain in the *BEA\_HOME*\user\_projects\domains\base\_domain directory. If you modify the default configuration settings, the output directory structure may be different from the structure described here.

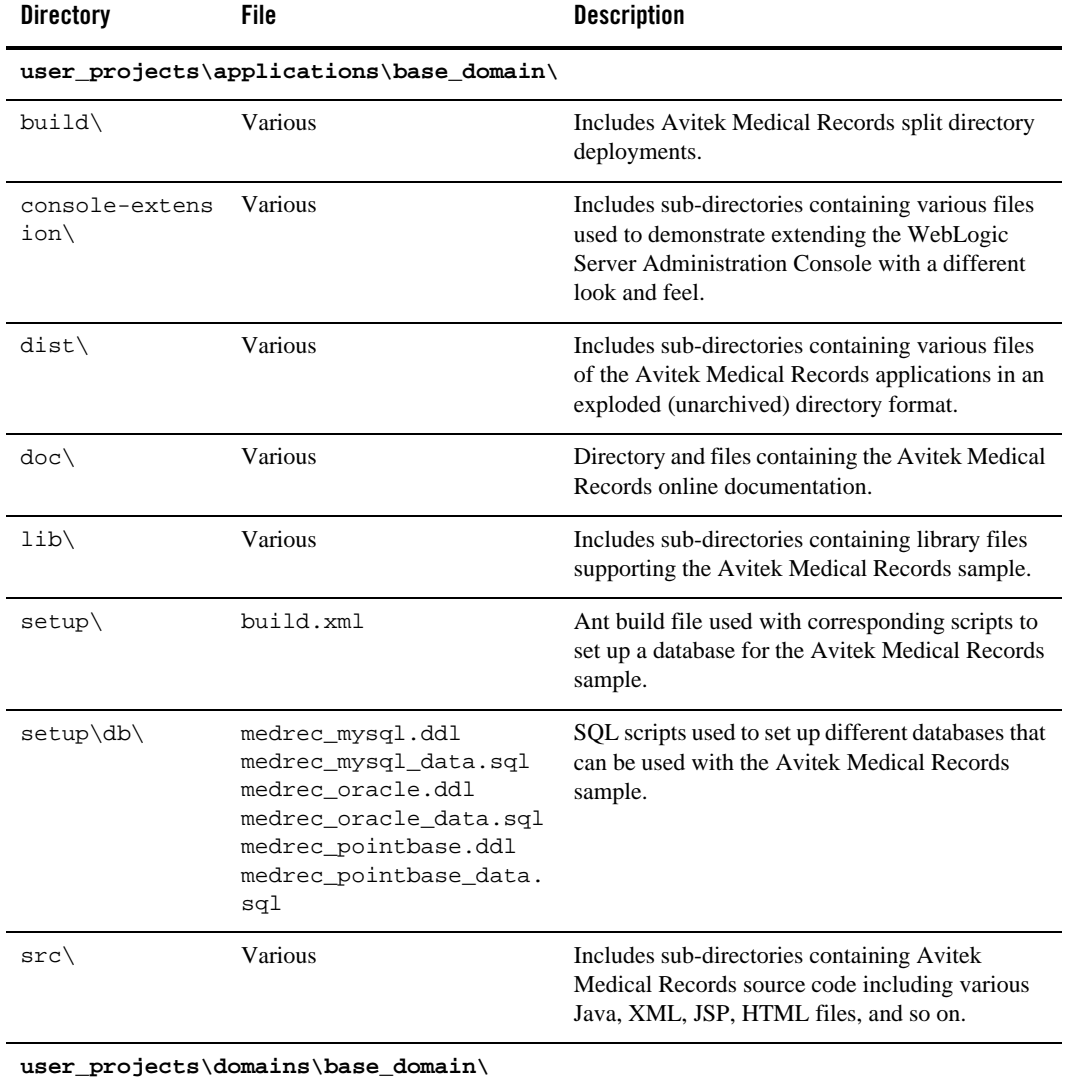

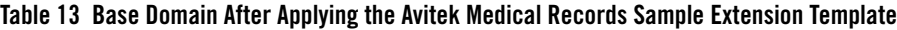

| <b>Directory</b>       | <b>File</b>                           | <b>Description</b>                                                                                                    |
|------------------------|---------------------------------------|----------------------------------------------------------------------------------------------------|
|                        | democa.pem                            | Provides sample SSL protocol support for servers<br>in the domain.                                                                 |
|                        | fileRealm.properties                  | File containing ACLs, users, and groups that can<br>be used for the default security realm when<br>Compatibility security is used. |
|                        | log4jConfig.xml                       | Configures Avitek Medical Records Log4i<br>implementation including the MedRecApp. log<br>file.                                    |
|                        | pointbase.ini                         | File containing initialization information for a<br>PointBase JDBC database.                                                       |
|                        | startWebLogic.cmd<br>startWebLogic.sh | Scripts used to start the Administration Server on<br>Windows and UNIX systems, respectively.                                      |
| $autodeploy\backslash$ | readme.txt                            | File providing information about the directory,<br>which initially serves as a placeholder for<br>automatic deployments.           |

**Table 13 Base Domain After Applying the Avitek Medical Records Sample Extension Template (Continued)**

| <b>Directory</b>          | File                                                          | <b>Description</b>                                                                                                    |
|---------------------------|---------------------------------------------------------------|----------------------------------------------------------------------------------------------------|
| bin\                      | setDomainEnv.cmd<br>setDomainEnv.sh                           | Scripts used to set up the development<br>environment on Windows and UNIX systems,<br>respectively.                                                                                             |
|                           | startManagedWebLogic.c<br>md<br>startManagedWebLogic.s<br>h   | Scripts used to start a Managed Server on<br>Windows and UNIX systems, respectively.                                                                                                    |
|                           | startPointBaseConsole.<br>cmd<br>startPointBaseConsole.<br>sh | Scripts used to start the PointBase console on<br>Windows and UNIX systems, respectively.                                                                                                    |
|                           | startWebLogic.cmd<br>startWebLogic.sh                         | Scripts used to start the Administration Server on<br>Windows and UNIX systems, respectively.                                                                                                   |
|                           | stopManagedWebLogic.cm<br>d<br>stopManagedWebLogic.sh         | Scripts used to stop a Managed Server on<br>Windows and UNIX systems, respectively.                                                                                                    |
|                           | stopWebLogic.cmd<br>stopWebLogic.sh                           | Scripts used to stop the Administration Server on<br>Windows and UNIX systems, respectively.                                                                                                    |
| config\                   | config.xml                                                    | File containing the configuration information used<br>by the Administration Server. For more<br>information, see Domain Configuration Files in<br><b>Understanding Domain Configuration.</b>    |
| config\deploym<br>$ents\$ | readme.txt                                                    | File providing information about the directory,<br>which initially serves as a placeholder, and is later<br>used for staging an application when the<br>application's staging mode is "staged." |

**Table 13 Base Domain After Applying the Avitek Medical Records Sample Extension Template (Continued)**

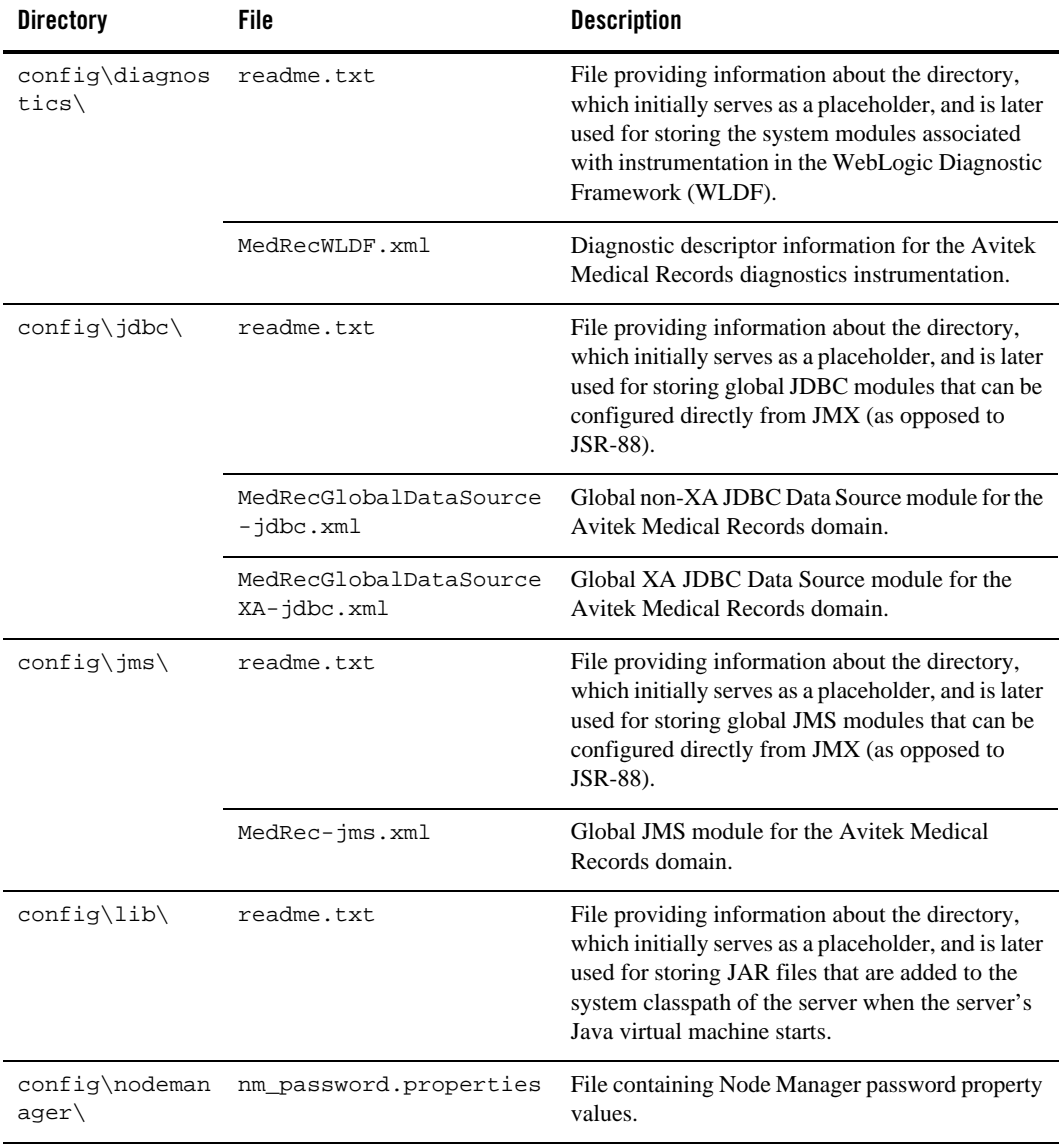

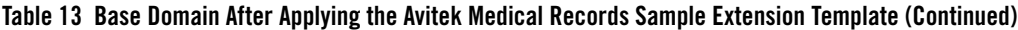

| <b>Directory</b>     | File                  | <b>Description</b>                                                                                                    |
|----------------------|-----------------------|----------------------------------------------------------------------------------------------------|
| config\securit<br>y∖ | readme.txt            | File providing information about the directory,<br>which initially serves as a placeholder, and is later<br>used for storing system modules for the security<br>framework. The directory contains one security<br>provider configuration extension for each type of<br>security provider in the domain's current realm. |
| config\startup       | readme.txt            | File providing information about the directory,<br>which initially serves as a placeholder, and is later<br>used for storing system modules that contain<br>startup plans. Startup plans are used to generate<br>shell scripts that can be used as part of server<br>startup.                                           |
| console-ext\         | readme.txt            | File providing information about the directory,<br>which initially serves as a placeholder for custom<br>extensions to the WebLogic Server<br>Administration Console.                                                                                                    |
| incoming\            | StJohnHospital.xml    | Location where XML files containing fictitious<br>patient names are uploaded by the Administration<br>application of the Avitek Medical Records sample<br>application.                                                                                                    |
| init-info\           | domain-info.xml       | File used to identify domain creation and<br>extension information. Such information includes<br>the identity of the components in the domain, the<br>location of the JDK and applications directory<br>used by the domain, and the templates used to<br>create and extend the domain.                                  |
|                      | security.xml          | File used for creating user groups and roles that<br>establish identity and access to domain resources.                                                                                                    |
|                      | startscript.xml       | File used to create the $*$ . cmd and $*$ . sh files that<br>are placed into the domain's root and bin<br>directories.                                                                                                    |
|                      | tokenValue.properties | File that contains the actual values to substitute for<br>the tokens specified in the start scripts.                                                                                                    |

**Table 13 Base Domain After Applying the Avitek Medical Records Sample Extension Template (Continued)**

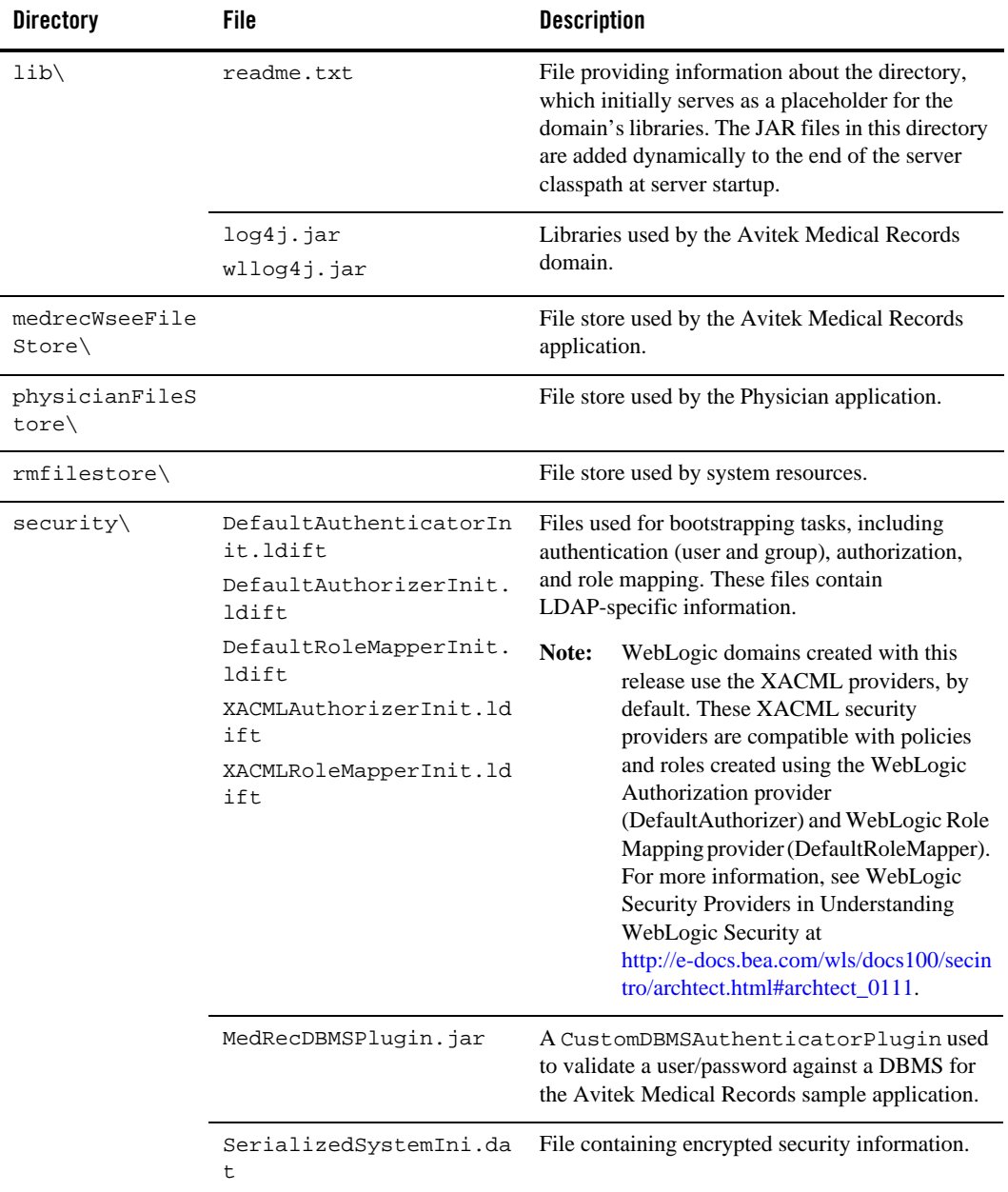

#### **Table 13 Base Domain After Applying the Avitek Medical Records Sample Extension Template (Continued)**

| <b>Directory</b>                   | <b>File</b>     | <b>Description</b>                                                                                                    |
|------------------------------------|-----------------|----------------------------------------------------------------------------------------------------|
| servers\AdminS<br>erver\security   | boot.properties | File containing server startup properties,<br>including the user name and password required to<br>boot the server (in encrypted format). It is<br>generated only when you select development<br>startup mode.                                                                    |
|                                    |                 | This file enables you to bypass the prompt for user<br>name and password during a server's startup<br>cycle. For more information, see "Provide User<br>Credentials to Start and Stop Servers" in Starting<br>and Stopping Servers in Managing Server Startup<br>and Shutdown at |
|                                    |                 | http://e-docs.bea.com/wls/docs100/server_start/o<br>verview.html.                                                                                                    |
| user_staged_co<br>$nfig\backslash$ | readme.txt      | File providing information about the directory,<br>which initially serves as a placeholder for<br>configuration information optionally staged by an<br>administrator to be copied to managed servers in<br>the domain.                                                           |

**Table 13 Base Domain After Applying the Avitek Medical Records Sample Extension Template (Continued)**

The following table identifies the resources and services configured in a domain extended with the Avitek Medical Records Sample extension template.

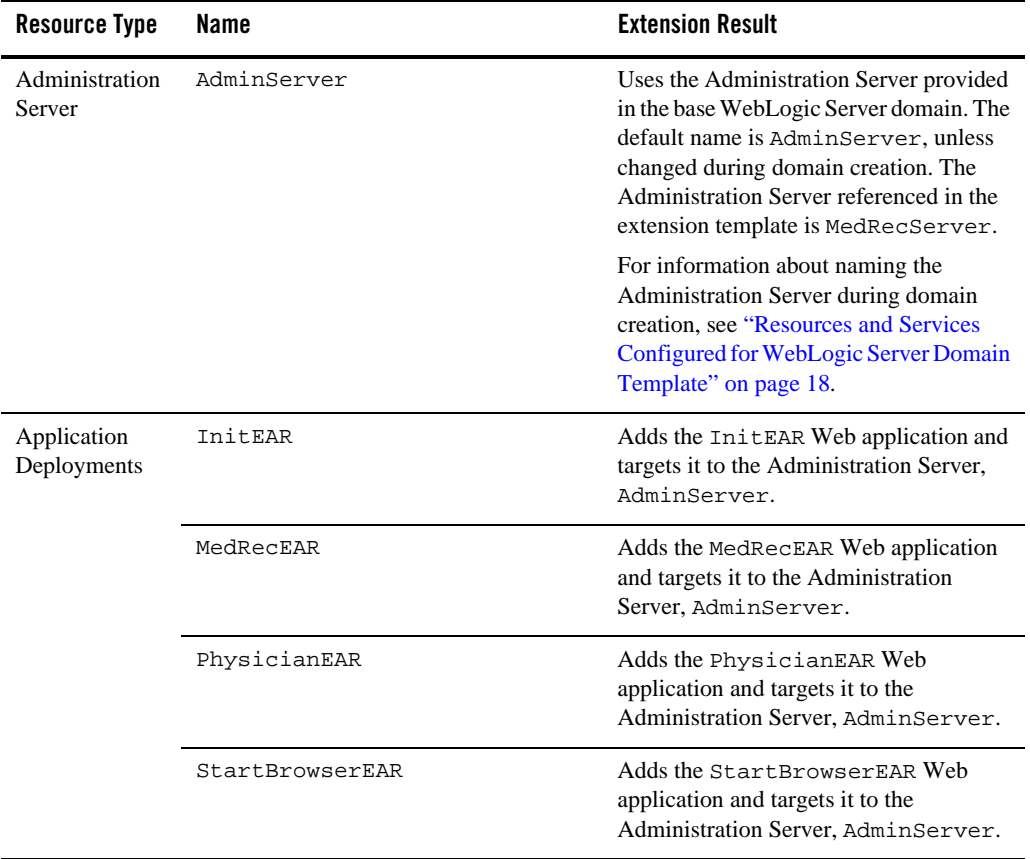

#### **Table 14 Resources Configured in an Avitek Medical Records Domain**

| <b>Resource Type</b>                   | Name                                                     | <b>Extension Result</b>                                                                                                    |
|----------------------------------------|----------------------------------------------------------|----------------------------------------------------------------------------------------------------|
| <b>File Stores</b>                     | FileStore                                                | Adds the file store and targets the store to<br>the Administration Server,<br>AdminServer.                                                                                                    |
|                                        | MedRecWseeFileStore                                      | Adds the file store to be used as the<br>persistent store for the JMS server,<br>MedRecWseeJMSServer, and targets<br>the store to the Administration Server,<br>AdminServer.                                                          |
|                                        | PhysicianFileStore                                       | Adds the file store and targets the store to<br>the Administration Server,<br>AdminServer.                                                                                                    |
| <b>JDBC</b> Data<br><b>Sources</b>     | MedRecGlobalDataSource                                   | Identifies the JDBC data source as a<br>MedRecGlobalDataSource system<br>resource.                                                                                                    |
|                                        | MedRecGlobalDataSourceXA                                 | Identifies the JDBC data source as a<br>MedRecGlobalDataSourceXA<br>system resource.                                                                                                    |
| <b>JDBC</b> Store                      | MedRecJMSJDBCStore                                       | Adds the JDBC store to be used with the<br>JDBC data source.<br>MedRecGlobalDataSource, and as<br>the persistent store for the JMS server,<br>MedRecJMSServer, and targets the<br>store to the Administration Server,<br>AdminServer. |
| <b>JDBC</b> System<br><b>Resources</b> | MedRecGlobalDataSource<br>MedRecGlobalDataSourceXA       | Identifies the JDBC data source and<br>connection pool setups to be used for<br>non-XA and XA JDBC system resources,<br>and targets the resources to the<br>Administration Server, AdminServer.                                       |
| <b>JMS</b> Queues                      | weblogic.wsee.reliability.ws<br>eeMedRecDestinationOueue | Adds the JMS queue to the JMS server,<br>MedRecWseeJMSServer.                                                                                                    |

**Table 14 Resources Configured in an Avitek Medical Records Domain (Continued)**

| <b>Resource Type</b>           | Name                   | <b>Extension Result</b>                                                                                                    |
|--------------------------------|------------------------|----------------------------------------------------------------------------------------------------|
| <b>JMS</b> Servers             | MedRecJMSServer        | Adds the JMS server as a MedRec-jms<br>system resource and targets it to the<br>Administration Server, AdminServer.                                                         |
|                                | MedRecWseeJMSServer    | Adds the JMS server as a MedRec-jms<br>system resource and targets it to the<br>Administration Server, AdminServer.                                                         |
| <b>JMS</b> System<br>Resources | $MedRec-1ms$           | Adds the JMS servers, connection<br>factories, and queues to be used as JMS<br>system resources, and targets the<br>resources to the Administration Server,<br>AdminServer. |
| Mail Session                   | mail/MedRecMailSession | Adds the mail session.                                                                                                    |
| <b>SAF</b> Agent               | MedRecSAFAgent         | Adds this store-and-forward agent, which<br>uses the file store,<br>MedRecWseeFileStore, and targets it<br>to the Administration Server.<br>AdminServer.                    |
| Security realm                 | myrealm                | Uses the security realm provided in the<br>base WebLogic Server domain.                                                                                                    |
| <b>WLDF</b> System<br>Resource | MedRecWLDF             | Adds the WLDF system resource and<br>defined WLDF instrumentation monitors<br>for dye injection, and targets them to the<br>Administration Server, AdminServer.             |

**Table 14 Resources Configured in an Avitek Medical Records Domain (Continued)**

# **BEA Workshop for WebLogic Extension Template**

Using the Configuration Wizard or WLST, you can easily extend a base WebLogic Server domain to include the resources required for using BEA Workshop for WebLogic Platform. You accomplish this by adding the resources and services provided in the BEA Workshop for WebLogic Platform template to a base WebLogic Server domain.

**Note:** Using the Configuration Wizard in graphical mode, you can easily create a new BEA Workshop for WebLogic Platform domain by checking the BEA Workshop for WebLogic Platform check box in the **Select Domain Source** window. The result is the same as creating a base WebLogic Server domain first and then extending that domain

with both the BEA Workshop for WebLogic Platform extension template. For more information about the templates required to create a BEA Workshop for WebLogic Platform domain, see ["Relationships Between Templates" on page 7](#page-12-0).

## **Generated Domain Output**

The following table defines the default directory structure and files generated after applying the BEA Workshop for WebLogic Platform template to a base WebLogic Server domain. Unless otherwise specified, by default, the Configuration Wizard creates the domain in the

*BEA\_HOME*\user\_projects\domains\base\_domain directory. If you modify the default configuration settings, the output directory structure may be different from the structure described here.

| <b>Directory</b>       | File                                    | <b>Description</b>                                                                                                    |
|------------------------|-----------------------------------------|----------------------------------------------------------------------------------------------------|
|                        | user_projects\applications\base_domain\ |                                                                                                    |
|                        | n.a.                                    | Directory serving as a placeholder for any custom<br>application files that you create.                                            |
|                        | user_projects\domains\base_domain\      |                                                                                                    |
|                        | fileRealm.propertie<br>s                | File containing ACLs, users, and groups that can<br>be used for the default security realm when<br>Compatibility security is used. |
|                        | pointbase.ini                           | File containing initialization information for a<br>PointBase JDBC database.                                                       |
|                        | startWebLogic.cmd<br>startWebLogic.sh   | Scripts used to start the Administration Server on<br>Windows and UNIX systems, respectively.                                      |
|                        | URLs.dat                                | File containing the URL for the JDBC database.                                                                                     |
| $autodeploy\backslash$ | readme.txt                              | File providing information about the directory,<br>which initially serves as a placeholder for<br>automatic deployments.           |

**Table 15 Base Domain After Applying the BEA Workshop for WebLogic Platform Template**

| <b>Directory</b>                   | File                                                          | <b>Description</b>                                                                                                    |
|------------------------------------|---------------------------------------------------------------|----------------------------------------------------------------------------------------------------|
| bin\                               | setDomainEnv.cmd<br>setDomainEnv.sh                           | Scripts used to set up the development<br>environment on Windows and UNIX systems,<br>respectively.                                                                                                    |
|                                    | startManagedWebLogi<br>c.cmd<br>startManagedWebLogi<br>c.sh   | Scripts used to start a Managed Server on<br>Windows and UNIX systems, respectively.                                                                                                    |
|                                    | startPointBaseConso<br>le.cmd<br>startPointBaseConso<br>le.sh | Scripts used to start the PointBase console on<br>Windows and UNIX systems, respectively.                                                                                                    |
|                                    | startWebLogic.cmd<br>startWebLogic.sh                         | Scripts used to start the Administration Server on<br>Windows and UNIX systems, respectively.                                                                                                    |
|                                    | stopManagedWebLogic<br>.cmd<br>stopManagedWebLogic<br>.sh     | Scripts used to stop a Managed Server on<br>Windows and UNIX systems, respectively.                                                                                                    |
|                                    | stopWebLogic.cmd<br>stopWebLogic.sh                           | Scripts used to stop the Administration Server on<br>Windows and UNIX systems, respectively.                                                                                                    |
| config\                            | config.xml                                                    | File containing the configuration information used<br>by the Administration Server. For more<br>information, see Domain Configuration Files in<br>Understanding Domain Configuration.                                              |
| config\deploym<br>$ents \setminus$ | readme.txt                                                    | File providing information about the directory,<br>which initially serves as a placeholder, and is later<br>used for staging an application when the<br>application's staging mode is "staged."                                    |
| config\diagnos<br>tics $\langle$   | readme.txt                                                    | File providing information about the directory,<br>which initially serves as a placeholder, and is later<br>used for storing the system modules associated<br>with instrumentation in the WebLogic Diagnostic<br>Framework (WLDF). |

**Table 15 Base Domain After Applying the BEA Workshop for WebLogic Platform Template (Continued)**

| <b>Directory</b>                  | <b>File</b>                     | <b>Description</b>                                                                                                    |
|-----------------------------------|---------------------------------|----------------------------------------------------------------------------------------------------|
| config\jdbc\                      | readme.txt                      | File providing information about the directory,<br>which initially serves as a placeholder, and is later<br>used for storing global JDBC modules that can be<br>configured directly from JMX (as opposed to<br>JSR-88).                                                                                                 |
|                                   | cgDataSource-jdbc.x<br>ml       | Global XA JDBC Data Source module for the<br>domain configured for advanced Web services.                                                                                                    |
|                                   | cgDataSource-nonXA-<br>jdbc.xml | Global non-XA JDBC Data Source module for the<br>domain configured for advanced Web services.                                                                                                    |
| config\lib\                       | readme.txt                      | File providing information about the directory,<br>which initially serves as a placeholder, and is later<br>used for storing JAR files that are added to the<br>system classpath of the server when the server's<br>Java virtual machine starts.                                                                        |
| config\nodeman<br>$ager\setminus$ | nm_password.propert<br>ies      | File containing Node Manager password property<br>values.                                                                                                    |
| config\securit<br>y∖              | readme.txt                      | File providing information about the directory,<br>which initially serves as a placeholder, and is later<br>used for storing system modules for the security<br>framework. The directory contains one security<br>provider configuration extension for each type of<br>security provider in the domain's current realm. |
| config\startup                    | readme.txt                      | File providing information about the directory,<br>which initially serves as a placeholder, and is later<br>used for storing system modules that contain<br>startup plans. Startup plans are used to generate<br>shell scripts that can be used as part of server<br>startup.                                           |
| console-ext\                      | readme.txt                      | File providing information about the directory,<br>which initially serves as a placeholder for custom<br>extensions to the WebLogic Server<br><b>Administration Console.</b>                                                                                                    |

**Table 15 Base Domain After Applying the BEA Workshop for WebLogic Platform Template (Continued)**

| <b>Directory</b> | File                      | <b>Description</b>                                                                                                    |
|------------------|---------------------------|----------------------------------------------------------------------------------------------------|
| init-info\       | domain-info.xml           | File used to identify domain creation and<br>extension information. Such information includes<br>the identity of the components in the domain, the<br>location of the JDK and applications directory<br>used by the domain, and the templates used to<br>create and extend the domain. |
|                  | security.xml              | File used for creating user groups and roles that<br>establish identity and access to domain resources.                                                                                                    |
|                  | startscript.xml           | File used to create the $*$ . cmd and $*$ . sh files that<br>are placed into the domain's root and bin<br>directories.                                                                                                    |
|                  | tokenValue.properti<br>es | File that contains the actual values to substitute for<br>the tokens specified in the start scripts.                                                                                                    |
| lib\             | readme.txt                | File providing information about the directory,<br>which initially serves as a placeholder for the<br>domain's libraries. The JAR files in this directory<br>are added dynamically to the end of the server<br>classpath at server startup.                                            |

**Table 15 Base Domain After Applying the BEA Workshop for WebLogic Platform Template (Continued)**

| <b>Directory</b>                      | <b>File</b>                                                                                            | <b>Description</b>                                                                                                    |
|---------------------------------------|----------------------------------------------------------------------------------------------------|----------------------------------------------------------------------------------------------------|
| $security \setminus$                  | DefaultAuthenticato<br>rInit.ldift                                                                     | Files used for bootstrapping tasks, including<br>authentication (user and group), authorization,                                                                                                    |
|                                       | and role mapping. These files contain<br>DefaultRoleMapperIn<br>LDAP-specific information.<br>it.ldift |                                                                                                    |
|                                       | XACMLRoleMapperInit<br>.ldift                                                                          | Note:<br>WebLogic domains created with this<br>release use the XACML providers, by<br>default. These XACML security<br>providers are compatible with policies<br>and roles created using the WebLogic<br>Authorization provider<br>(DefaultAuthorizer) and WebLogic Role<br>Mapping provider (DefaultRoleMapper).<br>For more information, see WebLogic<br>Security Providers in Understanding<br>WebLogic Security at<br>http://e-docs.bea.com/wls/docs100/secin<br>tro/archtect.html#archtect_0111 |
|                                       | SerializedSystemIni<br>.dat                                                                            | File containing encrypted security information.                                                                                                    |
| servers\AdminS<br>erver\security<br>∖ | boot.properties                                                                                        | File containing server startup properties,<br>including the user name and password required to<br>boot the server (in encrypted format). It is<br>generated only when you select development<br>startup mode.                                                                                                    |
|                                       |                                                                                                    | This file enables you to bypass the prompt for user<br>name and password during a server's startup<br>cycle. For more information, see "Provide User<br>Credentials to Start and Stop Servers" in Starting<br>and Stopping Servers in Managing Server Startup<br>and Shutdown at                                                                                                    |
|                                       |                                                                                                    | http://edocs.bea.com/wls/docs100/server_start/ov<br>erview.html.                                                                                                    |
| user_staged_co<br>$nfig\backslash$    | readme.txt                                                                                             | File providing information about the directory,<br>which initially serves as a placeholder for<br>configuration information optionally staged by an<br>administrator to be copied to managed servers in<br>the domain.                                                                                                    |

**Table 15 Base Domain After Applying the BEA Workshop for WebLogic Platform Template (Continued)**

The following table identifies the resources and services configured in a domain extended with the BEA Workshop for WebLogic Platform template.

| <b>Resource Type</b>            | <b>Name</b>                        | <b>Extension Result</b>                                                                                                    |
|---------------------------------|------------------------------------|----------------------------------------------------------------------------------------------------|
| Administration<br>Server        | AdminServer                        | Uses the Administration Server<br>provided in the base WebLogic Server<br>domain. The default name is<br>AdminServer, unless changed during<br>domain creation. The Administration<br>Server referenced in the extension<br>template is cgServer.                                                                          |
|                                 |                                    | For information about naming the<br>Administration Server during domain<br>creation, see "Resources and Services<br><b>Configured for WebLogic Server</b><br>Domain Template" on page 18.                                                                                                    |
| <b>JDBC</b> Data<br>Source      | cqDataSource                       | Defines an XA JDBC data source<br>including its associated jdbc connection<br>pool. The data source is named<br>cqDataSource.                                                                                                    |
|                                 | cqDataSource-nonXA                 | Includes the JDBC data source and<br>connection pool setups defined as<br>cgDataSource in the domain and<br>targets them to the correct server(s).                                                                                                    |
| <b>JDBC</b> Store               | cqJMSStore                         | Uses the JDBC store provided by the<br><b>BEA</b> Workshop for WebLogic<br>Platform extension template. The JDBC<br>store is to be used with the JDBC data<br>source, cqDataSource-nonXA, and<br>the JMS server, WseeJmsServer, as a<br>persistent store, and is targeted to the<br>Administration Server,<br>AdminServer. |
| <b>JDBC</b> System<br>Resources | cqDataSource<br>cqDataSource-nonXA | Identifies the JDBC data source and<br>connection pool setups to be used for<br>JDBC system.                                                                                                    |

**Table 16 Resources Configured in a BEA Workshop for WebLogic Platform Domain**

| <b>Resource Type</b>       | <b>Name</b>                           | <b>Extension Result</b>                                                                                                    |
|----------------------------|---------------------------------------|----------------------------------------------------------------------------------------------------|
| <b>JMS</b> Server          | WseeJmsServer                         | Uses the JMS server provided by the<br>Workshop for WebLogic Platform<br>extension template. Identifies the JMS<br>server as a system resource and targets<br>it to the Administration Server,<br>AdminServer. |
| Security realm             | myrealm                               | Uses the security realm provided by the<br>base WebLogic Server domain.                                                                                                    |
| Commons-Loggi<br>ng Bridge | wls-commonslogging-bridge#1.0@1.<br>0 | Hooks commons-logging into the WLS<br>logging mechanism.                                                                                                    |
| Libraries<br>Deployed      | beehive-netui-1.0#1.0@1.0             | Adds the Apache Beehive NetUI<br>Version 1.0 libraries. These libraries<br>support pageflow development, and<br>depend upon the libraries contained in<br>struts-1.1.war and<br>weblogic-beehive-1.0.ear.      |
|                            | jstl#1.1@1.1.2                        | Adds the Java standard tagging (JSTL)<br>Version 1.1 libraries.                                                                                                    |
|                            | jsf-ri#1.1@1.1.1                      | Adds the Java Server Faces Reference<br>Implementation libraries.                                                                                                    |
|                            | $jsf-myfaces#1.1@1.1.1$               | Adds the Apache MyFaces libraries.                                                                                                    |
|                            | struts-1.1#1.1@1.0                    | Adds the Apache Struts Version 1.1<br>libraries.                                                                                                    |
|                            | struts-1.2#1.2@1.0                    | Adds the Apache Struts Version 1.2<br>libraries.                                                                                                    |

**Table 16 Resources Configured in a BEA Workshop for WebLogic Platform Domain (Continued)**

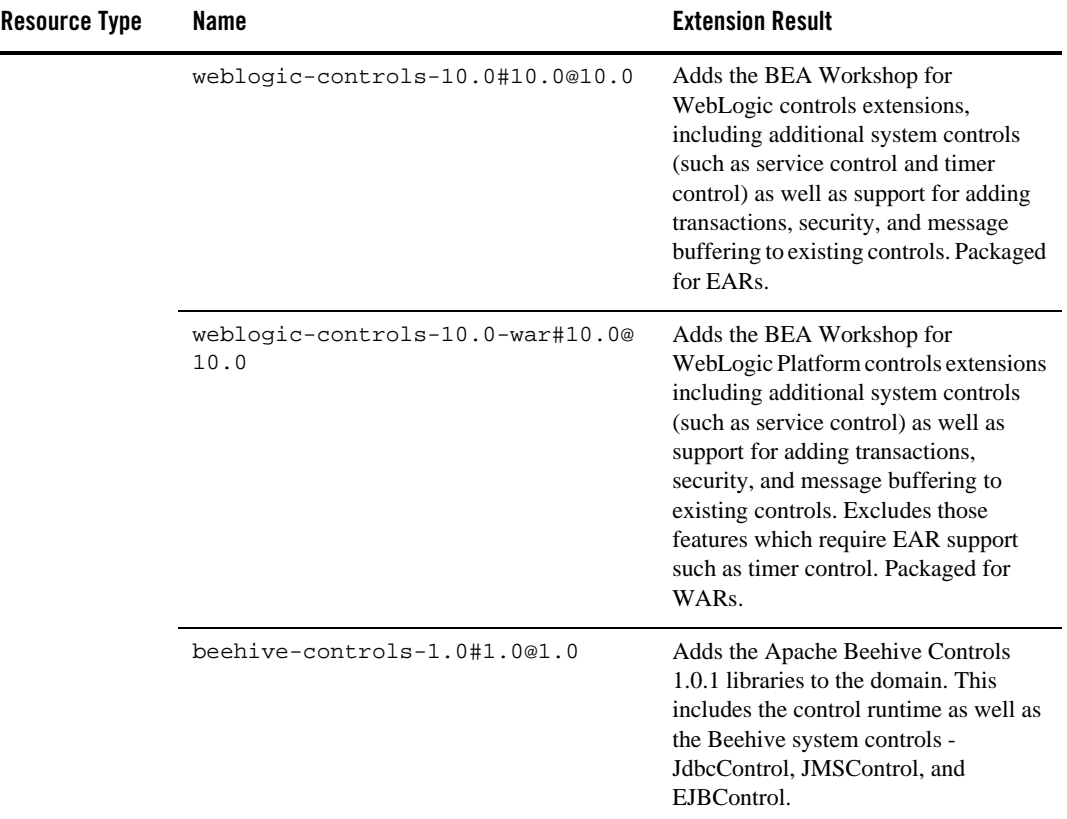

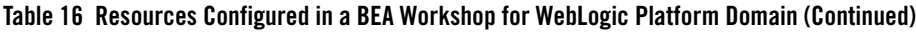

# **Workshop for WebLogic 10.2 Extension Template**

Using the Configuration Wizard or WLST, you can easily extend a base WebLogic Server domain to include the resources required for using Workshop for WebLogic 10.2. You accomplish this by adding the resources and services provided in the Workshop for WebLogic 10.2 template to a base WebLogic Server domain.

**Note:** Using the Configuration Wizard in graphical mode, you can easily create a new BEA Workshop for WebLogic Platform domain by checking the Workshop for WebLogic 10.2 check box in the **Select Domain Source** window. The result is the same as creating a base WebLogic Server domain first and then extending that domain with both the Workshop for WebLogic 10.2 extension template. For more information about the templates required to create a Workshop for WebLogic 10.2 domain, see ["Relationships](#page-12-0)  [Between Templates" on page 7](#page-12-0).

## **Generated Domain Output**

The following table defines the default directory structure and files generated after applying the Workshop for WebLogic 10.2 template to a base WebLogic Server domain. Unless otherwise specified, by default, the Configuration Wizard creates the domain in the

*BEA\_HOME*\user\_projects\domains\base\_domain directory. If you modify the default configuration settings, the output directory structure may be different from the structure described here.

| <b>Directory</b>       | File                                    | <b>Description</b>                                                                                                    |
|------------------------|-----------------------------------------|----------------------------------------------------------------------------------------------------|
|                        | user_projects\applications\base_domain\ |                                                                                                    |
|                        | n.a.                                    | Directory serving as a placeholder for any custom<br>application files that you create.                                            |
|                        | user_projects\domains\base_domain\      |                                                                                                    |
|                        | fileRealm.propertie<br>S                | File containing ACLs, users, and groups that can<br>be used for the default security realm when<br>Compatibility security is used. |
|                        | pointbase.ini                           | File containing initialization information for a<br>PointBase JDBC database.                                                       |
|                        | startWebLogic.cmd<br>startWebLogic.sh   | Scripts used to start the Administration Server on<br>Windows and UNIX systems, respectively.                                      |
|                        | URLs.dat                                | File containing the URL for the JDBC database.                                                                                     |
| $autodeploy\backslash$ | readme.txt                              | File providing information about the directory,<br>which initially serves as a placeholder for<br>automatic deployments.           |

**Table 17 Base Domain After Applying the Workshop for WebLogic 10.2 Template**

| <b>Directory</b>                   | <b>File</b>                                         | <b>Description</b>                                                                                                    |
|------------------------------------|-----------------------------------------------------|----------------------------------------------------------------------------------------------------|
| bin\                               | setDomainEnv.cmd<br>setDomainEnv.sh                 | Scripts used to set up the development<br>environment on Windows and UNIX systems,<br>respectively.                                                                                                    |
|                                    | startManagedWebLogi<br>c.cmd<br>startManagedWebLogi | Scripts used to start a Managed Server on<br>Windows and UNIX systems, respectively.                                                                                                    |
|                                    | c.sh                                                |                                                                                                    |
|                                    | startPointBaseConso<br>le.cmd                       | Scripts used to start the PointBase console on<br>Windows and UNIX systems, respectively.                                                                                                    |
|                                    | startPointBaseConso<br>le.sh                        |                                                                                                    |
|                                    | startWebLogic.cmd<br>startWebLogic.sh               | Scripts used to start the Administration Server on<br>Windows and UNIX systems, respectively.                                                                                                    |
|                                    | stopManagedWebLogic<br>.cmd                         | Scripts used to stop a Managed Server on<br>Windows and UNIX systems, respectively.                                                                                                    |
|                                    | stopManagedWebLogic<br>.sh                          |                                                                                                    |
|                                    | stopWebLogic.cmd<br>stopWebLogic.sh                 | Scripts used to stop the Administration Server on<br>Windows and UNIX systems, respectively.                                                                                                    |
| config\                            | config.xml                                          | File containing the configuration information used<br>by the Administration Server. For more<br>information, see Domain Configuration Files in<br>Understanding Domain Configuration.                                              |
| config\deploym<br>$ents \setminus$ | readme.txt                                          | File providing information about the directory,<br>which initially serves as a placeholder, and is later<br>used for staging an application when the<br>application's staging mode is "staged."                                    |
| config\diagnos<br>tics $\langle$   | readme.txt                                          | File providing information about the directory,<br>which initially serves as a placeholder, and is later<br>used for storing the system modules associated<br>with instrumentation in the WebLogic Diagnostic<br>Framework (WLDF). |

**Table 17 Base Domain After Applying the Workshop for WebLogic 10.2 Template (Continued)**

| <b>Directory</b>                  | <b>File</b>                     | <b>Description</b>                                                                                                    |
|-----------------------------------|---------------------------------|----------------------------------------------------------------------------------------------------|
| config\jdbc\                      | readme.txt                      | File providing information about the directory,<br>which initially serves as a placeholder, and is later<br>used for storing global JDBC modules that can be<br>configured directly from JMX (as opposed to<br>JSR-88).                                                                                                 |
|                                   | cgDataSource-jdbc.x<br>ml       | Global XA JDBC Data Source module for the<br>domain configured for advanced web services.                                                                                                    |
|                                   | cgDataSource-nonXA-<br>jdbc.xml | Global non-XA JDBC Data Source module for the<br>domain configured for advanced web services.                                                                                                    |
| config\lib\                       | readme.txt                      | File providing information about the directory,<br>which initially serves as a placeholder, and is later<br>used for storing JAR files that are added to the<br>system classpath of the server when the server's<br>Java virtual machine starts.                                                                        |
| config\nodeman<br>$ager\setminus$ | nm_password.propert<br>ies      | File containing Node Manager password property<br>values.                                                                                                    |
| config\securit<br>y∖              | readme.txt                      | File providing information about the directory,<br>which initially serves as a placeholder, and is later<br>used for storing system modules for the security<br>framework. The directory contains one security<br>provider configuration extension for each type of<br>security provider in the domain's current realm. |
| config\startup                    | readme.txt                      | File providing information about the directory,<br>which initially serves as a placeholder, and is later<br>used for storing system modules that contain<br>startup plans. Startup plans are used to generate<br>shell scripts that can be used as part of server<br>startup.                                           |
| console-ext\                      | readme.txt                      | File providing information about the directory,<br>which initially serves as a placeholder for custom<br>extensions to the WebLogic Server<br><b>Administration Console.</b>                                                                                                    |

**Table 17 Base Domain After Applying the Workshop for WebLogic 10.2 Template (Continued)**

| <b>Directory</b>    | File                      | <b>Description</b>                                                                                                    |
|---------------------|---------------------------|----------------------------------------------------------------------------------------------------|
| $init\text{-}info\$ | domain-info.xml           | File used to identify domain creation and<br>extension information. Such information includes<br>the identity of the components in the domain, the<br>location of the JDK and applications directory<br>used by the domain, and the templates used to<br>create and extend the domain. |
|                     | security.xml              | File used for creating user groups and roles that<br>establish identity and access to domain resources.                                                                                                    |
|                     | startscript.xml           | File used to create the $*$ , and and $*$ , sh files that<br>are placed into the domain's root and bin<br>directories.                                                                                                    |
|                     | tokenValue.properti<br>es | File that contains the actual values to substitute for<br>the tokens specified in the start scripts.                                                                                                    |
| $lib\setminus$      | readme.txt                | File providing information about the directory,<br>which initially serves as a placeholder for the<br>domain's libraries. The JAR files in this directory<br>are added dynamically to the end of the server<br>classpath at server startup.                                            |

**Table 17 Base Domain After Applying the Workshop for WebLogic 10.2 Template (Continued)**

| <b>Directory</b>                      | <b>File</b>                        | <b>Description</b>                                                                                                    |  |
|---------------------------------------|------------------------------------|----------------------------------------------------------------------------------------------------|--|
| $security \setminus$                  | DefaultAuthenticato<br>rInit.ldift | Files used for bootstrapping tasks, including<br>authentication (user and group), authorization,                                                                                                    |  |
|                                       | DefaultRoleMapperIn<br>it.ldift    | and role mapping. These files contain<br>LDAP-specific information.                                                                                                    |  |
|                                       | XACMLRoleMapperInit<br>.ldift      | Note:<br>WebLogic domains created with this<br>release use the XACML providers, by<br>default. These XACML security<br>providers are compatible with policies<br>and roles created using the WebLogic<br>Authorization provider<br>(DefaultAuthorizer) and WebLogic Role<br>Mapping provider (DefaultRoleMapper).<br>For more information, see WebLogic<br>Security Providers in Understanding<br>WebLogic Security at<br>http://e-docs.bea.com/wls/docs100/secin<br>tro/archtect.html#archtect_0111 |  |
|                                       | SerializedSystemIni<br>.dat        | File containing encrypted security information.                                                                                                    |  |
| servers\AdminS<br>erver\security<br>∖ | boot.properties                    | File containing server startup properties,<br>including the user name and password required to<br>boot the server (in encrypted format). It is<br>generated only when you select development<br>startup mode.                                                                                                    |  |
|                                       |                                    | This file enables you to bypass the prompt for user<br>name and password during a server's startup<br>cycle. For more information, see "Provide User<br>Credentials to Start and Stop Servers" in Starting<br>and Stopping Servers in Managing Server Startup<br>and Shutdown at                                                                                                    |  |
|                                       |                                    | http://e-docs.bea.com/wls/docs100/server_start/o<br>verview.html.                                                                                                    |  |
| user_staged_co<br>$nfig\backslash$    | readme.txt                         | File providing information about the directory,<br>which initially serves as a placeholder for<br>configuration information optionally staged by an<br>administrator to be copied to managed servers in<br>the domain.                                                                                                    |  |

**Table 17 Base Domain After Applying the Workshop for WebLogic 10.2 Template (Continued)**

The following table identifies the resources and services configured in a domain extended with the Workshop for WebLogic 10.2 template.

| <b>Resource Type</b>            | <b>Name</b>                        | <b>Extension Result</b>                                                                                                    |
|---------------------------------|------------------------------------|----------------------------------------------------------------------------------------------------|
| Administration<br>Server        | AdminServer                        | Uses the Administration Server<br>provided in the base WebLogic Server<br>domain. The default name is<br>AdminServer, unless changed during<br>domain creation. The Administration<br>Server referenced in the extension<br>template is cgServer.                                                           |
|                                 |                                    | For information about naming the<br>Administration Server during domain<br>creation, see "Resources and Services"<br><b>Configured for WebLogic Server</b><br>Domain Template" on page 18.                                                                                                    |
| <b>JDBC</b> Data<br>Source      | cqDataSource                       | Defines an XA JDBC data source<br>including its associated jdbc connection<br>pool. The data source is named<br>cgDataSource.                                                                                                    |
|                                 | cgDataSource-nonXA                 | Includes the JDBC data source and<br>connection pool setups defined as<br>cgDataSource in the domain and<br>targets them to the correct server(s).                                                                                                    |
| <b>JDBC</b> Store               | cgJMSStore                         | Uses the JDBC store provided by the<br>Workshop for WebLogic 10.2<br>extension template. The JDBC store is<br>to be used with the JDBC data source,<br>cqDataSource-nonXA, and the JMS<br>server, WseeJmsServer, as a<br>persistent store, and is targeted to the<br>Administration Server,<br>AdminServer. |
| <b>JDBC</b> System<br>Resources | cqDataSource<br>cqDataSource-nonXA | Identifies the JDBC data source and<br>connection pool setups to be used for<br>JDBC system.                                                                                                    |

**Table 18 Resources Configured in a Workshop for WebLogic 10.2 template**

| <b>Resource Type</b>       | <b>Name</b>                           | <b>Extension Result</b>                                                                                                    |
|----------------------------|---------------------------------------|----------------------------------------------------------------------------------------------------|
| <b>JMS</b> Server          | WseeJmsServer                         | Uses the JMS server provided by the<br>Workshop for WebLogic 10.2<br>extension template. Identifies the JMS<br>server as a system resource and targets<br>it to the Administration Server,<br>AdminServer. |
| Security realm             | myrealm                               | Uses the security realm provided by the<br>base WebLogic Server domain.                                                                                                    |
| Commons-Loggi<br>ng Bridge | wls-commonslogging-bridge#1.0@1.<br>0 | Hooks commons-logging into the WLS<br>logging mechanism.                                                                                                    |
| Libraries<br>Deployed      | beehive-netui-1.0#1.0@1.0             | Adds the Apache Beehive NetUI<br>Version 1.0 libraries. These libraries<br>support pageflow development, and<br>depend upon the libraries contained in<br>struts-1.1.war and<br>weblogic-beehive-1.0.ear.  |
|                            | jstl#1.1@1.1.2                        | Adds the Java standard tagging (JSTL)<br>Version 1.1 libraries.                                                                                                    |
|                            | jsf-ri#1.1@1.1.1                      | Adds the Java Server Faces Reference<br>Implementation libraries.                                                                                                    |
|                            | $jsf-myfaces#1.1@1.1.1$               | Adds the Apache MyFaces libraries.                                                                                                    |
|                            | struts-1.1#1.1@1.0                    | Adds the Apache Struts Version 1.1<br>libraries.                                                                                                    |
|                            | struts-1.2#1.2@1.0                    | Adds the Apache Struts Version 1.2<br>libraries.                                                                                                    |

**Table 18 Resources Configured in a Workshop for WebLogic 10.2 template**

| Resource Type | Name                                     | <b>Extension Result</b>                                                                                                    |
|---------------|------------------------------------------|----------------------------------------------------------------------------------------------------|
|               | weblogic-controls-10.0#10.0@10.0         | Adds the Workshop for WebLogic 10.2<br>controls extensions, including<br>additional system controls (such as<br>service control and timer control) as<br>well as support for adding transactions,<br>security, and message buffering to<br>existing controls. Packaged for EARs.                                                             |
|               | weblogic-controls-10.0-war#10.0@<br>10.0 | Adds the Workshop for WebLogic 10.2<br>controls extensions including<br>additional system controls (such as<br>service control) as well as support for<br>adding transactions, security, and<br>message buffering to existing controls.<br>Excludes those features which require<br>EAR support such as timer control.<br>Packaged for WARs. |
|               | beehive-controls-1.0#1.0@1.0             | Adds the Apache Beehive Controls<br>1.0.1 libraries to the domain. This<br>includes the control runtime as well as<br>the Beehive system controls -<br>JdbcControl, JMSControl, and<br>EJBControl.                                                                                                    |

**Table 18 Resources Configured in a Workshop for WebLogic 10.2 template**

# **WebLogic Server Default Domain Extension Template**

Using the Configuration Wizard or WLST, you can easily extend a base WebLogic Server domain to include resources required for a default WebLogic Server domain. You accomplish this by adding the resources and services provided in the WebLogic Server Default Domain extension template to a base WebLogic Server domain.

**Note:** Applying the WebLogic Server Default Domain extension template to a base WebLogic domain is a prerequisite to using the WebLogic Server Examples extension template. For information about the relationship between templates, see ["Relationships Between](#page-12-0)  [Templates" on page 7.](#page-12-0)

For more information about the samples that are supported in the WebLogic Server Examples domain, see *[Sample Application Examples and Tutorials for BEA WebLogic Server 10.0](http://e-docs.bea.com/wls/docs100/samples.html)*.

## **Generated Domain Output**

j.

The following table defines the default directory structure and files generated after applying the WebLogic Server Default Domain extension template to a base WebLogic Server domain. Unless otherwise specified, by default, the Configuration Wizard creates the domain in the

*BEA\_HOME*\user\_projects\domains\base\_domain directory. If you modify the default configuration settings, the output directory structure may be different from the structure described here.

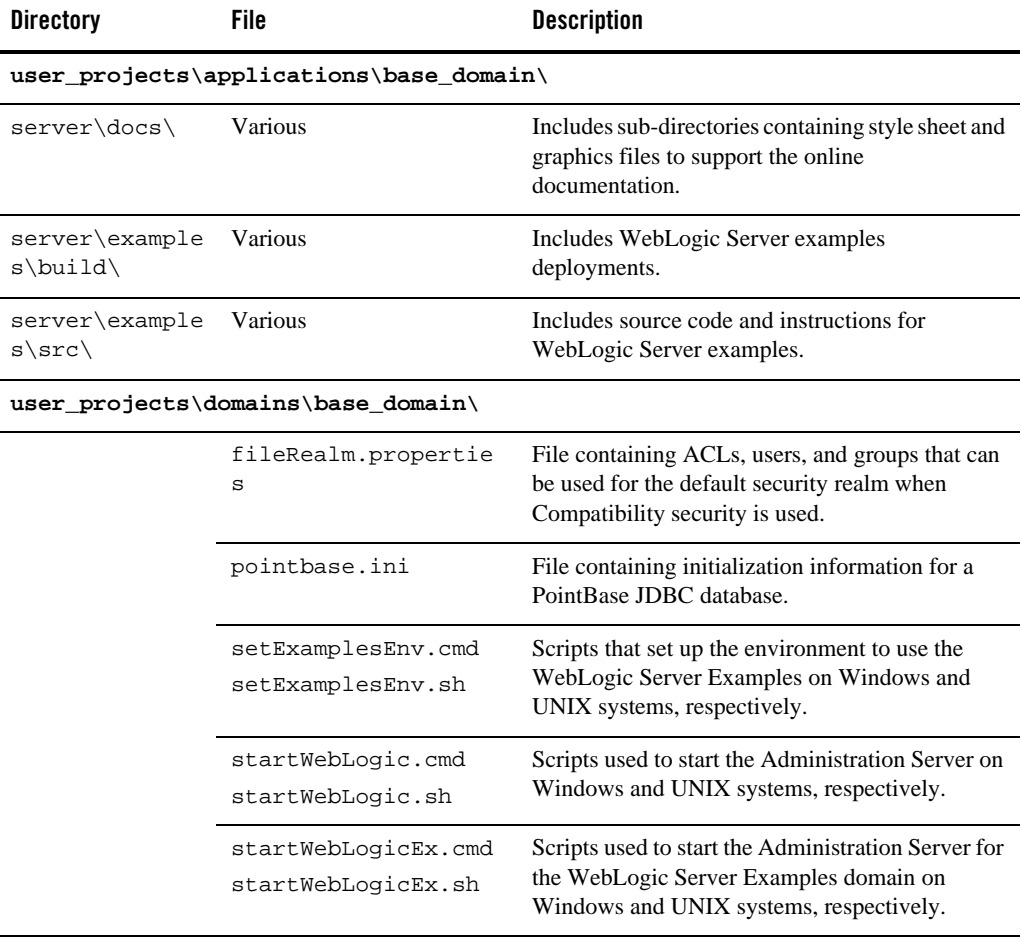

#### **Table 19 Base Domain After Applying the WebLogic Server Default Domain Extension Template**

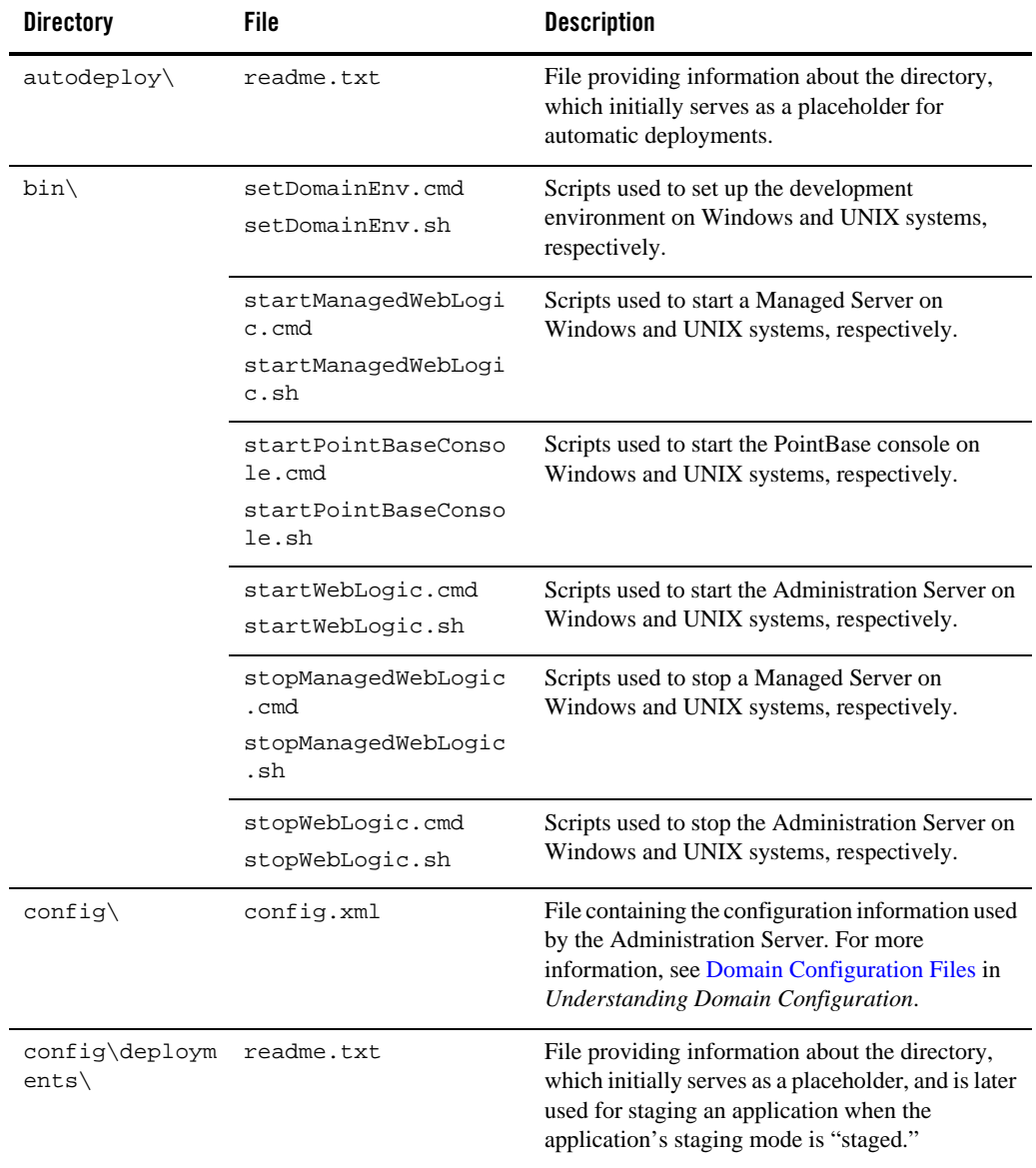

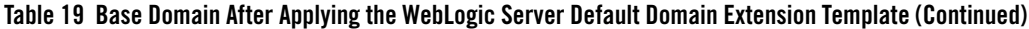

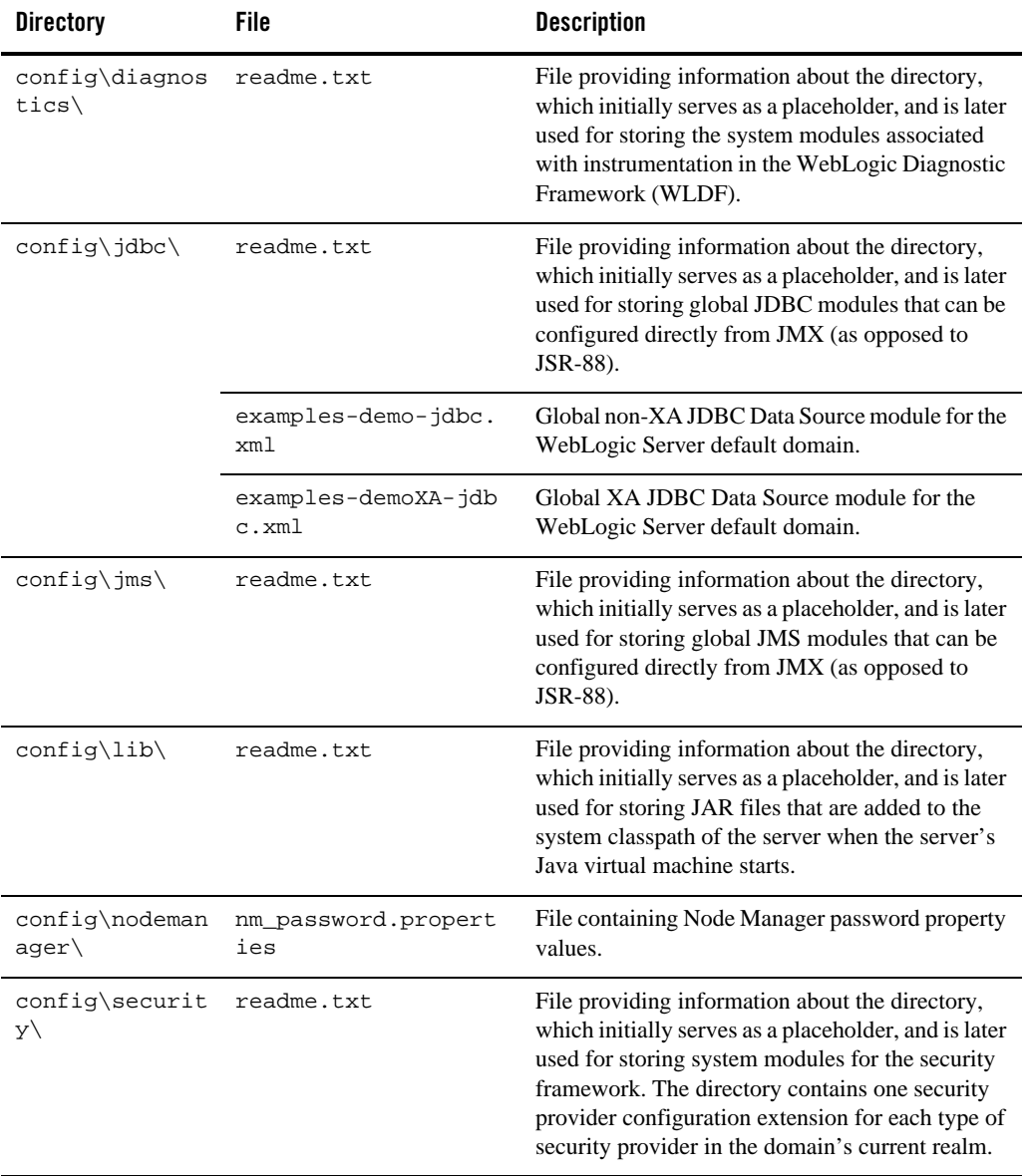

#### **Table 19 Base Domain After Applying the WebLogic Server Default Domain Extension Template (Continued)**

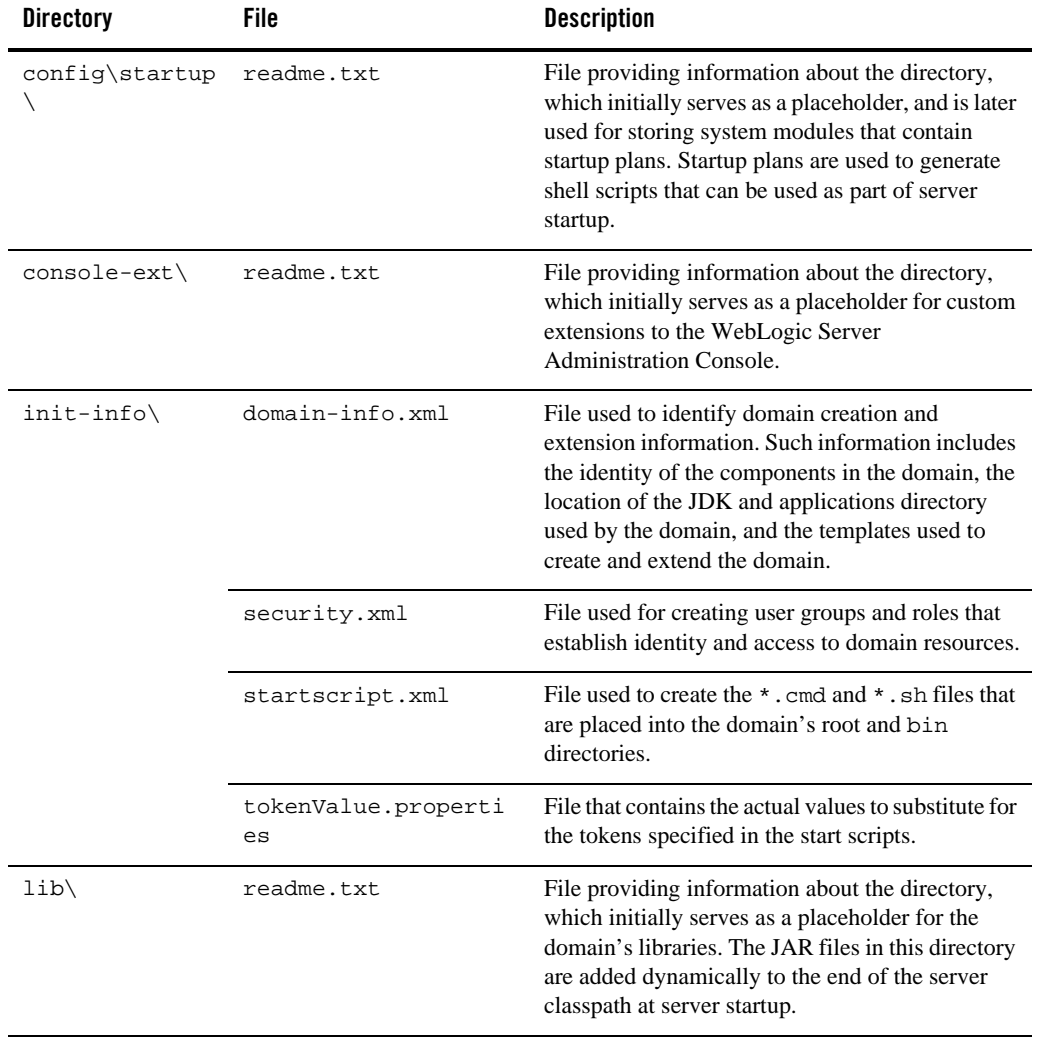

#### **Table 19 Base Domain After Applying the WebLogic Server Default Domain Extension Template (Continued)**

| <b>Directory</b>                      | <b>File</b>                                            | <b>Description</b>                                                                                                    |  |
|---------------------------------------|--------------------------------------------------------|----------------------------------------------------------------------------------------------------|--|
| security\                             | DefaultAuthenticato<br>rInit.ldift                     | Files used for bootstrapping tasks, including<br>authentication (user and group), authorization,                                                                                                    |  |
|                                       | DefaultAuthorizerIn<br>it.ldift                        | and role mapping. These files contain<br>LDAP-specific information.<br>Note:<br>WebLogic domains created with this<br>release use the XACML providers by                                                                                                    |  |
|                                       | DefaultRoleMapperIn<br>it.ldift<br>XACMLAuthorizerInit |                                                                                                    |  |
|                                       | .ldift                                                 | default. These XACML security<br>providers are compatible with policies<br>and roles created using the WebLogic                                                                                                    |  |
|                                       | XACMLRoleMapperInit<br>.ldift                          | Authorization provider<br>(DefaultAuthorizer) and WebLogic Role<br>Mapping provider (DefaultRoleMapper).<br>For more information, see WebLogic<br>Security Providers in Understanding<br>WebLogic Security at                                                                    |  |
|                                       |                                                        | http://e-docs.bea.com/wls/docs100/secin<br>tro/archtect.html#archtect_0111                                                                                                    |  |
|                                       | SerializedSystemIni<br>.dat                            | File containing encrypted security information.                                                                                                    |  |
| servers\AdminS<br>erver\security<br>∖ | boot.properties                                        | File containing server startup properties,<br>including the user name and password required to<br>boot the server (in encrypted format). It is<br>generated only when you select development<br>startup mode.                                                                    |  |
|                                       |                                                        | This file enables you to bypass the prompt for user<br>name and password during a server's startup<br>cycle. For more information, see "Provide User<br>Credentials to Start and Stop Servers" in Starting<br>and Stopping Servers in Managing Server Startup<br>and Shutdown at |  |
|                                       |                                                        | http://e-docs.bea.com/wls/docs100/server_start/o<br>verview.html.                                                                                                    |  |
| user_staged_co<br>$nfig\backslash$    | readme.txt                                             | File providing information about the directory,<br>which initially serves as a placeholder for<br>configuration information optionally staged by an<br>administrator to be copied to managed servers in<br>the domain.                                                           |  |

**Table 19 Base Domain After Applying the WebLogic Server Default Domain Extension Template (Continued)**

The following table identifies the resources and services configured in a domain extended with the WebLogic Server Default Domain extension template.

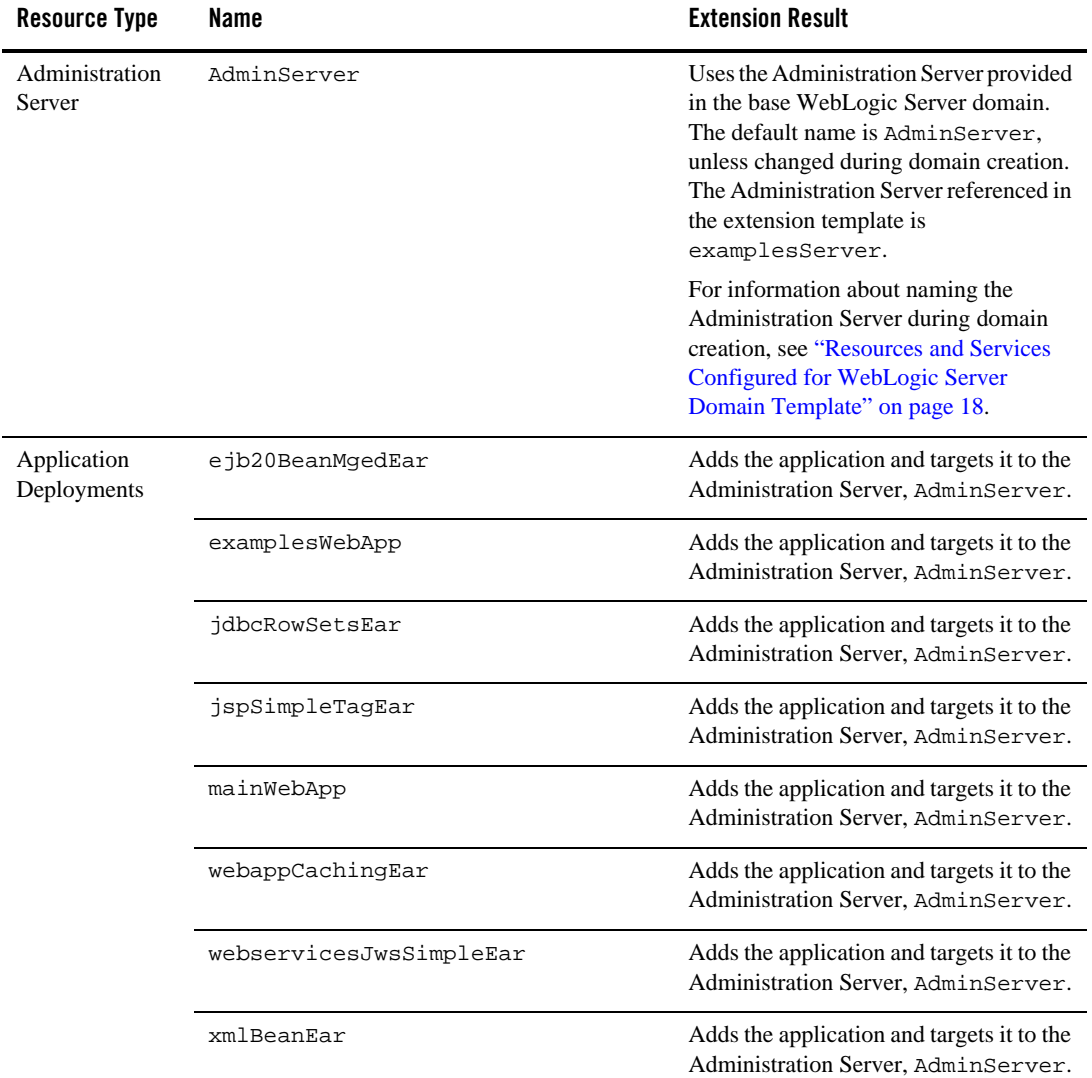

#### **Table 20 Resources Configured in a WebLogic Server Default Domain**

| <b>Resource Type</b>            | <b>Name</b>                      | <b>Extension Result</b>                                                                                                    |
|---------------------------------|----------------------------------|----------------------------------------------------------------------------------------------------|
| <b>JDBC</b> Data<br>Sources     | examples-demo                    | Identifies the JDBC data source as an<br>examples-demo system resource.                                                                                                    |
|                                 | examples-demoXA                  | Identifies the JDBC data source as an<br>examples-demoXA system resource.                                                                                                    |
| <b>JDBC</b> System<br>Resources | examples-demo<br>examples-demoXA | Identifies the JDBC data source and<br>connection pool setups to be used for<br>non-XA and XA JDBC system resources<br>and targets them to the Administration<br>Server, AdminServer. |
| Security realm                  | myrealm                          | Uses the security realm provided by the<br>base WebLogic Server domain.                                                                                                    |

**Table 20 Resources Configured in a WebLogic Server Default Domain (Continued)**

## **WebLogic Server Examples Extension Template**

Using the Configuration Wizard or WLST, you can easily extend a base WebLogic Server domain to create a WebLogic Server Examples domain. You accomplish this by adding the resources and services provided in both the WebLogic Server Default and WebLogic Server Examples extension templates to a base WebLogic Server domain.

For more information about the samples that are supported in the WebLogic Server Examples domain, see *[Sample Application Examples and Tutorials for BEA WebLogic Server 10.0](http://e-docs.bea.com/wls/docs100/samples.html)*.

## **Generated Domain Output**

The WebLogic Server Examples domain contains a collection of examples that illustrate best practices for coding individual J2EE APIs, and a set of scripts to run those examples. Once the WebLogic Server Default extension template has been applied to a base domain, applying the WebLogic Server Examples extension template allows you to create the WebLogic Server Examples domain. See ["Relationships Between](#page-12-0)  [Templates" on page 7](#page-12-0) for more details.

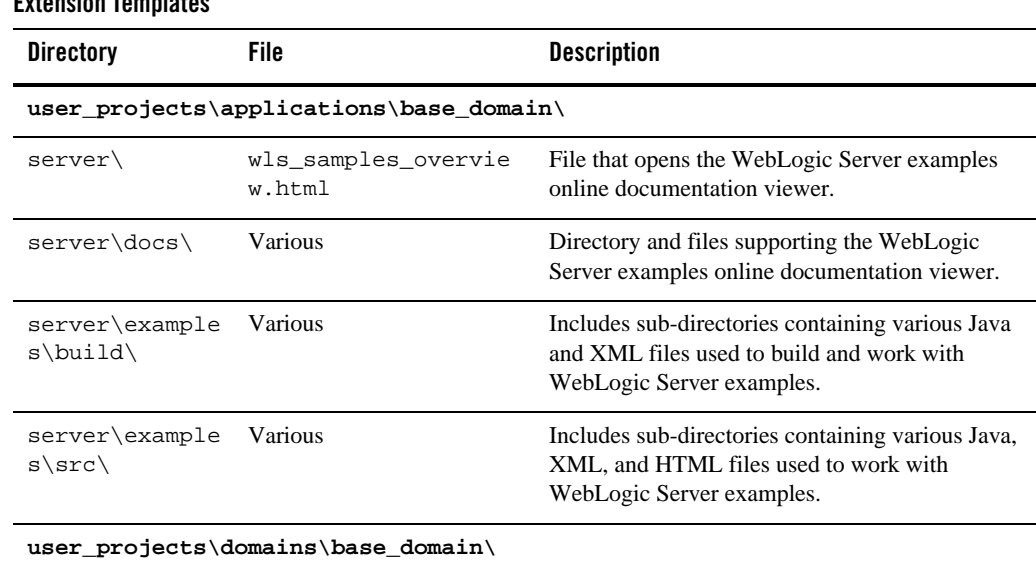

#### **Table 21 Base Domain After Applying the WebLogic Server Default and WebLogic Server Examples Extension Templates**

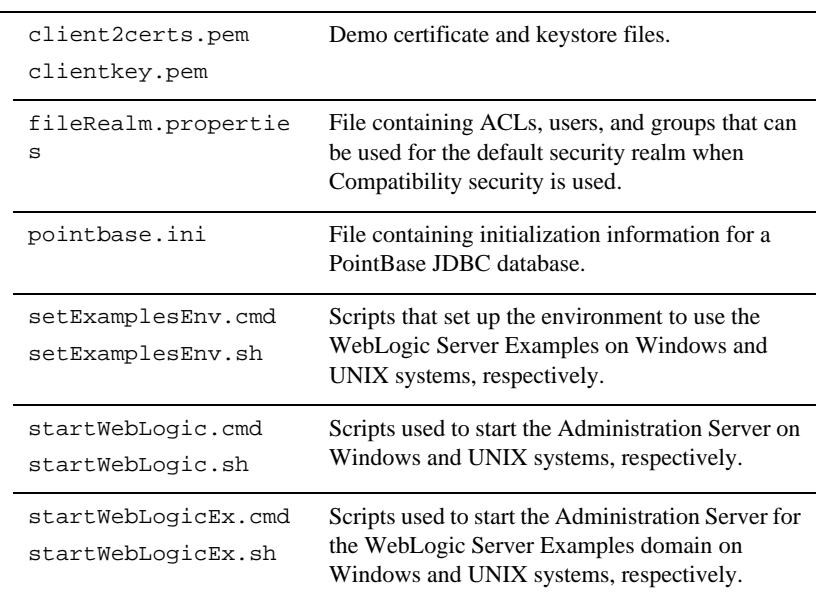
| <b>Directory</b>                   | File                                                          | <b>Description</b>                                                                                                    |  |
|------------------------------------|---------------------------------------------------------------|----------------------------------------------------------------------------------------------------|--|
| $autodeploy\backslash$             | readme.txt                                                    | File providing information about the directory,<br>which initially serves as a placeholder for<br>automatic deployments.                                                                        |  |
| $bin\setminus$                     | setDomainEnv.cmd<br>setDomainEnv.sh                           | Scripts used to set up the development<br>environment on Windows and UNIX systems,<br>respectively.                                                                                             |  |
|                                    | startManagedWebLogi<br>c.cmd<br>startManagedWebLogi<br>c.sh   | Scripts used to start a Managed Server on<br>Windows and UNIX systems, respectively.                                                                                                    |  |
|                                    | startPointBaseConso<br>le.cmd<br>startPointBaseConso<br>le.sh | Scripts used to start the PointBase console on<br>Windows and UNIX systems, respectively.                                                                                                    |  |
|                                    | startWebLogic.cmd<br>startWebLogic.sh                         | Scripts used to start the Administration Server on<br>Windows and UNIX systems, respectively.                                                                                                   |  |
|                                    | stopManagedWebLogic<br>.cmd<br>stopManagedWebLogic<br>.sh     | Scripts used to stop a Managed Server on<br>Windows and UNIX systems, respectively.                                                                                                    |  |
|                                    | stopWebLogic.cmd<br>stopWebLogic.sh                           | Scripts used to stop the Administration Server on<br>Windows and UNIX systems, respectively.                                                                                                    |  |
| $config\setminus$                  | config.xml                                                    | File containing the configuration information used<br>by the Administration Server. For more<br>information, see Domain Configuration Files in<br>Understanding Domain Configuration.           |  |
| config\deploym<br>$ents \setminus$ | readme.txt                                                    | File providing information about the directory,<br>which initially serves as a placeholder, and is later<br>used for staging an application when the<br>application's staging mode is "staged." |  |

**Table 21 Base Domain After Applying the WebLogic Server Default and WebLogic Server Examples Extension Templates (Continued)**

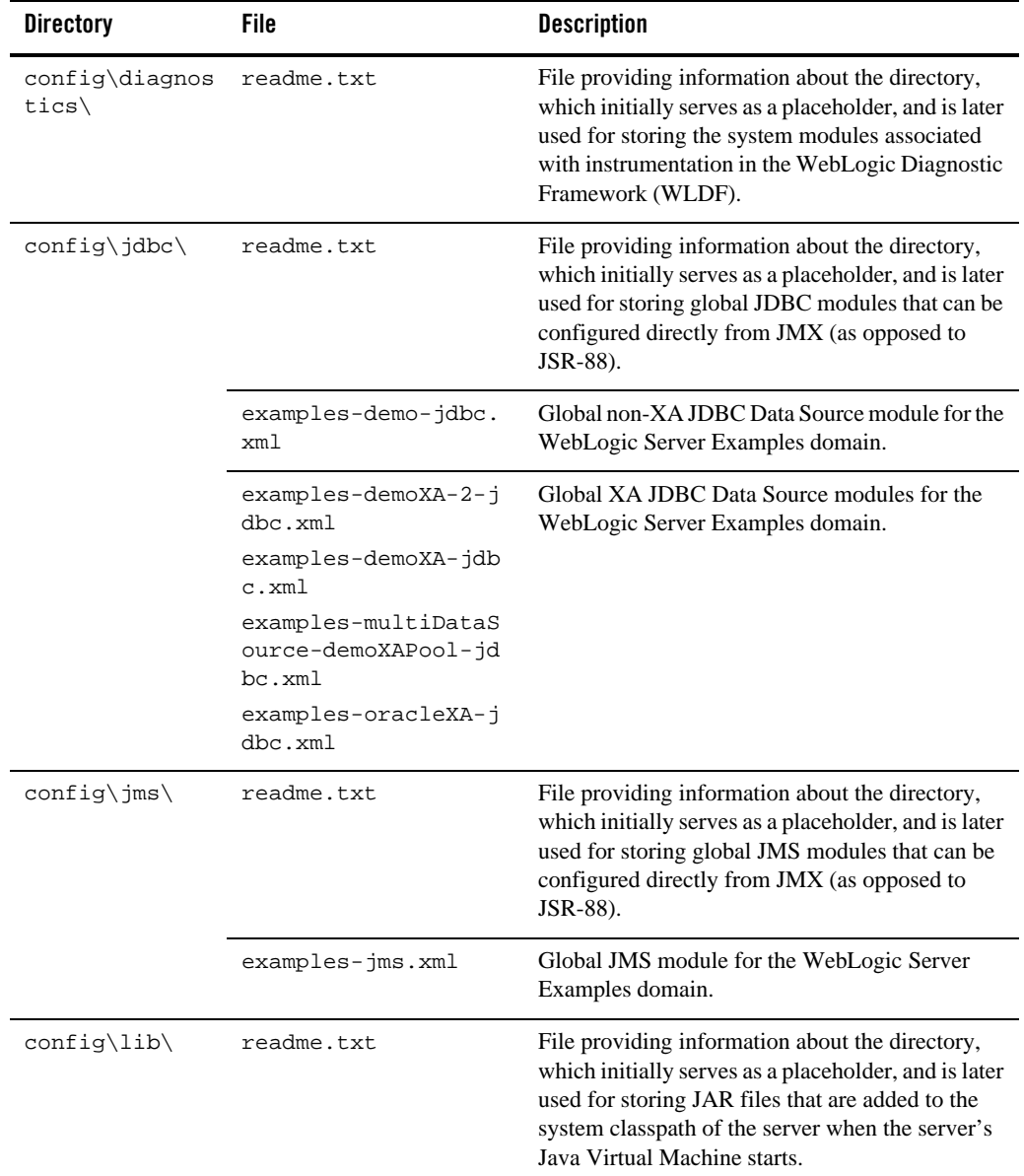

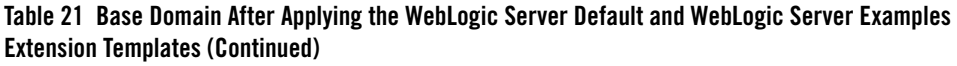

| <b>Directory</b>          | File                       | <b>Description</b>                                                                                                    |
|---------------------------|----------------------------|----------------------------------------------------------------------------------------------------|
| config\nodeman<br>$ager\$ | nm_password.propert<br>ies | File containing Node Manager password property<br>values.                                                                                                    |
| config\securit<br>y∖      | readme.txt                 | File providing information about the directory,<br>which initially serves as a placeholder, and is later<br>used for storing system modules for the security<br>framework. The directory contains one security<br>provider configuration extension for each type of<br>security provider in the domain's current realm. |
| config\startup            | readme.txt                 | File providing information about the directory,<br>which initially serves as a placeholder, and is later<br>used for storing system modules that contain<br>startup plans. Startup plans are used to generate<br>shell scripts that can be used as part of server<br>startup.                                           |
| console-ext\              | readme.txt                 | File providing information about the directory,<br>which initially serves as a placeholder for custom<br>extensions to the WebLogic Server<br><b>Administration Console.</b>                                                                                                    |
| init-info\                | domain-info.xml            | File used to identify domain creation and<br>extension information. Such information includes<br>the identity of the components in the domain, the<br>location of the JDK and applications directory<br>used by the domain, and the templates used to<br>create and extend the domain.                                  |
|                           | security.xml               | File used for creating user groups and roles that<br>establish identity and access to domain resources.                                                                                                    |
|                           | startscript.xml            | File used to create the $*$ . cmd and $*$ . sh files that<br>are placed into the domain's root and bin<br>directories.                                                                                                    |
|                           | tokenValue.properti<br>es  | File that contains the actual values to substitute for<br>the tokens specified in the start scripts.                                                                                                    |

**Table 21 Base Domain After Applying the WebLogic Server Default and WebLogic Server Examples Extension Templates (Continued)**

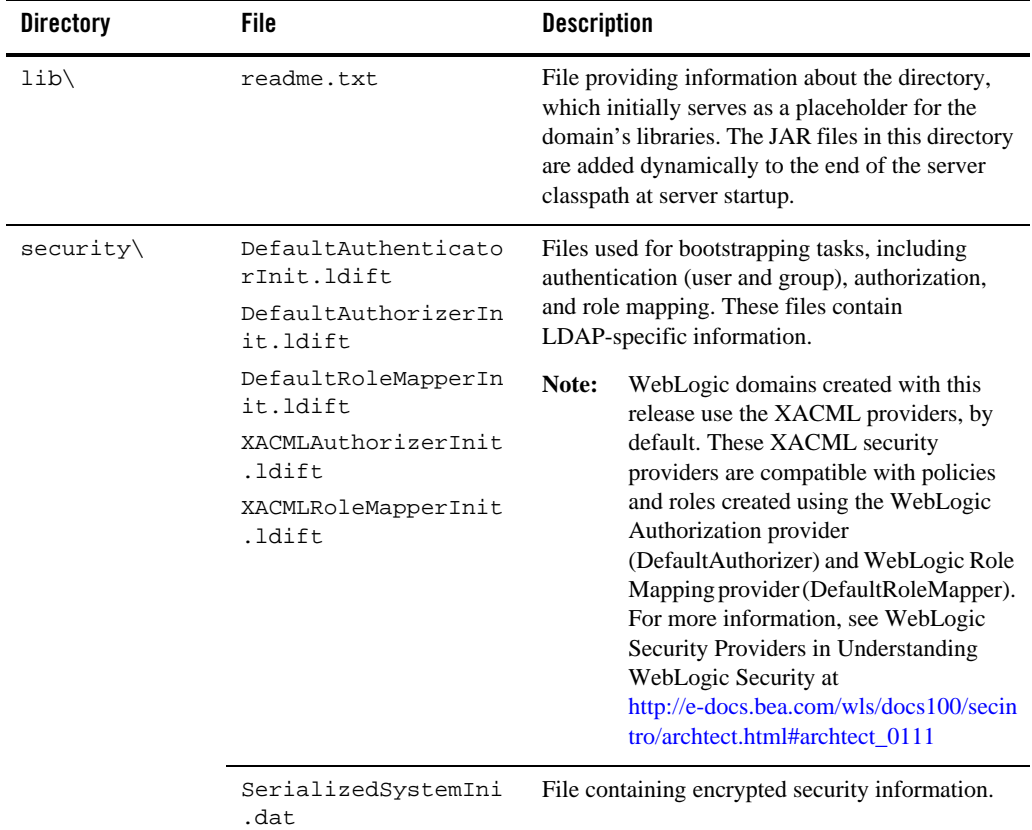

#### **Table 21 Base Domain After Applying the WebLogic Server Default and WebLogic Server Examples Extension Templates (Continued)**

| <b>Directory</b>                   | File            | <b>Description</b>                                                                                                    |
|------------------------------------|-----------------|----------------------------------------------------------------------------------------------------|
| servers\AdminS<br>erver\security   | boot.properties | File containing server startup properties,<br>including the user name and password required to<br>boot the server (in encrypted format). It is<br>generated only when you select development<br>startup mode.                                                                    |
|                                    |                 | This file enables you to bypass the prompt for user<br>name and password during a server's startup<br>cycle. For more information, see "Provide User<br>Credentials to Start and Stop Servers" in Starting<br>and Stopping Servers in Managing Server Startup<br>and Shutdown at |
|                                    |                 | http://e-docs.bea.com/wls/docs100/server_start/o<br>verview.html.                                                                                                    |
| user_staged_co<br>$nfig\backslash$ | readme.txt      | File providing information about the directory,<br>which initially serves as a placeholder for<br>configuration information optionally staged by an<br>administrator to be copied to managed servers in<br>the domain.                                                           |
| WseeFileStore\                     |                 | Directory to be used for the file store for system<br>resources.                                                                                                    |

**Table 21 Base Domain After Applying the WebLogic Server Default and WebLogic Server Examples Extension Templates (Continued)**

### **Resources and Services Configured**

The following table identifies the resources and services configured in a domain extended with the WebLogic Server Examples extension template.

| Resource Type            | Name        | <b>Extension Result</b>                                                                                                    |
|--------------------------|-------------|----------------------------------------------------------------------------------------------------|
| Administration<br>Server | AdminServer | Uses the Administration Server provided<br>in the base WebLogic Server domain. The<br>default name is AdminServer, unless<br>changed during domain creation. The<br>Administration Server referenced in the<br>extension template is<br>examplesServer. |
|                          |             | For information about naming the<br>Administration Server during domain<br>creation, see "Resources and Services"<br>Configured for WebLogic Server Domain<br>Template" on page 18.                                                                     |

**Table 22 Resources Configured in a WebLogic Server Examples Domain**

| <b>Resource Type</b>       | <b>Name</b>             | <b>Extension Result</b>                                                                                                    |  |
|----------------------------|-------------------------|----------------------------------------------------------------------------------------------------|--|
| Application<br>Deployments | ejb20BeanMgedEar        | Uses the application provided by the<br>WebLogic Server Default extension<br>template applied to the base WebLogic<br>Server domain. |  |
|                            | examplesWebApp          | Uses the application provided by the<br>WebLogic Server Default extension<br>template applied to the base WebLogic<br>Server domain. |  |
|                            | jdbcRowSetsEar          | Uses the application provided by the<br>WebLogic Server Default extension<br>template applied to the base WebLogic<br>Server domain. |  |
|                            | jspSimpleTagEar         | Uses the application provided by the<br>WebLogic Server Default extension<br>template applied to the base WebLogic<br>Server domain. |  |
|                            | mainWebApp              | Uses the application provided by the<br>WebLogic Server Default extension<br>template applied to the base WebLogic<br>Server domain. |  |
|                            | SamplesSearchWebApp     | Adds the application and targets it to the<br>Administration Server, AdminServer.                                                    |  |
|                            | webappCachingEar        | Uses the application provided by the<br>WebLogic Server Default extension<br>template applied to the base WebLogic<br>Server domain. |  |
|                            | webservicesJwsSimpleEar | Uses the application provided by the<br>WebLogic Server Default extension<br>template applied to the base WebLogic<br>Server domain. |  |
|                            | xmlBeanEar              | Uses the application provided by the<br>WebLogic Server Default extension<br>template applied to the base WebLogic<br>Server domain. |  |

**Table 22 Resources Configured in a WebLogic Server Examples Domain (Continued)**

÷

| <b>Resource Type</b>        | Name                                    | <b>Extension Result</b>                                                                                                    |
|-----------------------------|-----------------------------------------|----------------------------------------------------------------------------------------------------|
| File Store                  | WseeFileStore                           | Adds the file store to be used as the<br>persistent store for the JMS server,<br>WseeJMSServer, and the SAF Agent,<br>ReliableWseeSAFAgent, and targets<br>the store to the Administration Server,<br>AdminServer.     |
| <b>JDBC</b> Data<br>Sources | examples-demo<br>examples-demoXA        | Uses the non-XA and XA JDBC data<br>sources provided by the WebLogic Server<br>Default extension template applied to the<br>base WebLogic Server domain.                                                               |
|                             | examples-oracleXA                       | Adds the XA JDBC data source and<br>targets it to the Administration Server,<br>AdminServer.                                                                                                    |
|                             | examples-demoXA-2                       | Adds the XA JDBC data source and<br>targets it to the Administration Server,<br>AdminServer.                                                                                                    |
|                             | examples-multiDataSource-dem<br>oXAPool | Adds the XA JDBC multi data source and<br>targets it to the Administration Server,<br>AdminServer. Maps to<br>examples-demoXA and<br>examples-demoXA-2 data sources.                                                   |
| <b>JDBC</b> Store           | exampleJDBCStore                        | Adds the JDBC store to be used as the<br>persistent store for the JDBC data source,<br>examples-demo, and the JMS server,<br>examplesJMSServer, and targets the<br>store to the Administration Server,<br>AdminServer. |

**Table 22 Resources Configured in a WebLogic Server Examples Domain (Continued)**

| <b>Resource Type</b>                  | <b>Name</b>                                                                       | <b>Extension Result</b>                                                                                                    |  |
|---------------------------------------|-----------------------------------------------------------------------------------|----------------------------------------------------------------------------------------------------|--|
| <b>JDBC</b> System<br>Resources       | examples-demo<br>examples-demoXA                                                  | Uses the JDBC data source and<br>connection pool setups provided by the<br>WebLogic Server Default extension<br>template applied to the base WebLogic<br>Server domain. |  |
|                                       | examples-demoXA-2<br>examples-oracleXA<br>examples-multiDataSource-dem<br>oXAPool | Adds the JDBC data source and<br>connection pool setups and targets them<br>to the Administration Server,<br>AdminServer.                                               |  |
| <b>JMS</b> System<br>Resources        | examples-jms                                                                      | Identifies the JMS servers, connection<br>factories, queues, and topics to be used<br>for JMS system resources.                                                         |  |
| <b>JMS</b><br>Connection<br>Factories | exampleTopic<br>exampleTrader<br>weblogic.examples.jms.QueueC<br>onnectionFactory | Adds the JMS connection factories as<br>examples-jms system resources and<br>targets them to the Administration Server,<br>AdminServer.                                 |  |
| <b>JMS</b> Servers                    | examplesJMSServer                                                                 | Adds the JMS server as an<br>examples-jms system resource and<br>targets it to the Administration Server,<br>AdminServer.                                               |  |
|                                       | WseeJMSServer                                                                     | Adds the JMS server as an<br>examples-jms system resource and<br>targets it to the Administration Server,<br>AdminServer.                                               |  |
| <b>JMS</b> Queues                     | exampleQueue                                                                      | Adds the JMS queue to the JMS server,<br>examplesJMSServer.                                                                                                    |  |
|                                       | jms/MULTIDATASOURCE_MDB_QUEU<br>Ε                                                 | Adds the JMS queue to the JMS server,<br>examplesJMSServer.                                                                                                    |  |
|                                       | weblogic.wsee.wseeExamplesDe<br>stinationOueue                                    | Adds the JMS queue to the JMS server,<br>WseeJMSServer.                                                                                                    |  |

**Table 22 Resources Configured in a WebLogic Server Examples Domain (Continued)**

| <b>Resource Type</b> | Name                 | <b>Extension Result</b>                                                         |
|----------------------|----------------------|---------------------------------------------------------------------------------|
| <b>JMS</b> Topics    | exampleTopic         | Adds the JMS topic to the JMS server,<br>examplesJMSServer.                     |
|                      | quotes               | Adds the JMS topic to the JMS server,<br>examplesJMSServer.                     |
| <b>SAF</b> Agent     | ReliableWseeSAFAgent | Adds the SAF agent and targets it to the<br>Administration Server, AdminServer. |
| Security realm       | myrealm              | Uses the security realm provided by the<br>base WebLogic Server domain.         |

**Table 22 Resources Configured in a WebLogic Server Examples Domain (Continued)**

# **WebLogic Integration BPM Extension Template**

Using the Configuration Wizard, you can extend a base WebLogic Server Domain to create a WebLogic Integration Domain. You accomplish this by adding the resources and services provided in the WebLogic Integration.

# **Generated Domain output**

The following table defines the default directory structure and files generated after applying the WebLogic Integration Extension template to a base WebLogic Server domain. Unless otherwise specified, by default, the Configuration Wizard creates the domain in the

*BEA\_HOME*\user\_projects\domains\base\_domain directory. If you modify the default configuration settings, the output directory structure may be different from the structure described here.

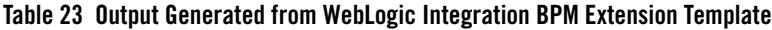

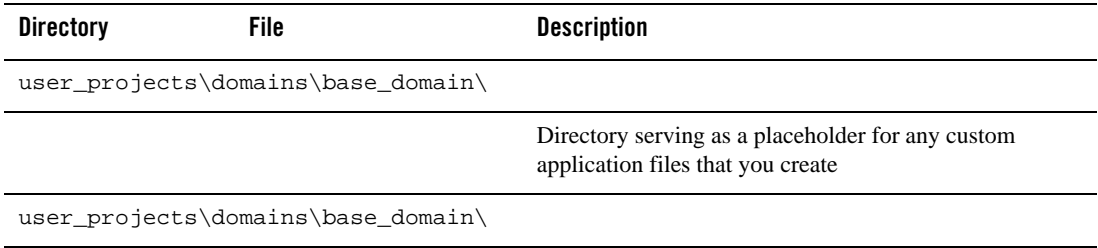

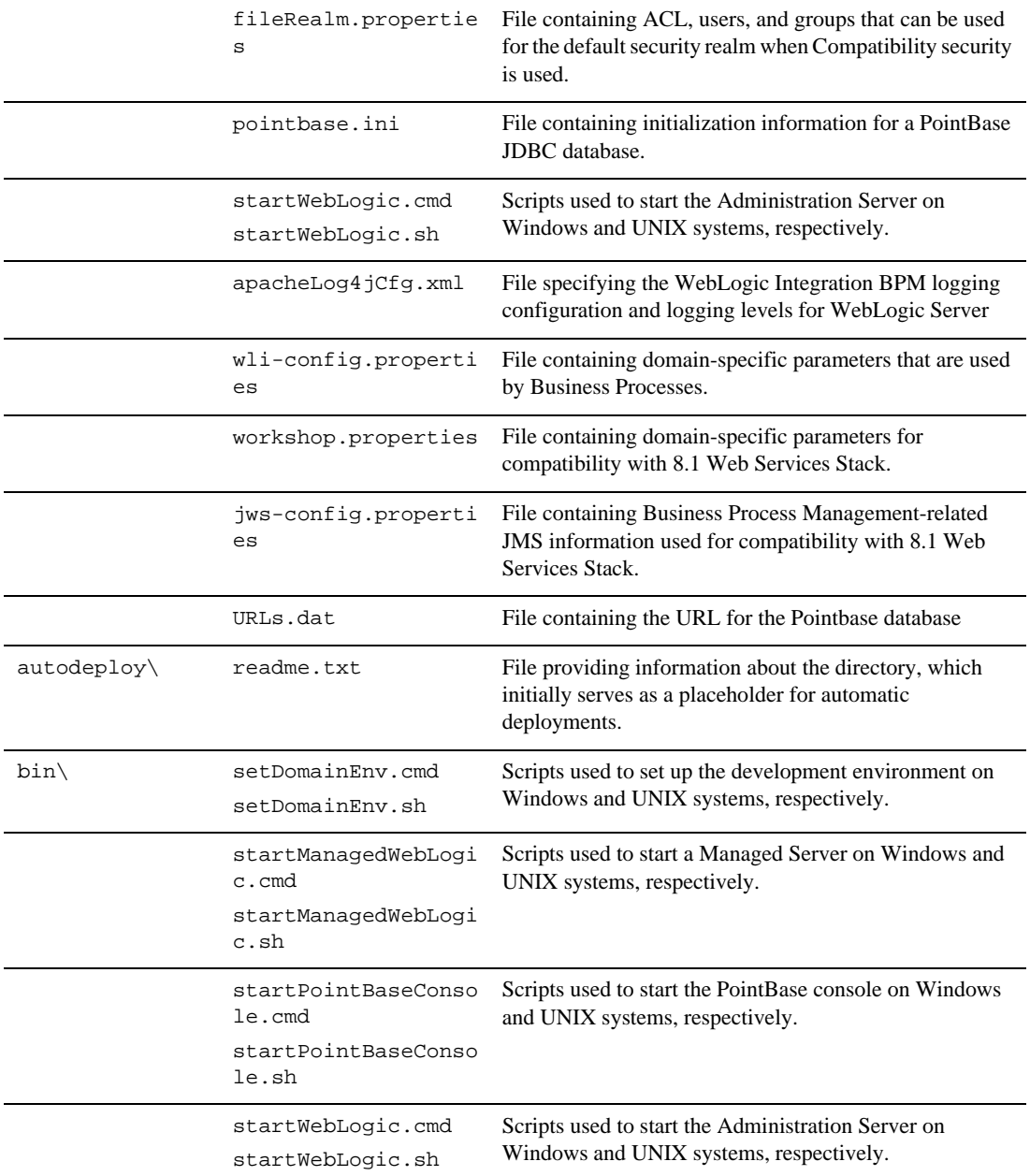

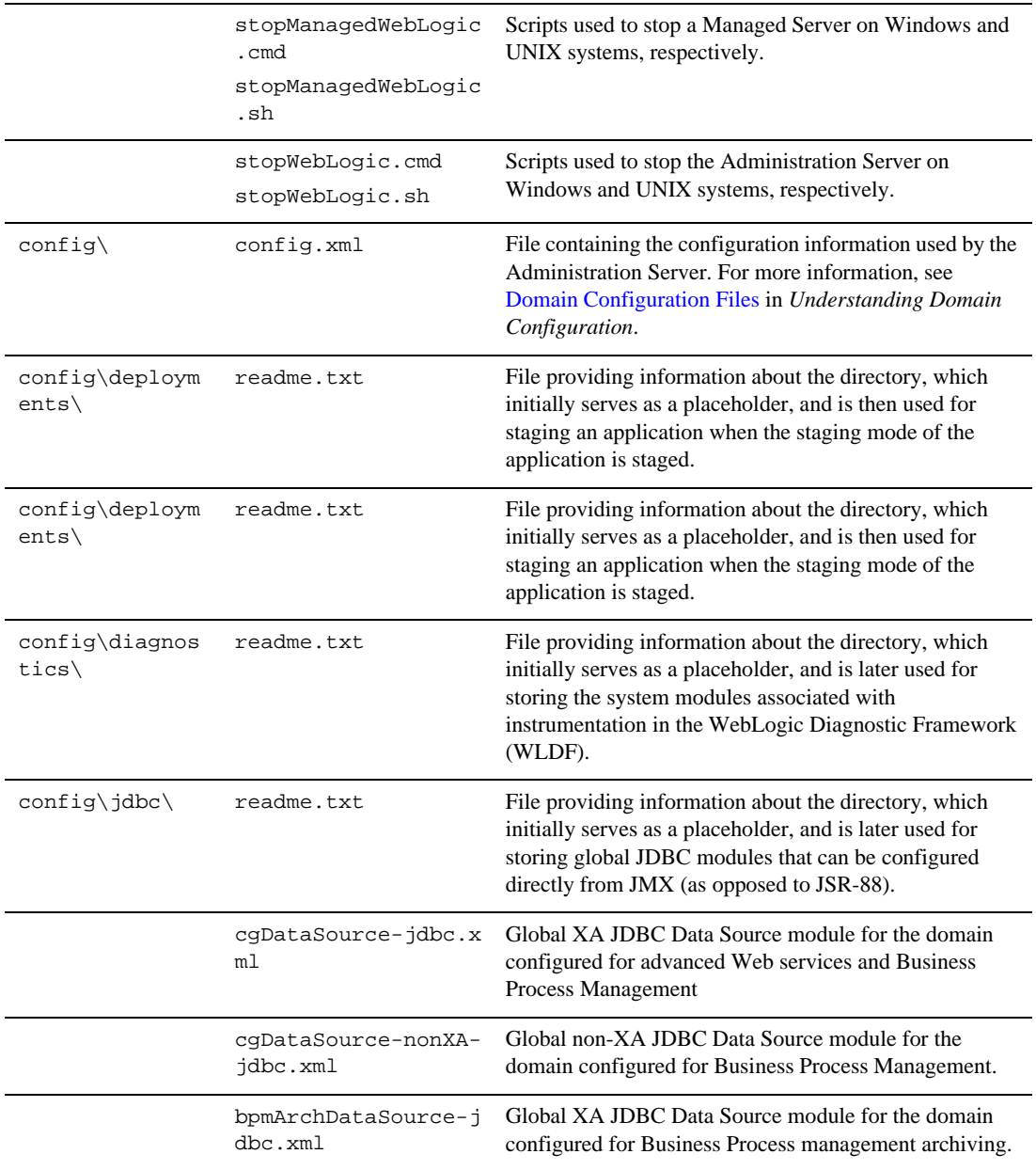

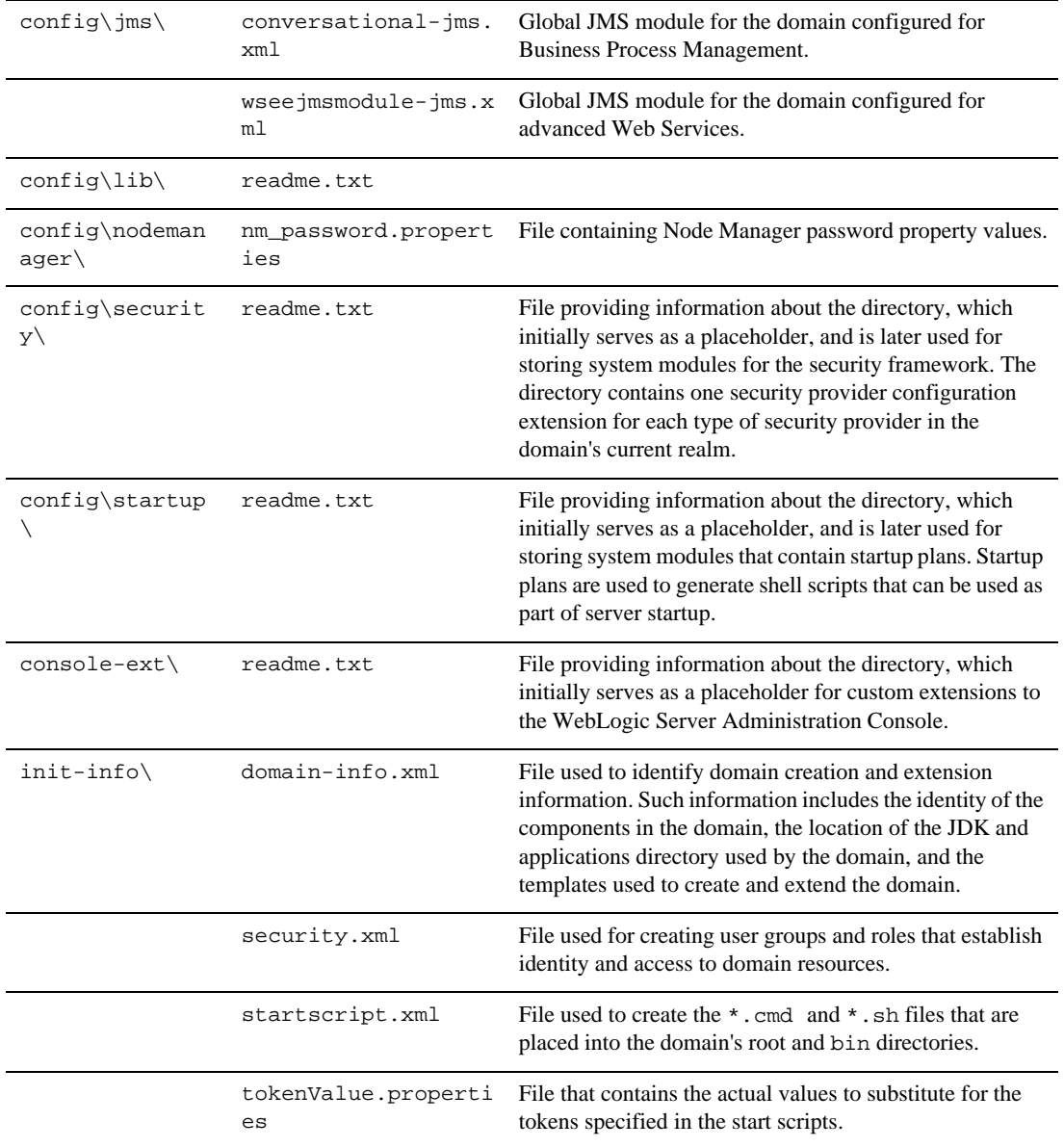

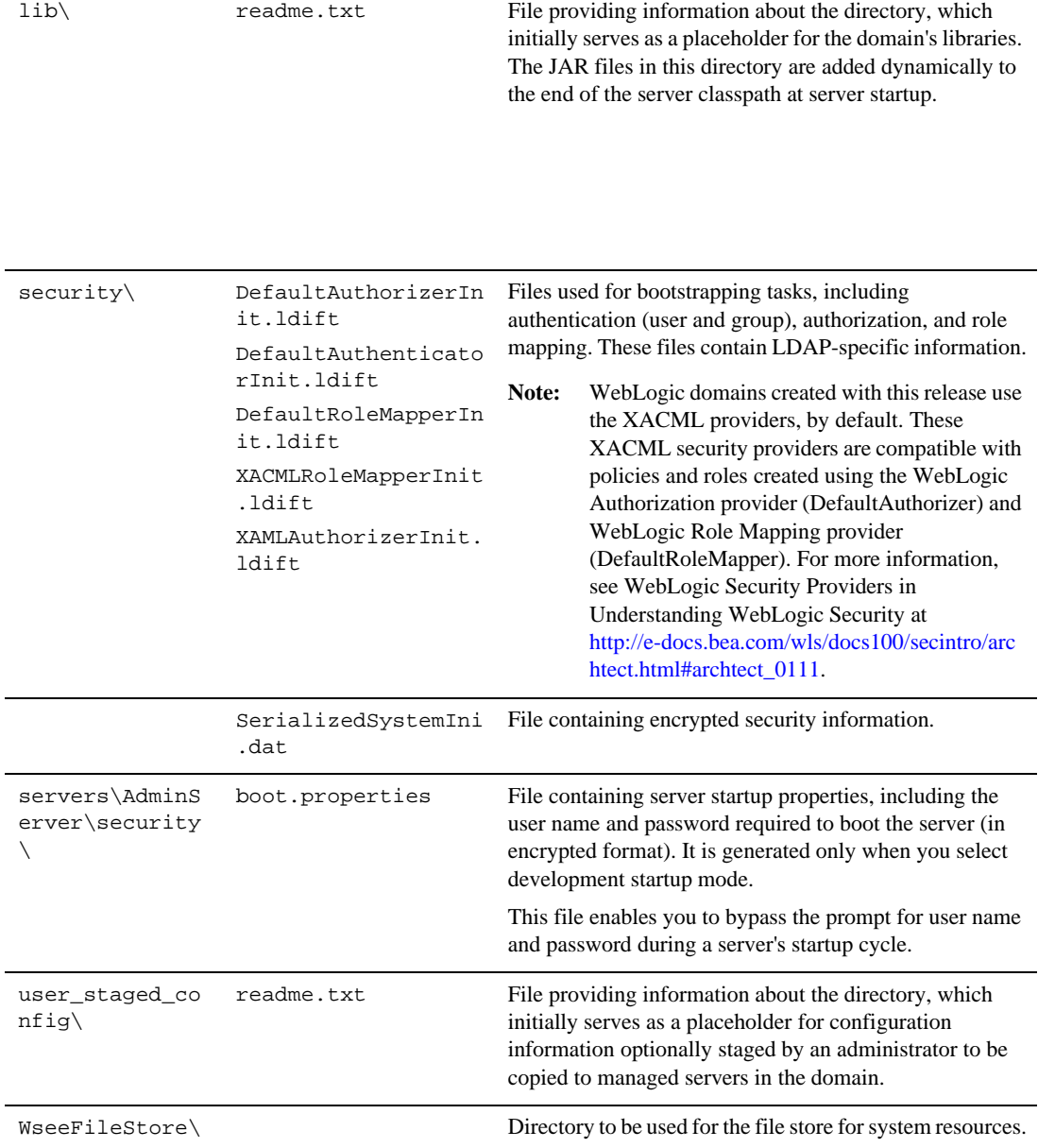

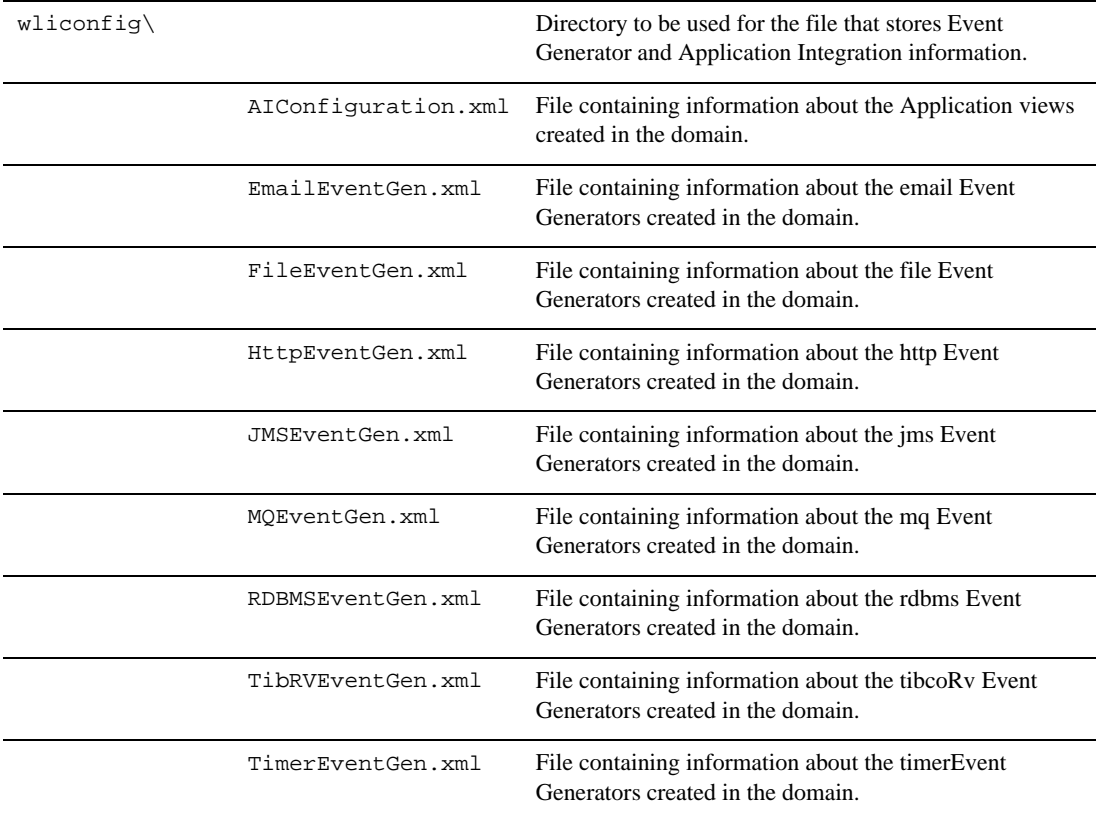

### **Resources and Services Configured**

The following table identifies the resources and services configured in a domain extended with the WebLogic Integration BPM extension template. Prior to extending the domain, the WebLogic Integration BPM extension Template requires the WebLogic Advanced Web Services (wls\_webservices) and Workshop for WebLogic extension (workshop\_wl) template to be applied on the domain.

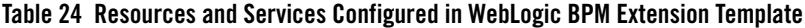

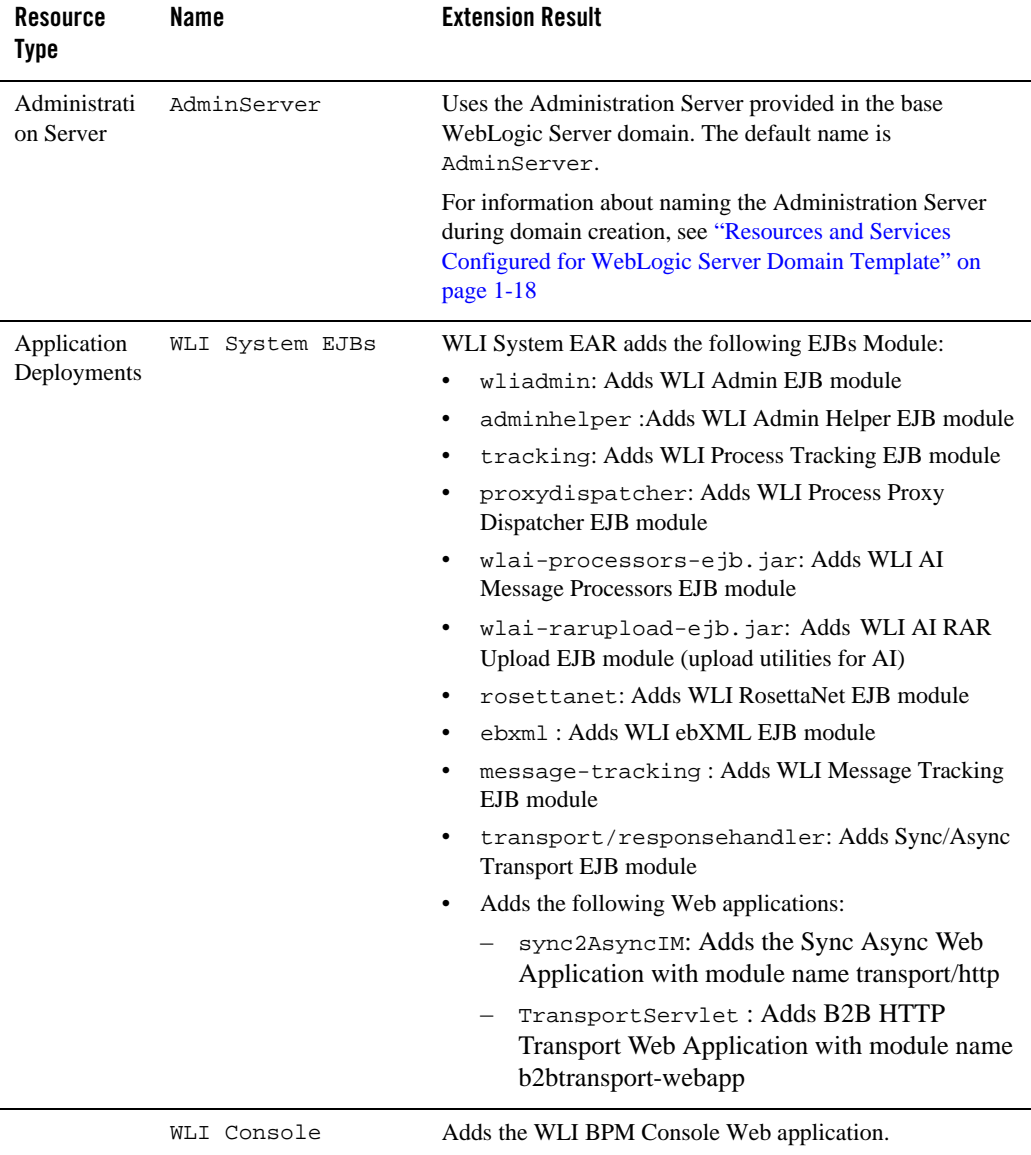

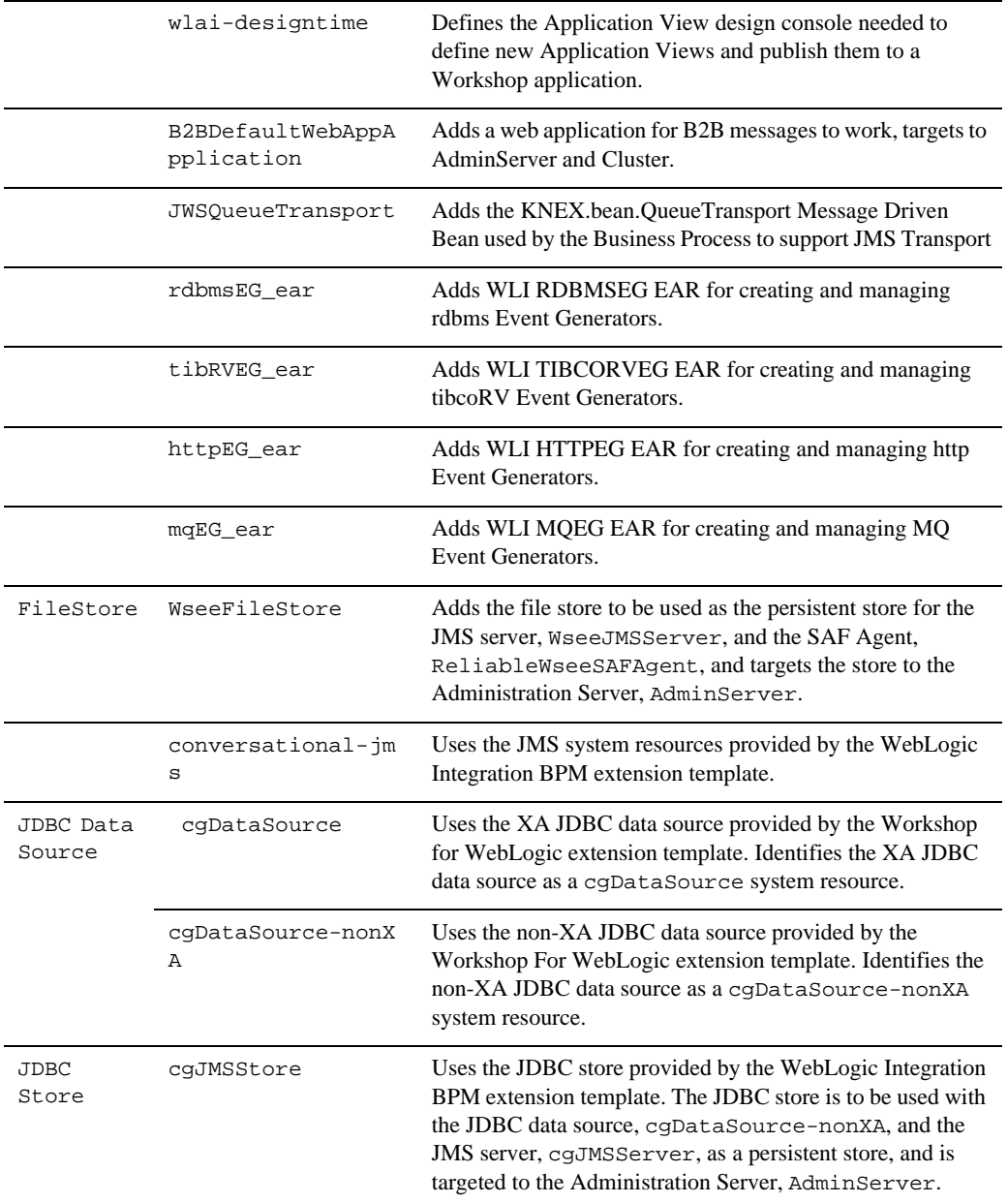

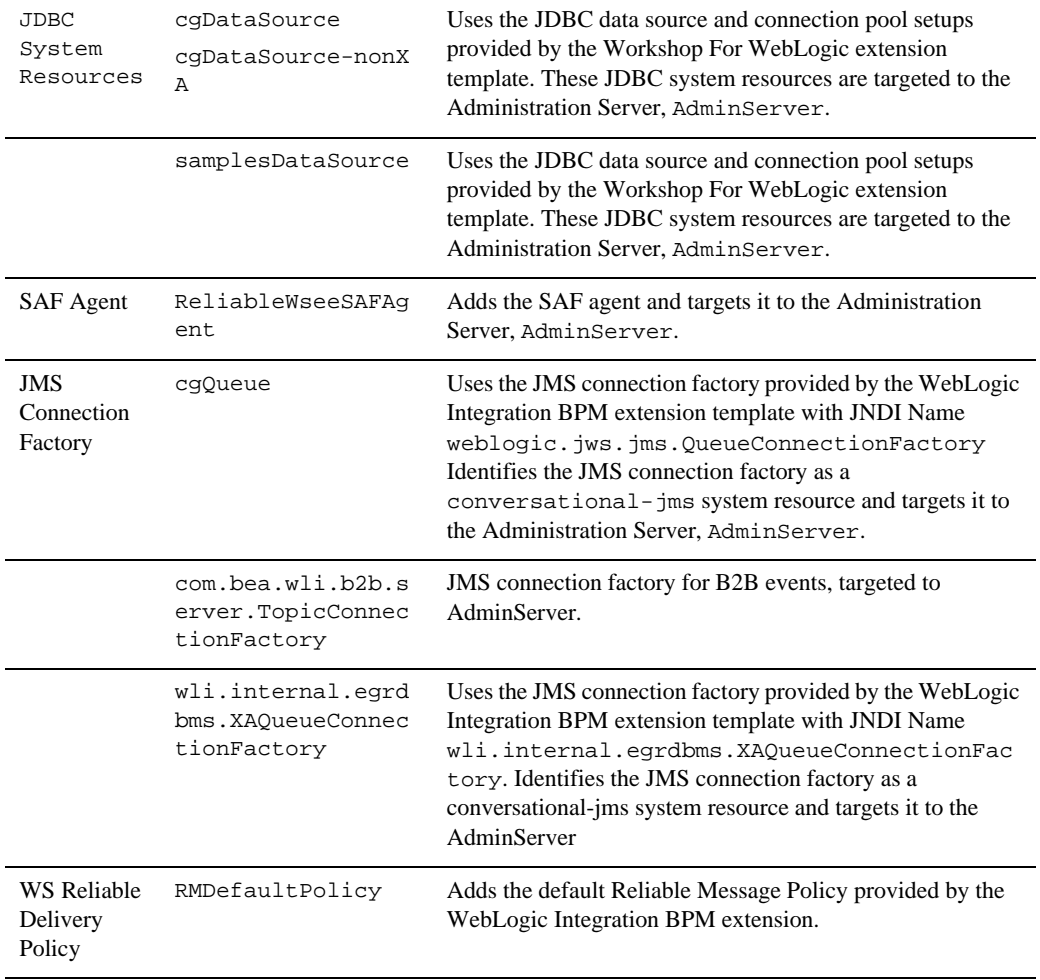

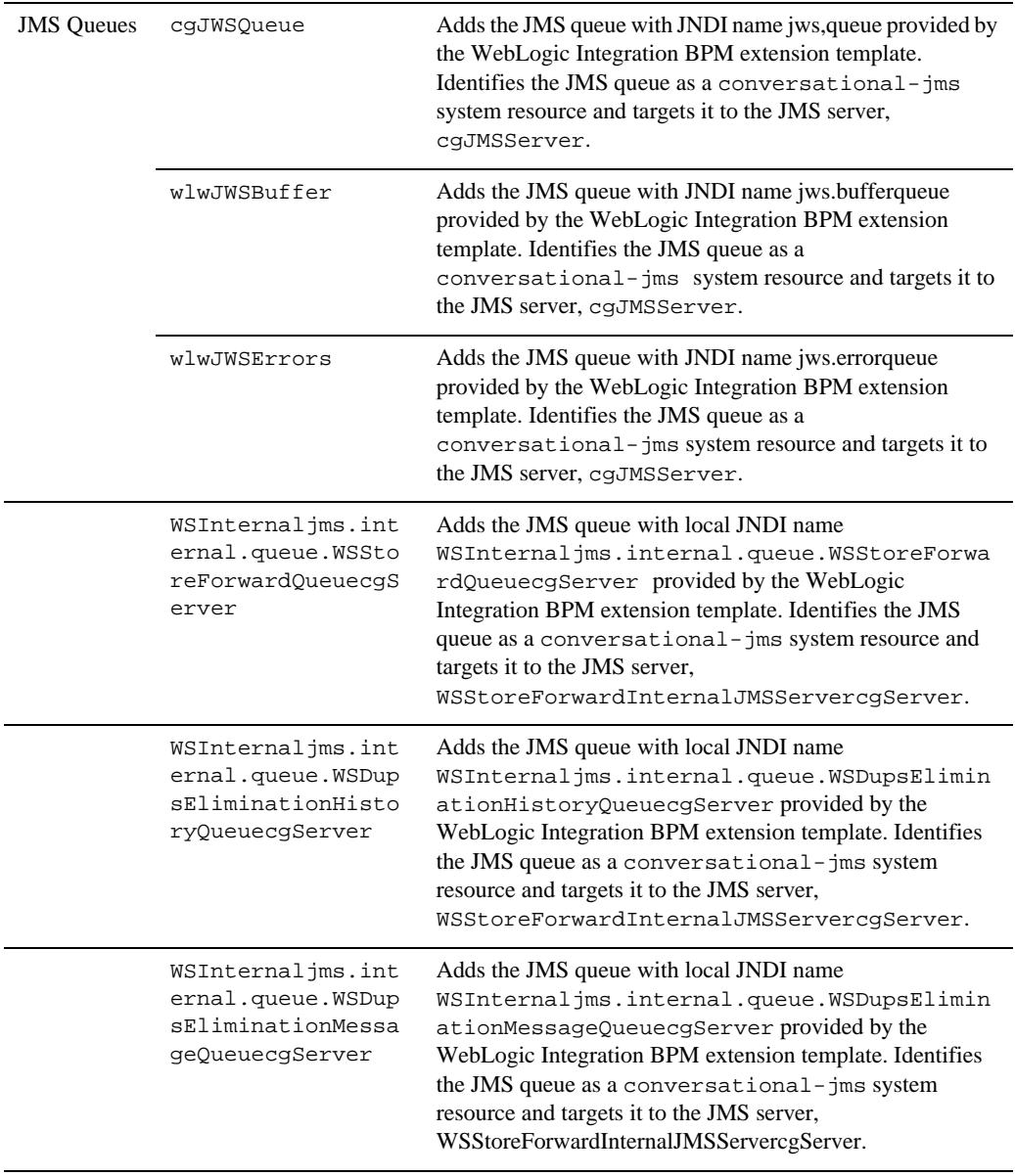

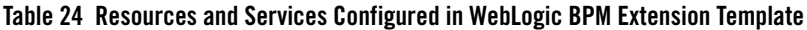

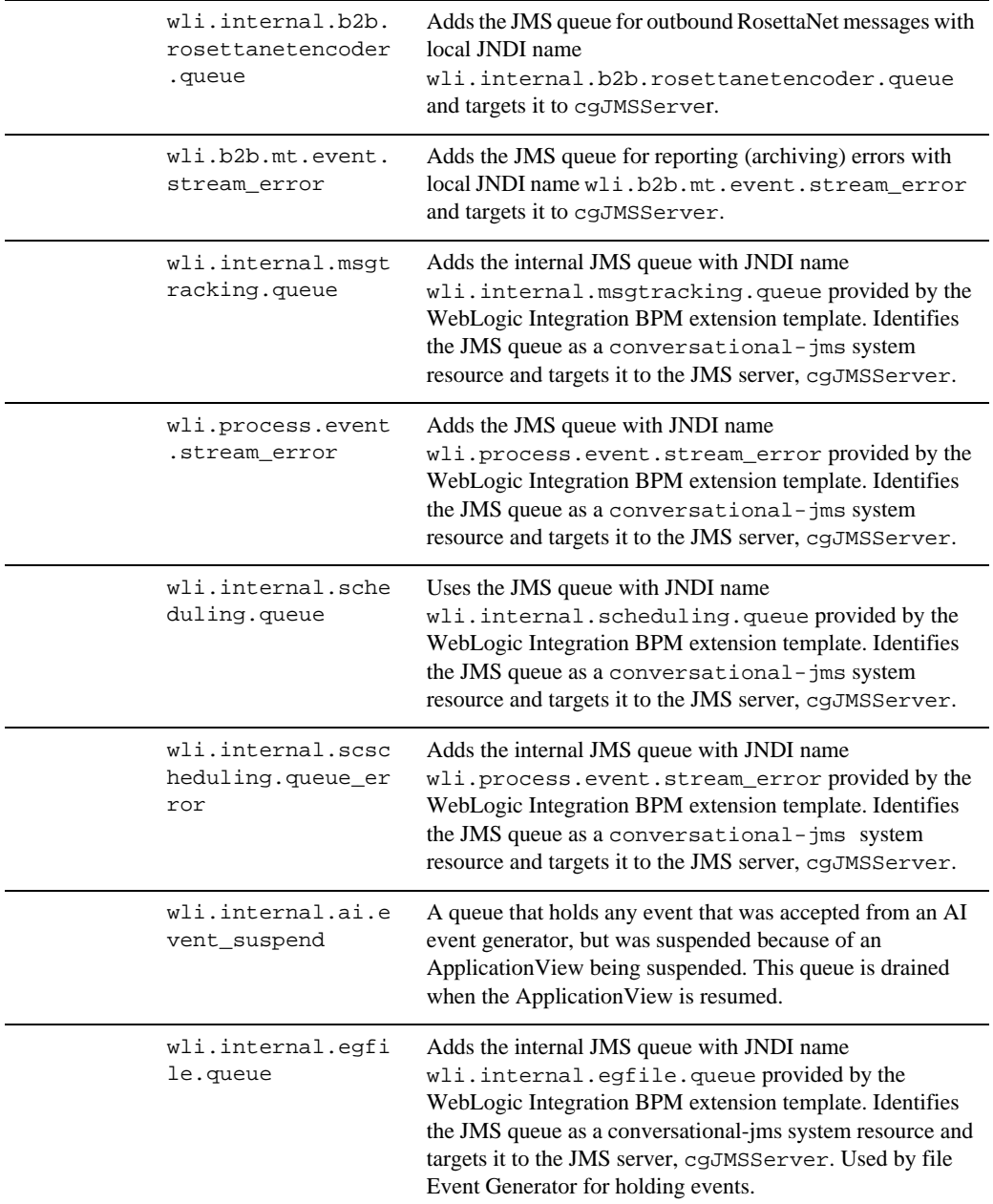

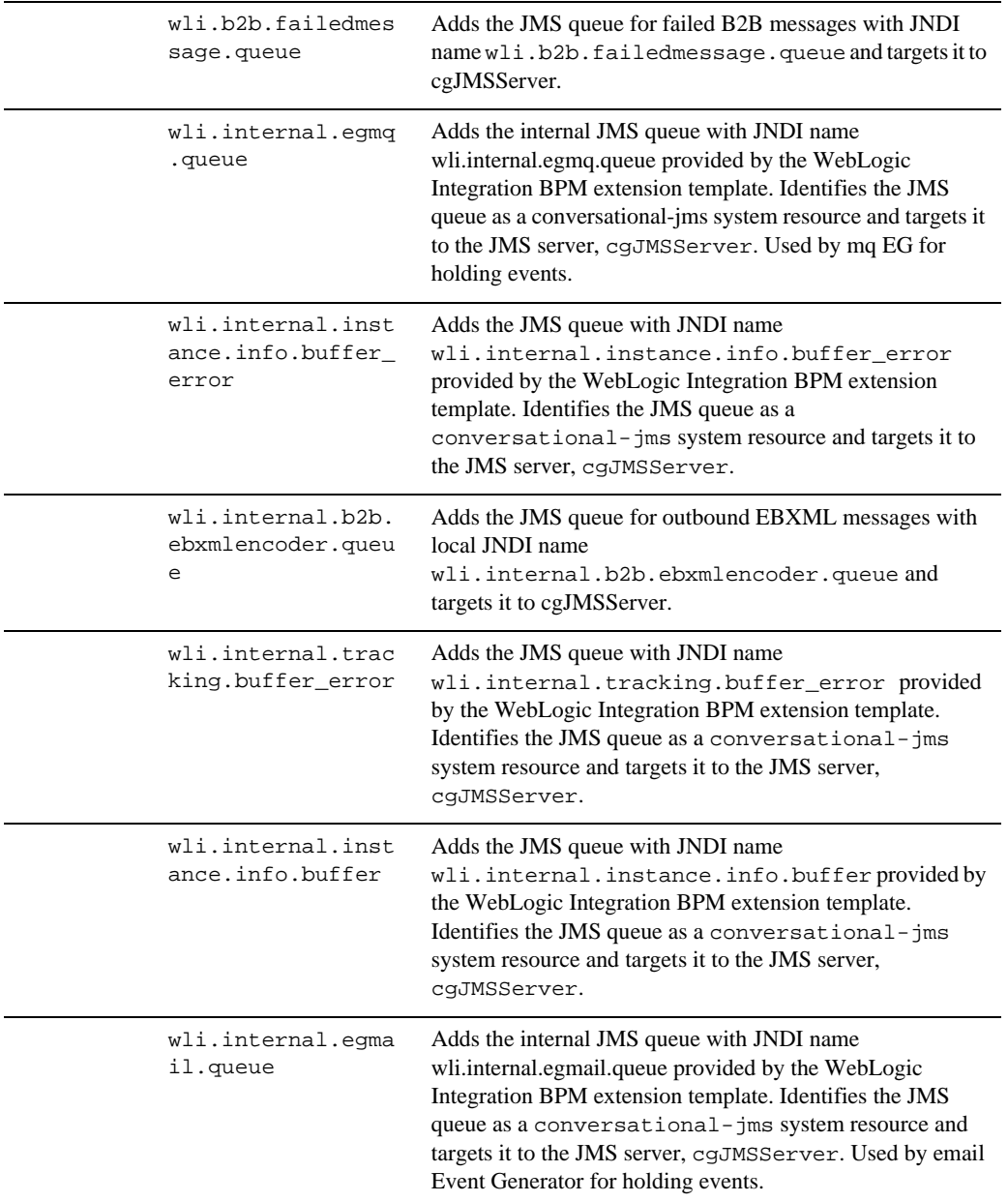

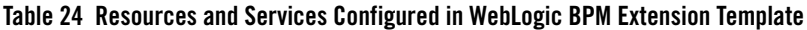

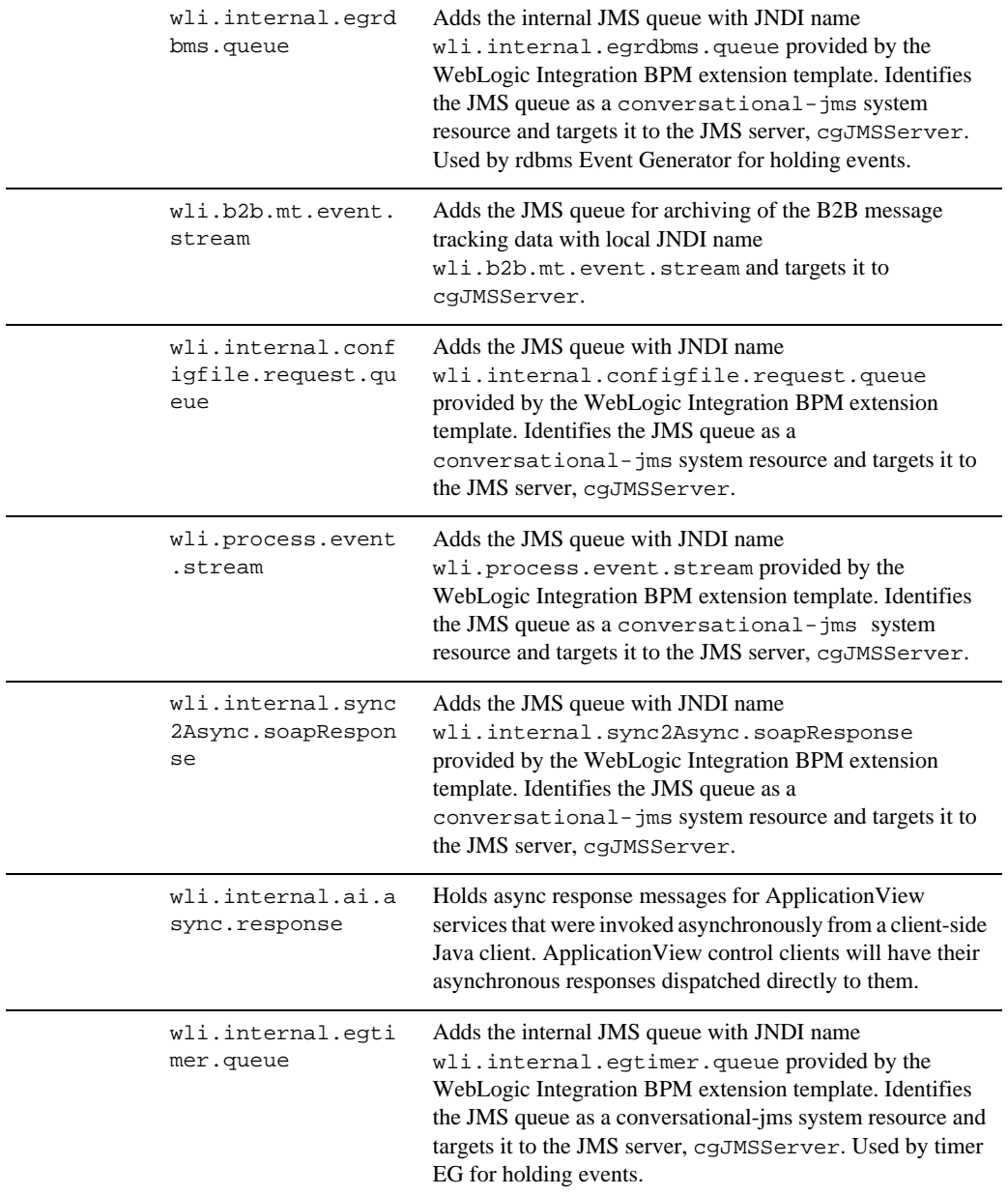

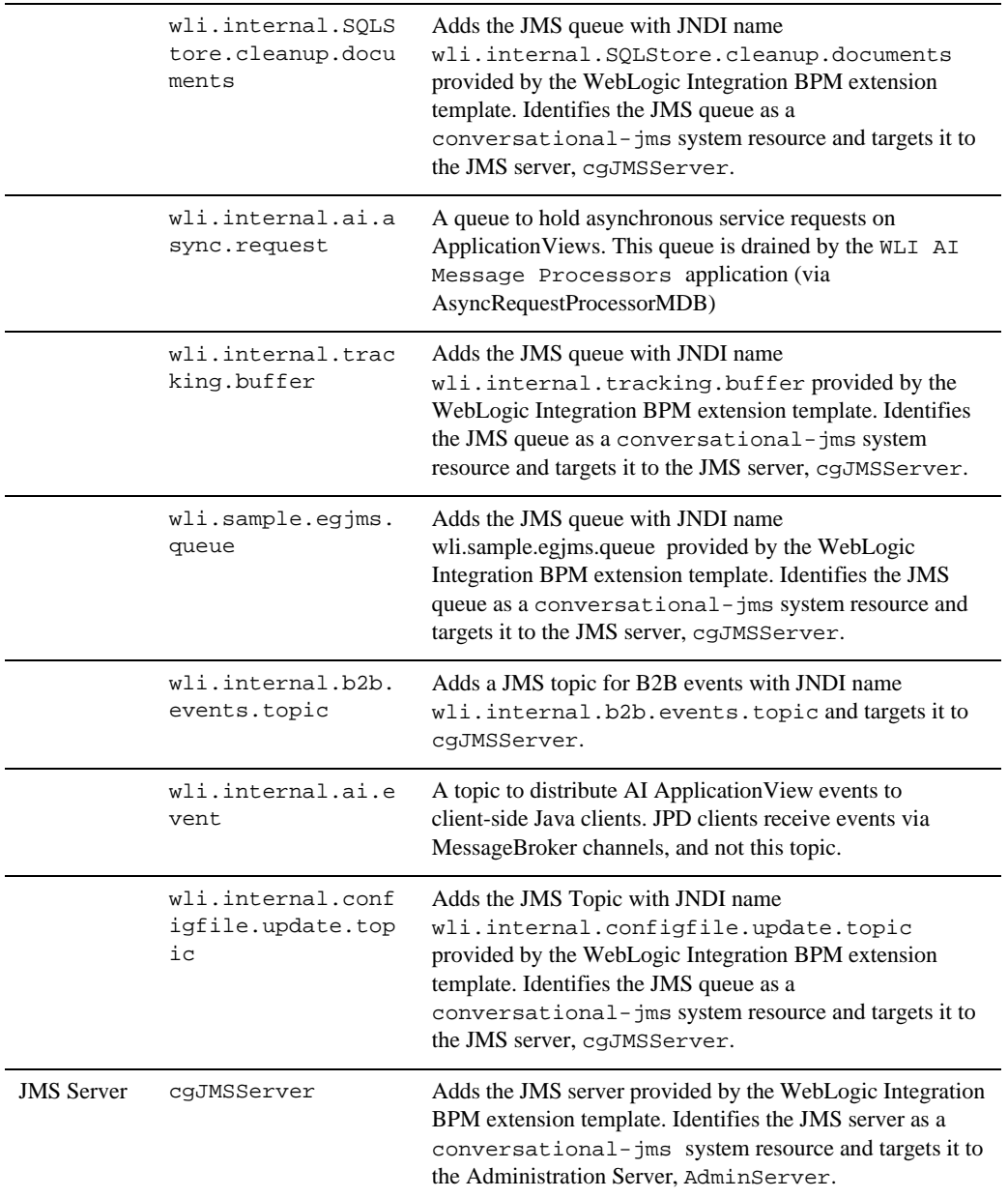

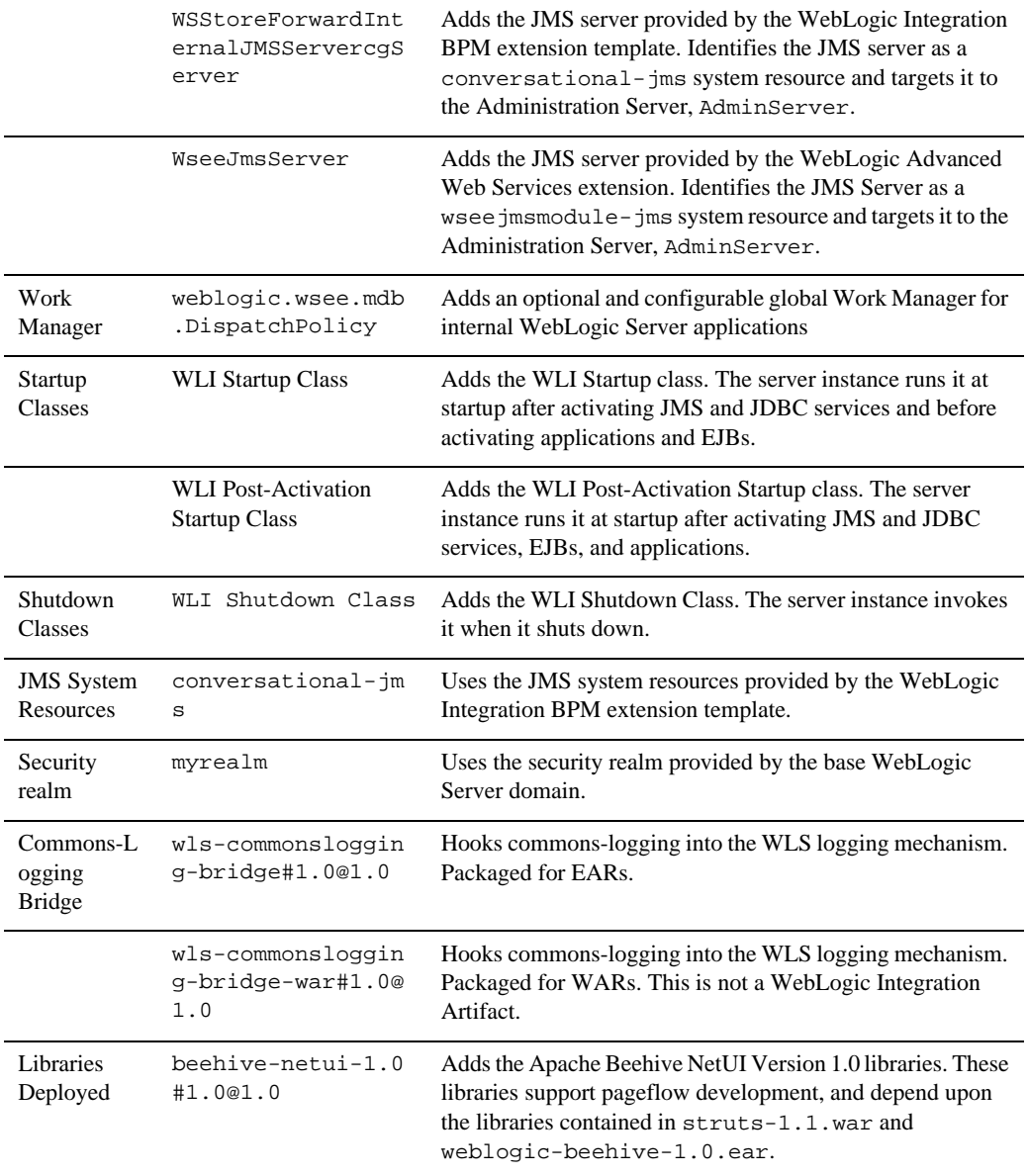

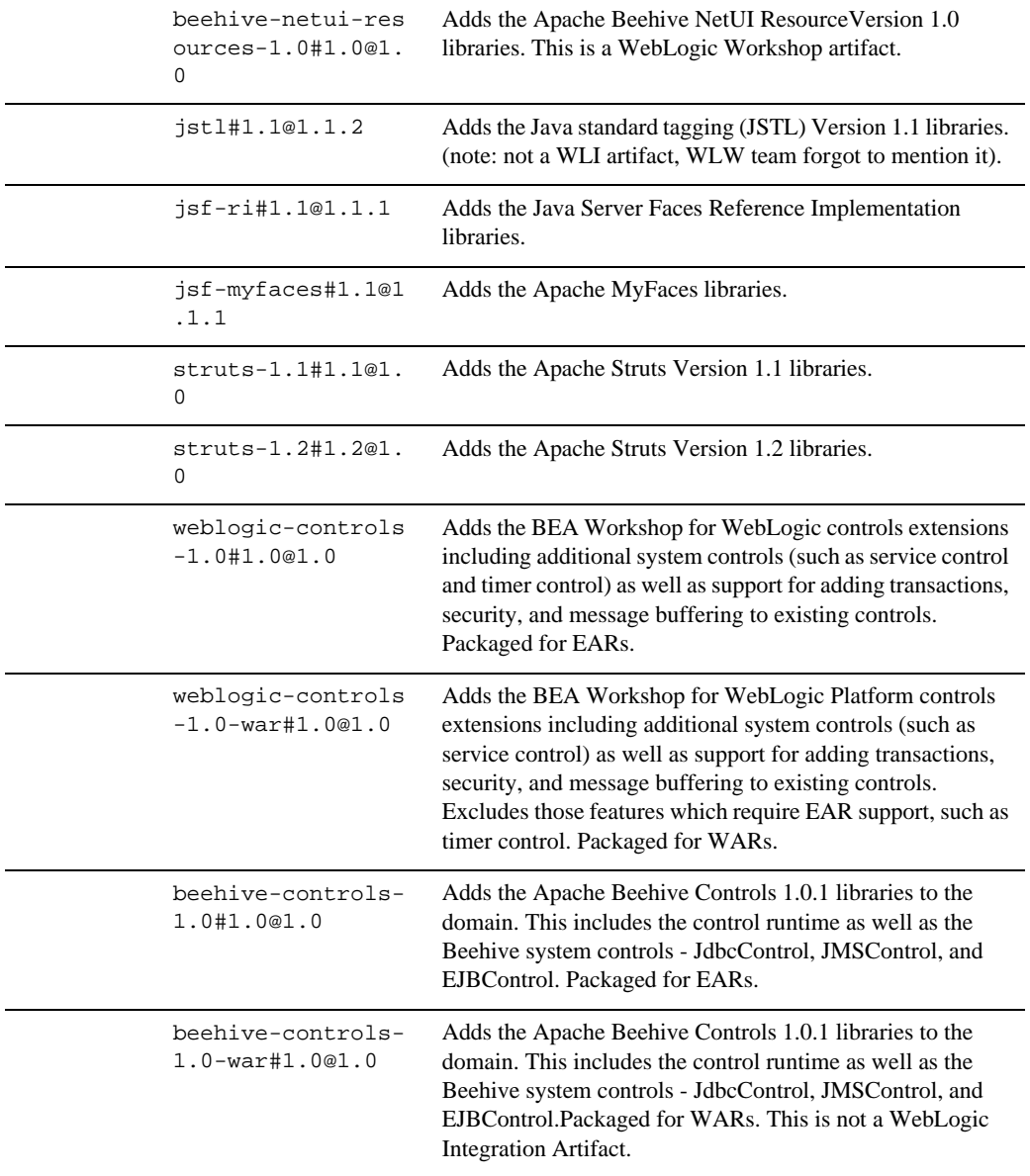

# **WebLogic Integration Worklist Extension Template**

# **Generated Domain Output**

Base Integration Domain resulting from a Base WebLogic Server domain extended with the WebLogic Integration Worklist (requires also extending with WebLogic Personalization extension template and Workshop for WebLogic Extension template).

| <b>Directory</b>                       | File                                                                                                    | <b>Description</b>                                                                                                    |
|----------------------------------------|----------------------------------------------------------------------------------------------------|----------------------------------------------------------------------------------------------------|
| user_projects\doma<br>ins\base_domain\ | bin\setDomainEnv.cmd                                                                                                    | Added<br>%WL_HOME%\integration\lib\wor<br>klist-system-required.jar to the<br>POST_CLASSPATH variable                                                                                                    |
|                                        | security\XACMLAuthor<br>izerInit.ldift                                                                                                    | Adds global Worklist system and task plan<br>policies. This information is initialized<br>upon the first start of the server. It can be<br>loaded into a default (LDAP) authenticator,<br>or a SQL Authenticator. |
|                                        | Security\XACMLAuthen<br>ticatorInit.ldift                                                                                                    | Adds some useful group and role<br>definitions, for example,<br>IntegrationMonitors,<br>IntegrationDeployers, and so on.                                                                                          |
|                                        | jdbc/portalDataSourc<br>e-jdbc.xml                                                                                                    | When portalDataSource and<br>p13nDataSource use a non-XA driver                                                                                                    |
|                                        | jdbc/p13nDataSource-<br>jdbc.xml                                                                                                    | (determined by checking against a list of<br>known non-XA drivers), the Worklist                                                                                                    |
| jdbc/cgDataSource-jd<br>bc.xml         | extension template combines them with<br>cgDataSource to avoid having multiple<br>non-XA resources enlisted in a single XA<br>transaction. The combine logic takes JNDI<br>names from portalDataSource and/or<br>p13nDataSource, adds them to<br>cgDataSource, and deletes<br>portalDataSource and/or p13nDataSource. |                                                                                                    |

**Table 25 Output Generated from WebLogic Integration BPM Extension Template**

### **Resources and Services Configured**

TheTable 26 identifies the resources and services configured in a domain extended with the WebLogic Integration Worklist Extension template. The WebLogic Integration Worklist Extension Template requires the Personalization Extension template (p13n) and Workshop for WebLogic Extension template.

| <b>Resource Type</b>      | Name                  | <b>Notes</b>                                                                                                    |
|---------------------------|-----------------------|----------------------------------------------------------------------------------------------------|
| Application<br>Deployment | Worklist_Console      | This application deploys the Worklist<br>administrative console.                                                                                                    |
|                           |                       | Cluster Targets: <admin<br>server&gt;</admin<br>                                                                                                    |
|                           | worklist-admin        | Administrative initialization services used<br>by all Worklist apps.                                                                                                    |
|                           |                       | Cluster Targets: <admin<br>server&gt;</admin<br>                                                                                                    |
|                           | worklist-ejbs-worksub | WorkSubstituteManager EJB for use by all<br>Worklist apps.                                                                                                    |
|                           |                       | Cluster Targets: <cluster></cluster>                                                                                                    |
|                           | calendar-ejbs         | Calendar services for use by all Worklist<br>applications and timer event generators.                                                                                                    |
|                           |                       | Cluster Targets: <admin server="">, <cluster></cluster></admin>                                                                                                    |
|                           |                       | Note:<br>This application is targeted at the<br>admin server in a cluster to allow<br>it to initialize in a one-time-only<br>fashion, critical calendar<br>resources in the runtime datastore. |
|                           |                       | The actual file deployed in the server<br>depends on the type of database being used.<br>For non-Oracle databases,                                                                             |
|                           |                       | calendar-ejbs-generic.ear is<br>used. For Oracle,                                                                                                    |
|                           |                       | calendar-ejbs-oracle.ear is used.                                                                                                    |
| <b>Libraries</b>          |                       |                                                                                                    |

**Table 26 Resources and Services Configured**

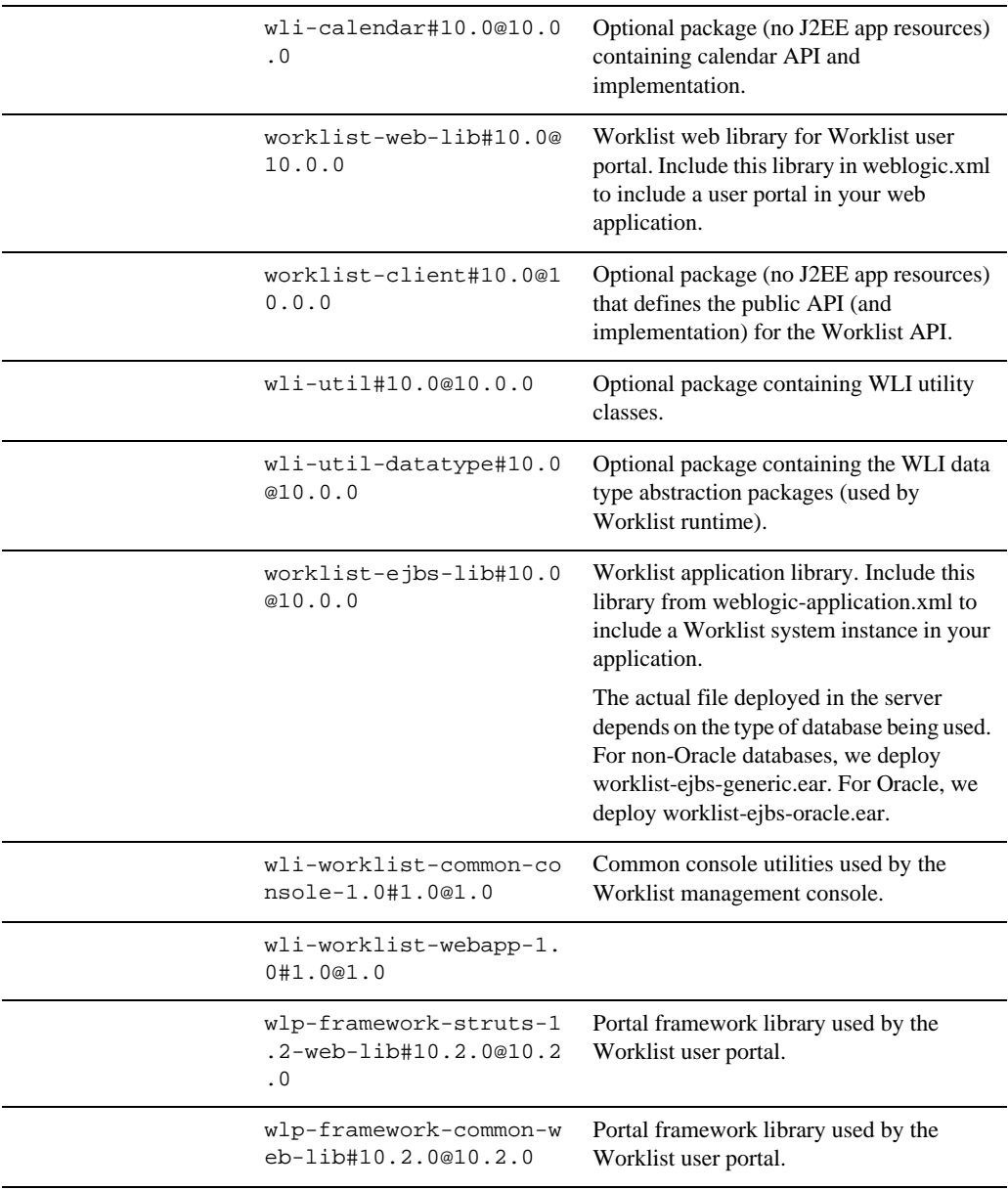

### **Table 26 Resources and Services Configured (Continued)**

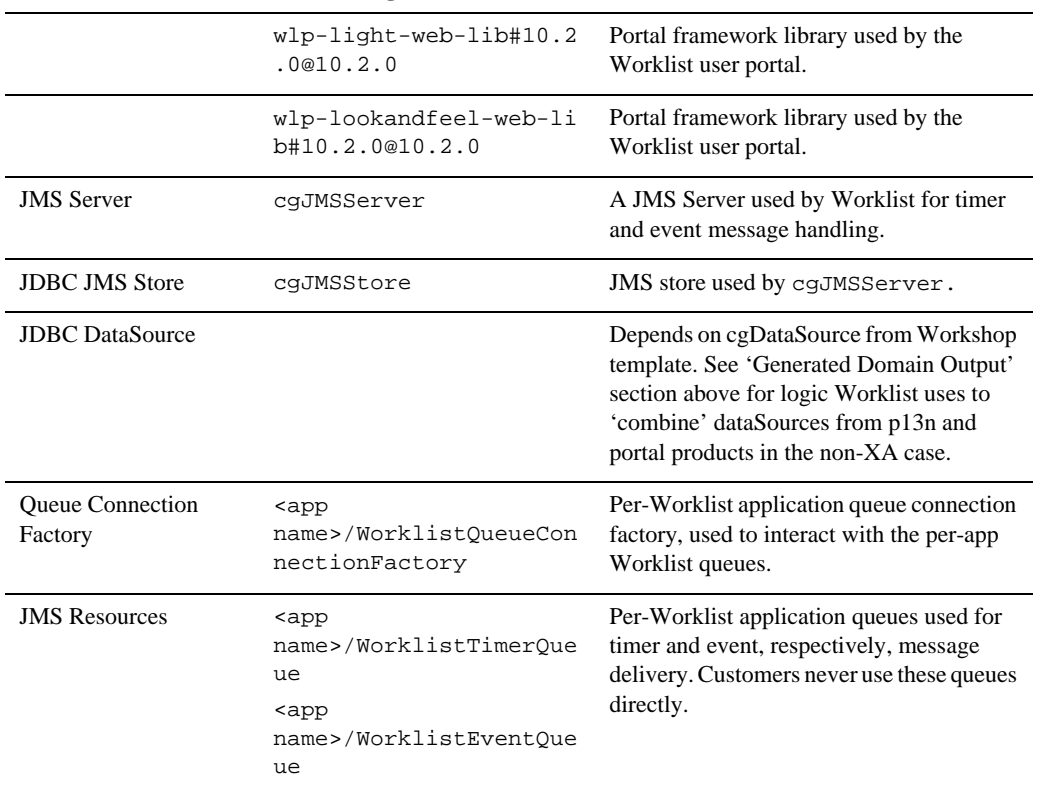

#### **Table 26 Resources and Services Configured (Continued)**

# **WebLogic Integration Worklist (Compatibility) Extension Template**

## **Generated Domain Output**

Base Integration Domain resulting from a Basic WebLogic Server domain extended with the WebLogic Integration Worklist (Compatibility) template. The compatibility template also requires extending with WebLogic Integration Worklist extension template and all the template it depends on.

This template is used to add 8.1.x backward-compatibility to a 10.2 Worklist domain. By default, the applications and other resources needed to support backward compatibility are not deployed to a WebLogic Integration domain. You can also apply the Worklist (Compatibility) extension to a domain to add this support. This template is named wli\_worklist81x.jar.

| <b>Directory</b>                                                      | <b>File</b>                                 | <b>Description</b>                                                                                                    |
|-----------------------------------------------------------------------|---------------------------------------------|----------------------------------------------------------------------------------------------------|
| bin\setDomainEnv<br>user_projects<br>\domains\base<br>.cmd<br>domain\ |                                             | Adds<br>%WL HOME%\integration\lib\worklist-sys<br>tem-required.jar to the POST CLASSPATH<br>variable                                                                                                    |
|                                                                       | security\XACMLAu<br>thorizerInit.ldi<br>ft. | Adds Worklist system policies for the<br>worklist-ejbs-81x application and policies for the<br>Compatibility 8.1.x task plan. This information is<br>initialized upon the first start of the server. It can be<br>loaded into a Default (LDAP) authenticator, or a SQL<br>Authenticator. |

**Table 27 Generated Domain Output for Compatibility Extension Template**

# **Resources and Services Configured**

The following table identifies the resources and services configured in a domain extended with the WebLogic Integration Worklist extension template. The WebLogic Integration Worklist extension Template requires the Personalization Extension template (p13n) and Workshop for WebLogic Extension template.

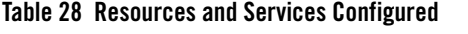

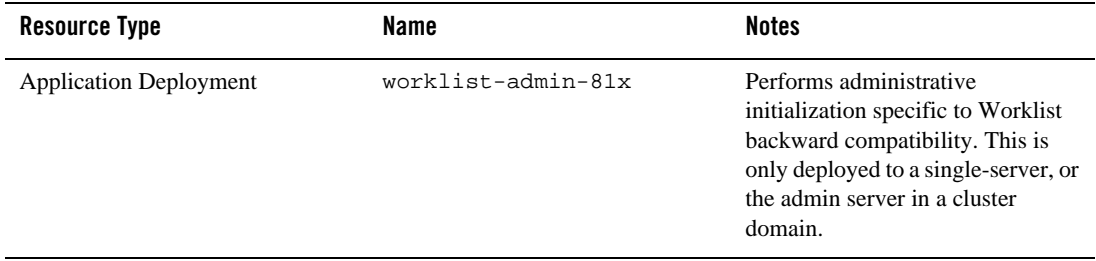

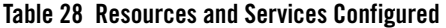

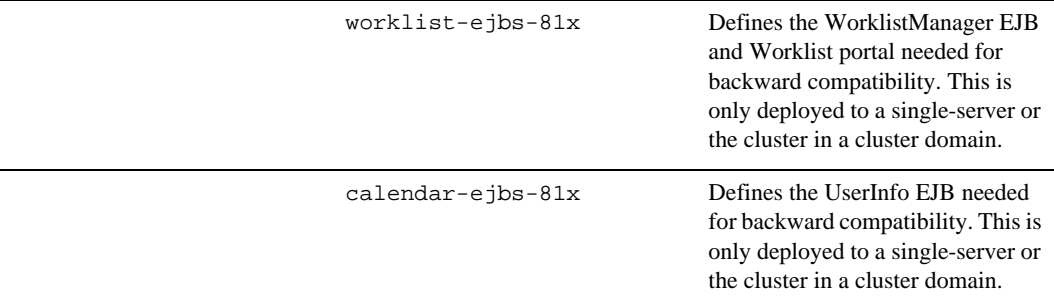

## **WebLogic Portal Extension Template**

Using the Configuration Wizard or WLST, you can extend a Basic WebLogic Server domain to include resources required for a WebLogic Portal Extension domain. You can accomplish this by adding the resources and services provided in the WebLogic Portal Extension template to a base WebLogic Server domain. The Basic WebLogic Server domain is extended with WebLogic Advanced Web Services and BEA Workshop for WebLogic Extension. The compatibility template also requires extending with WebLogic Personalization extension template and Workshop for WebLogic 10.2.

**Note:** Using the Configuration Wizard in graphical mode, you can easily create a new WebLogic Portal domain by checking the WebLogic Portal check box in the **Select Domain Source** window. The result is the same as creating a Basic WebLogic Server domain first and then extending that domain with extension templates for WebLogic Portal extension. For more information about the templates required to create a WebLogic Portal domain, see ["Relationships Between Templates" on page 7.](#page-12-0)

## **Generated Domain Output**

[Table 29](#page-102-0) defines the default directory structure and files generated after applying the WebLogic Portal Extension template to a Basic WebLogic Server domain. By default, the Configuration Wizard creates the domain in the BEA\_HOME\user\_projects\domains\base\_domain directory. If you modify the default configuration settings, the output directory structure may be different from the structure described here.

<span id="page-102-0"></span>**Table 29 Generated Domain Output for WebLogic Portal Extension Template**

| <b>Directory</b>                   | File | <b>Description</b> |
|------------------------------------|------|--------------------|
| user projects\domains\base domain\ |      |                    |

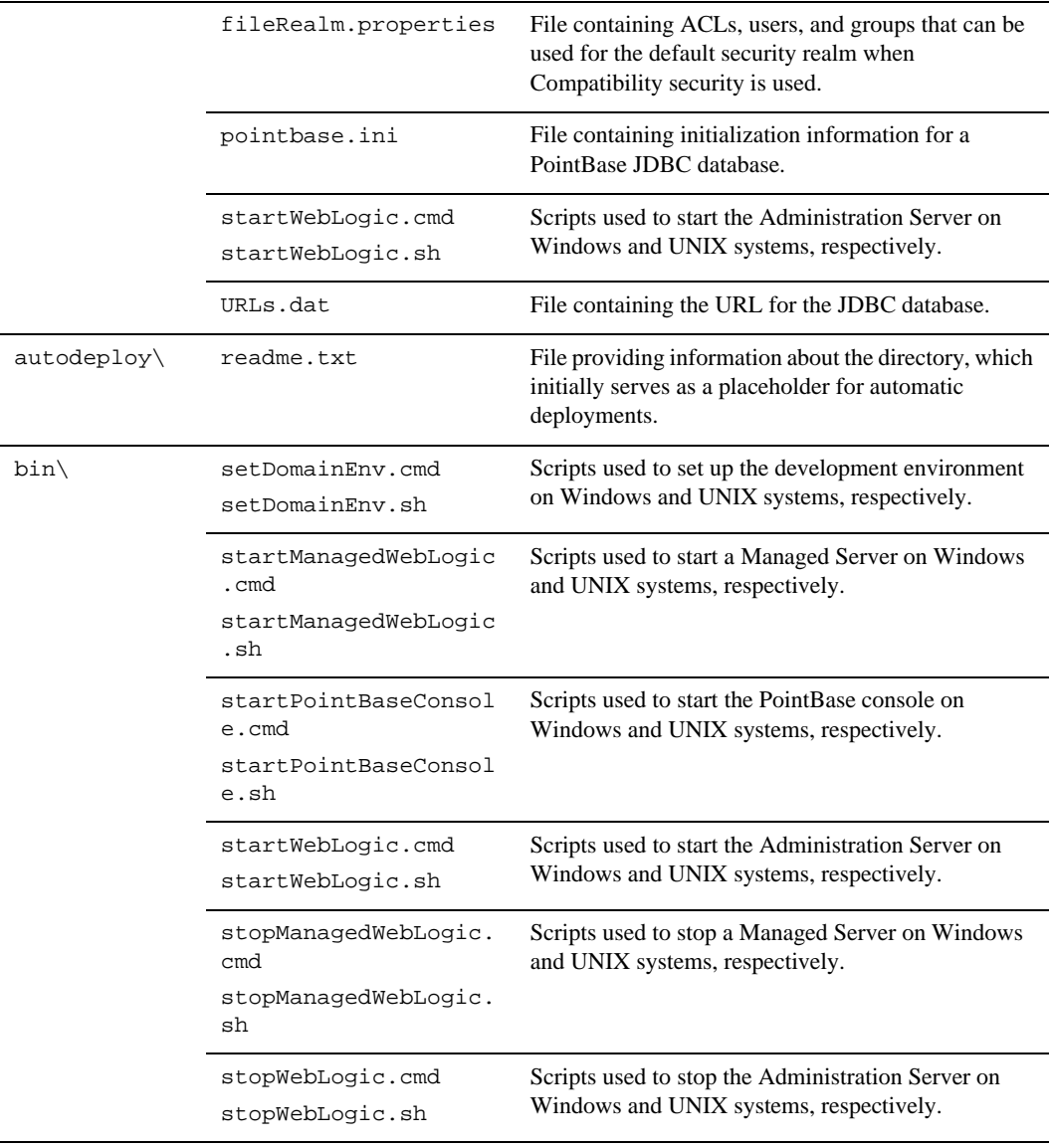

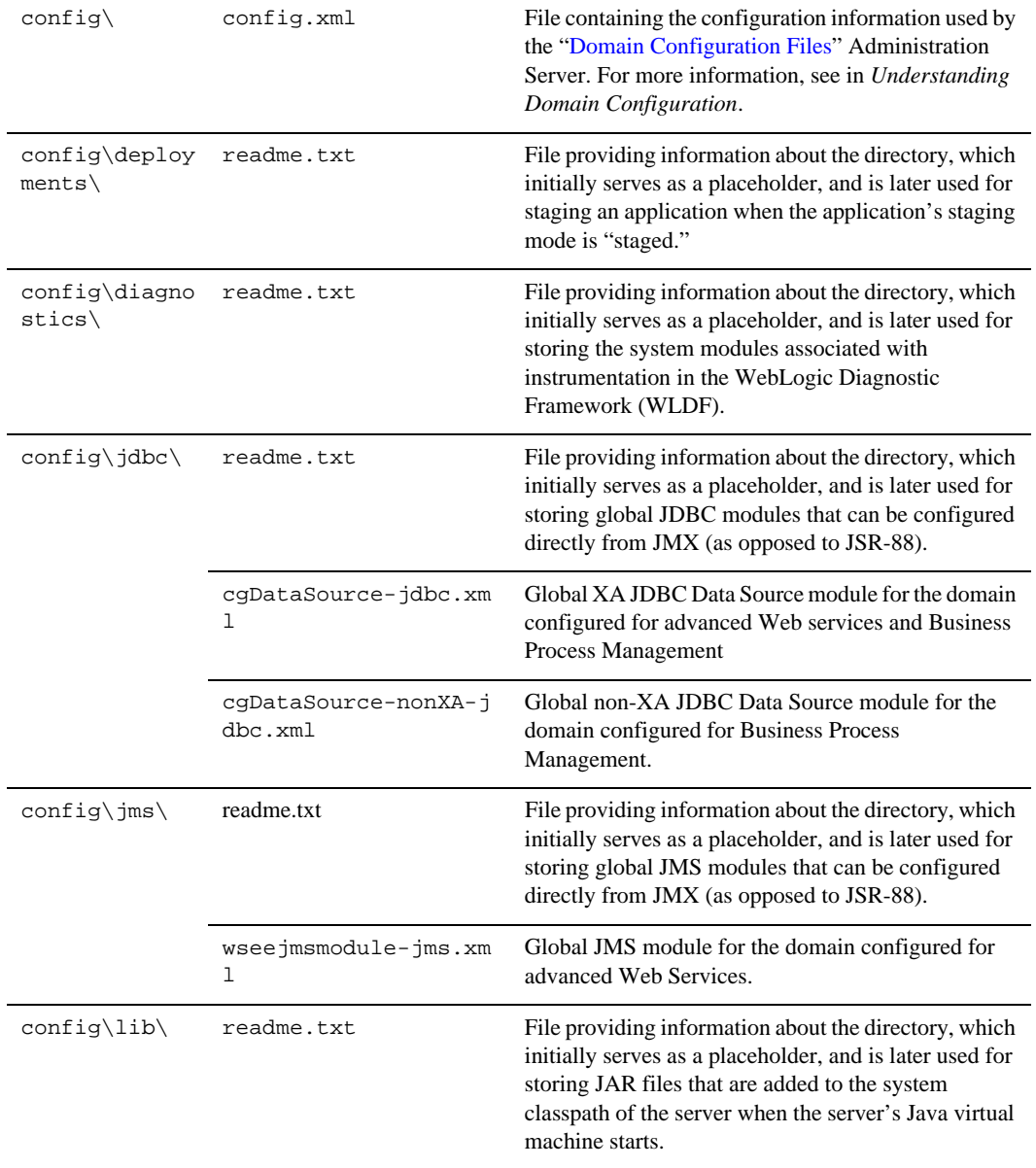

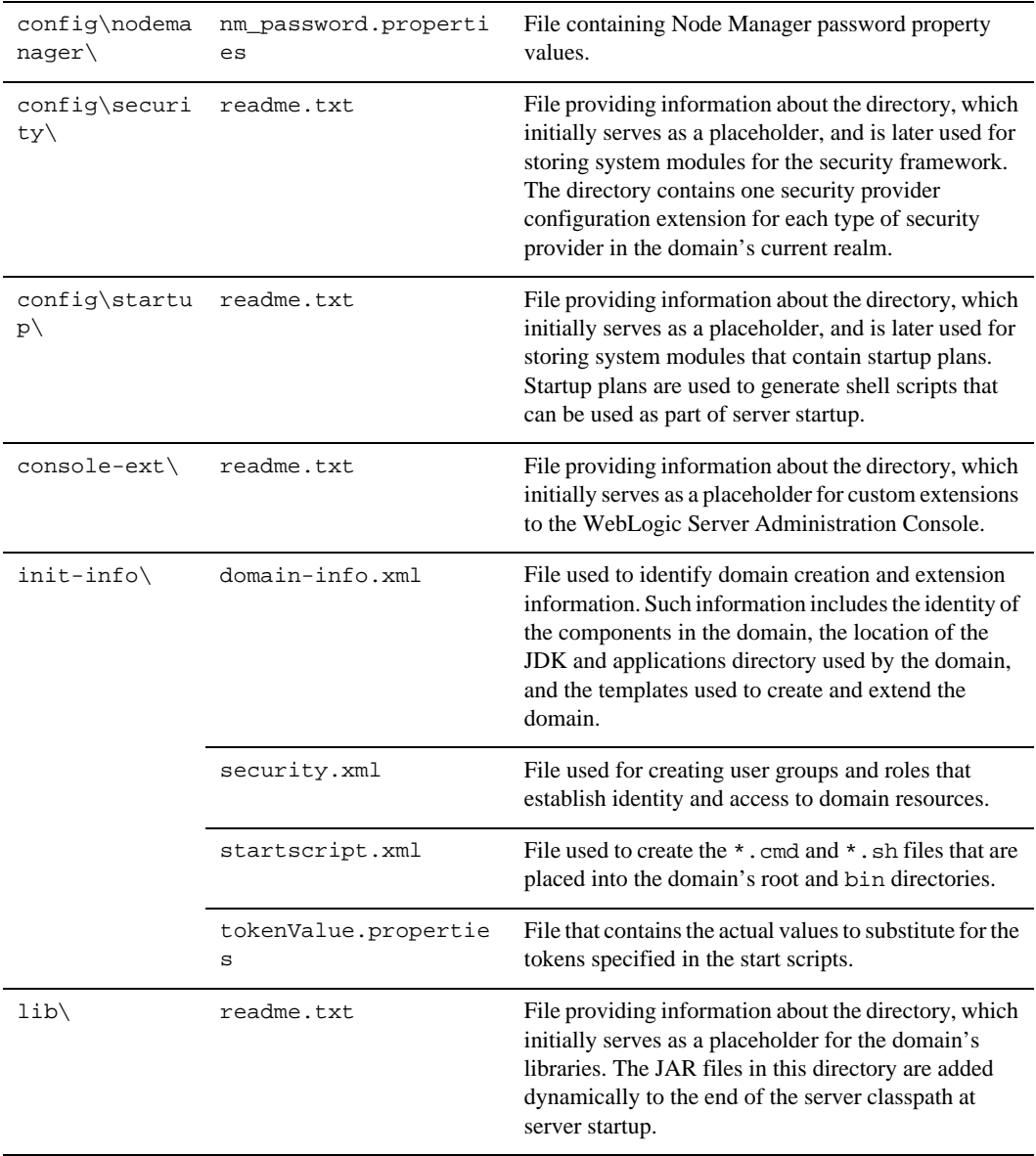

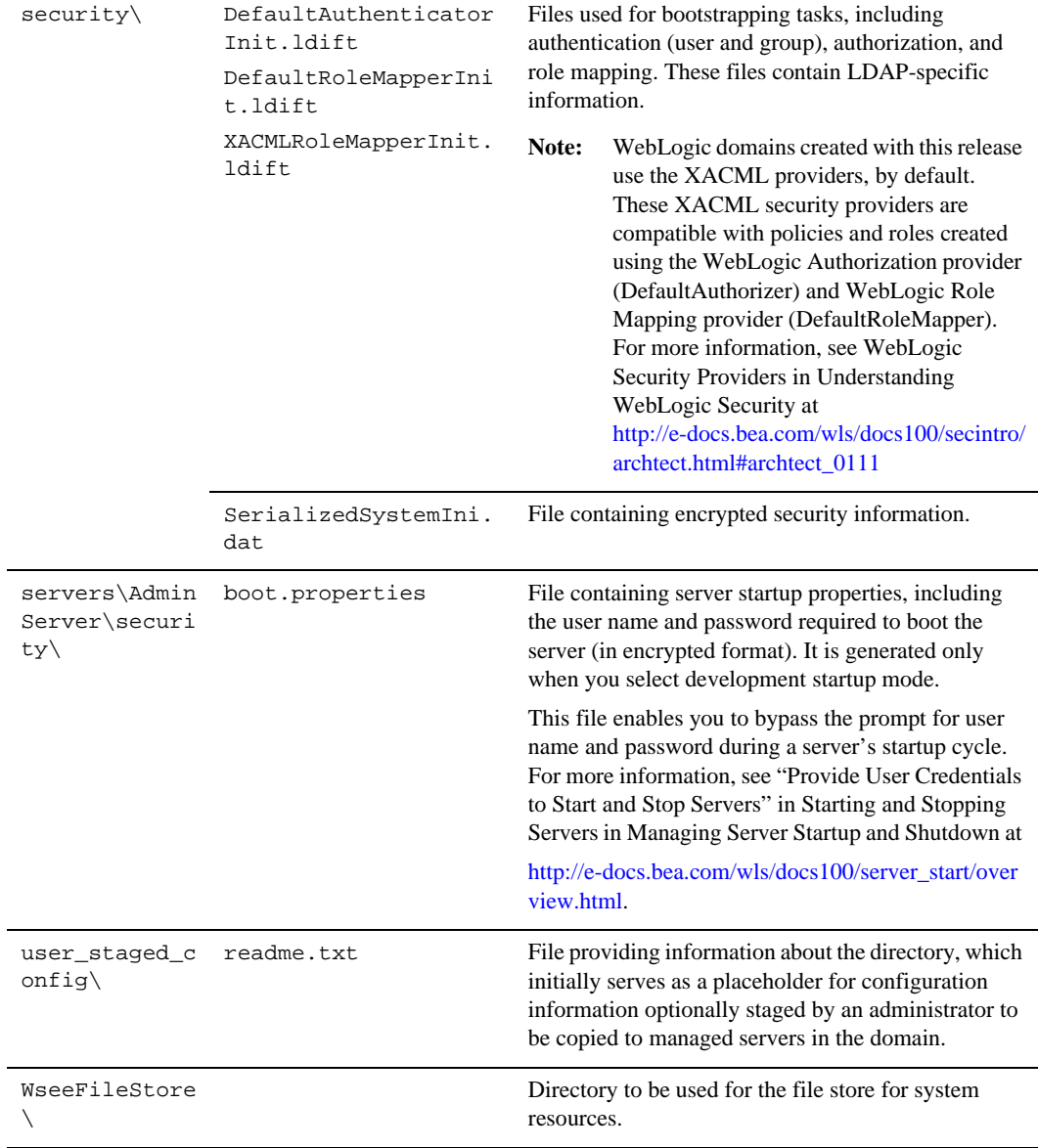

### **Resources and Services Configured**

The following table describes the resources and services configured in a domain that is extended with the WebLogic Portal Extension template.

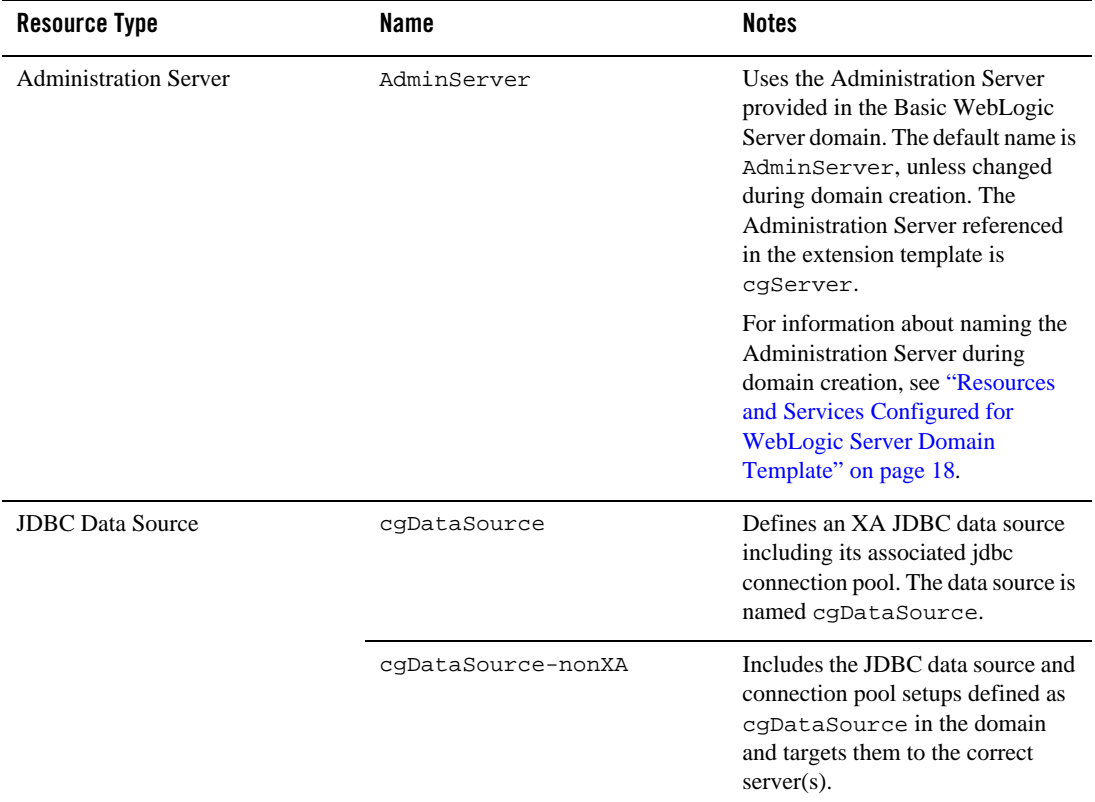

#### **Table 30 Resources and Services Configured**
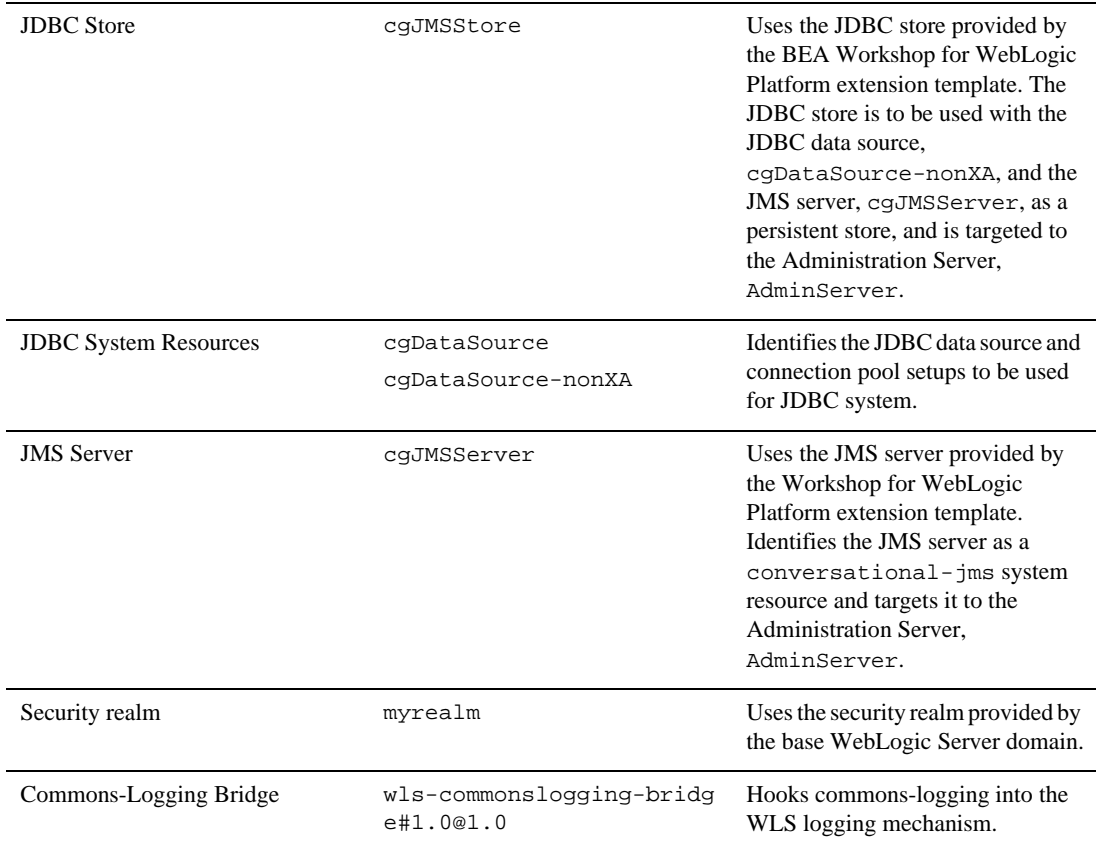

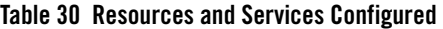

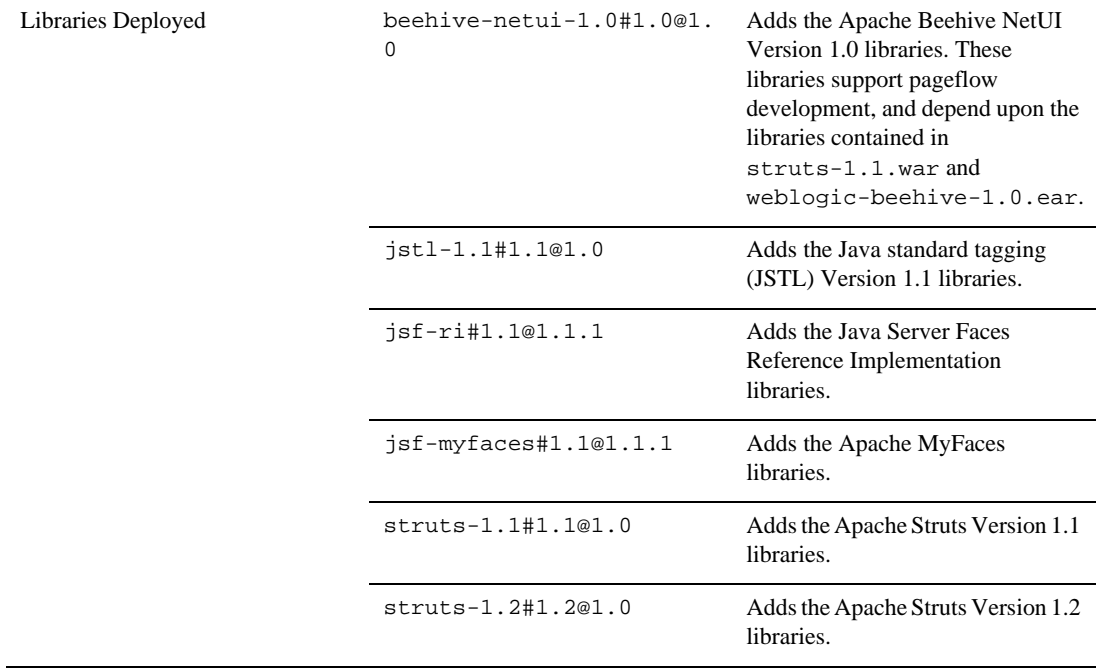

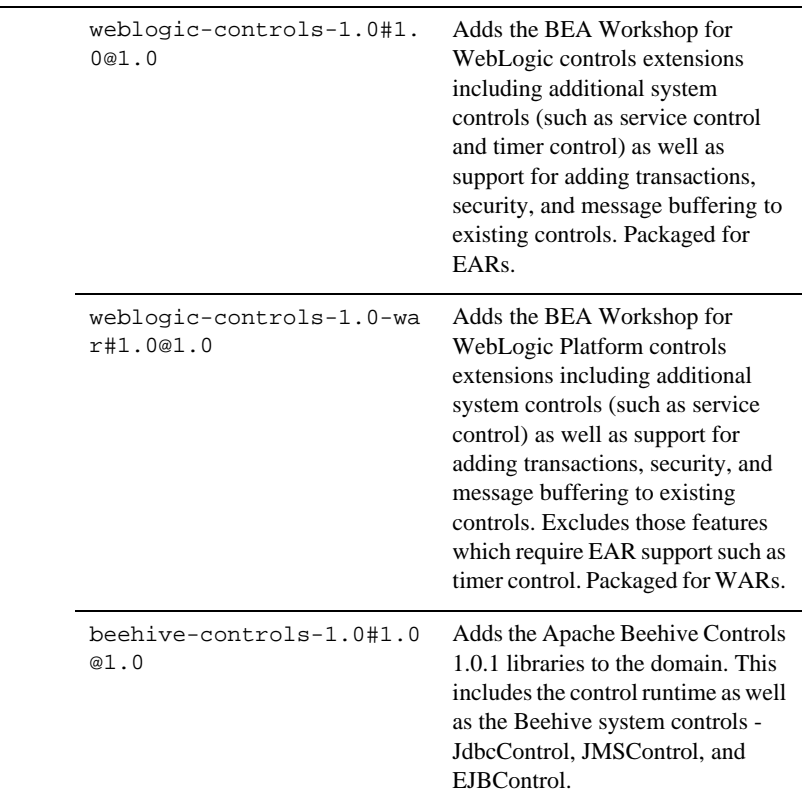

#### **Table 30 Resources and Services Configured**

# **WebLogic Portal Collaboration Repository**

Using the Configuration Wizard or WLST, you can extend a base WebLogic Server domain to include resources required for a WebLogic Portal Collaboration Repository domain. You can accomplish this by adding the resources and services provided in the WebLogic Portal Collaboration Repository template to a base WebLogic Server domain.

## **Generated Domain Output**

WebLogic Portal Collaboration Repository results from a Base WebLogic Server domain extended with the WebLogic Portal Extension template. This template is named wlp\_groupspacedb.jar.

The following table defines the default directory structure and files generated after applying the WebLogic Portal Collaboration Repository template to a base WebLogic Server domain. Unless otherwise specified,

by default, the Configuration Wizard creates the domain in the

BEA\_HOME\user\_projects\domains\base\_domain directory. If you modify the default configuration settings, the output directory structure may be different from the structure described here.

| <b>Directory</b>                   | File                                      | <b>Description</b>                                                                                                    |  |
|------------------------------------|-------------------------------------------|----------------------------------------------------------------------------------------------------|--|
| user_projects\domains\base_domain\ |                                           |                                                                                                    |  |
|                                    | fileRealm.proper<br>ties                  | File containing ACLs, users, and groups that can be<br>used for the default security realm when Compatibility<br>security is used. |  |
|                                    | pointbase.ini                             | File containing initialization information for a<br>PointBase JDBC database.                                                       |  |
|                                    | startWebLogic.cm<br>d<br>startWebLogic.sh | Scripts used to start the Administration Server on<br>Windows and UNIX systems, respectively.                                      |  |
|                                    | URLs.dat                                  | File containing the URL for the JDBC database.                                                                                     |  |
| $autodeploy\backslash$             | readme.txt                                | File providing information about the directory, which<br>initially serves as a placeholder for automatic<br>deployments.           |  |

**Table 31 Generated Domain Output for WebLogic Portal Collaboration Template**

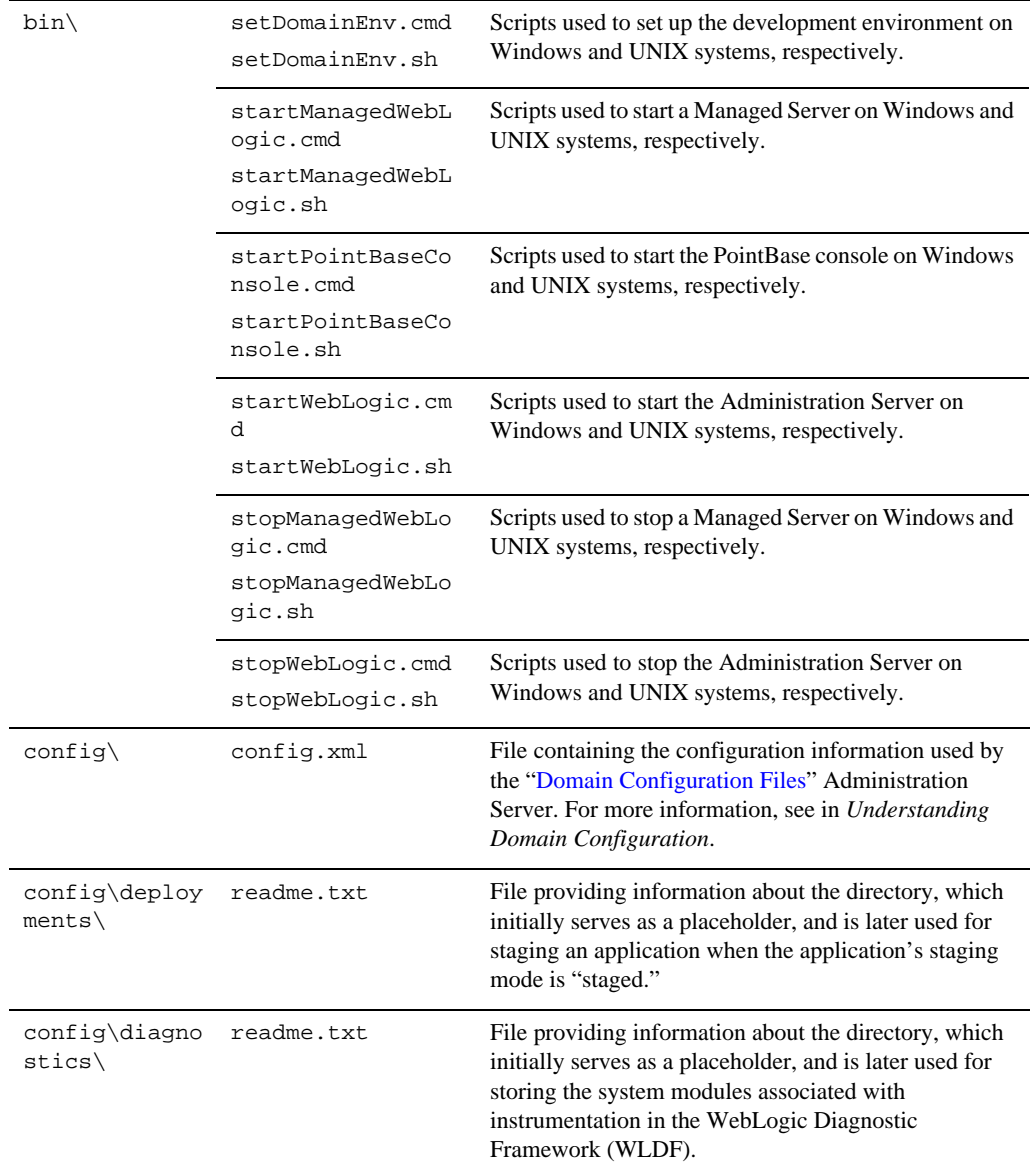

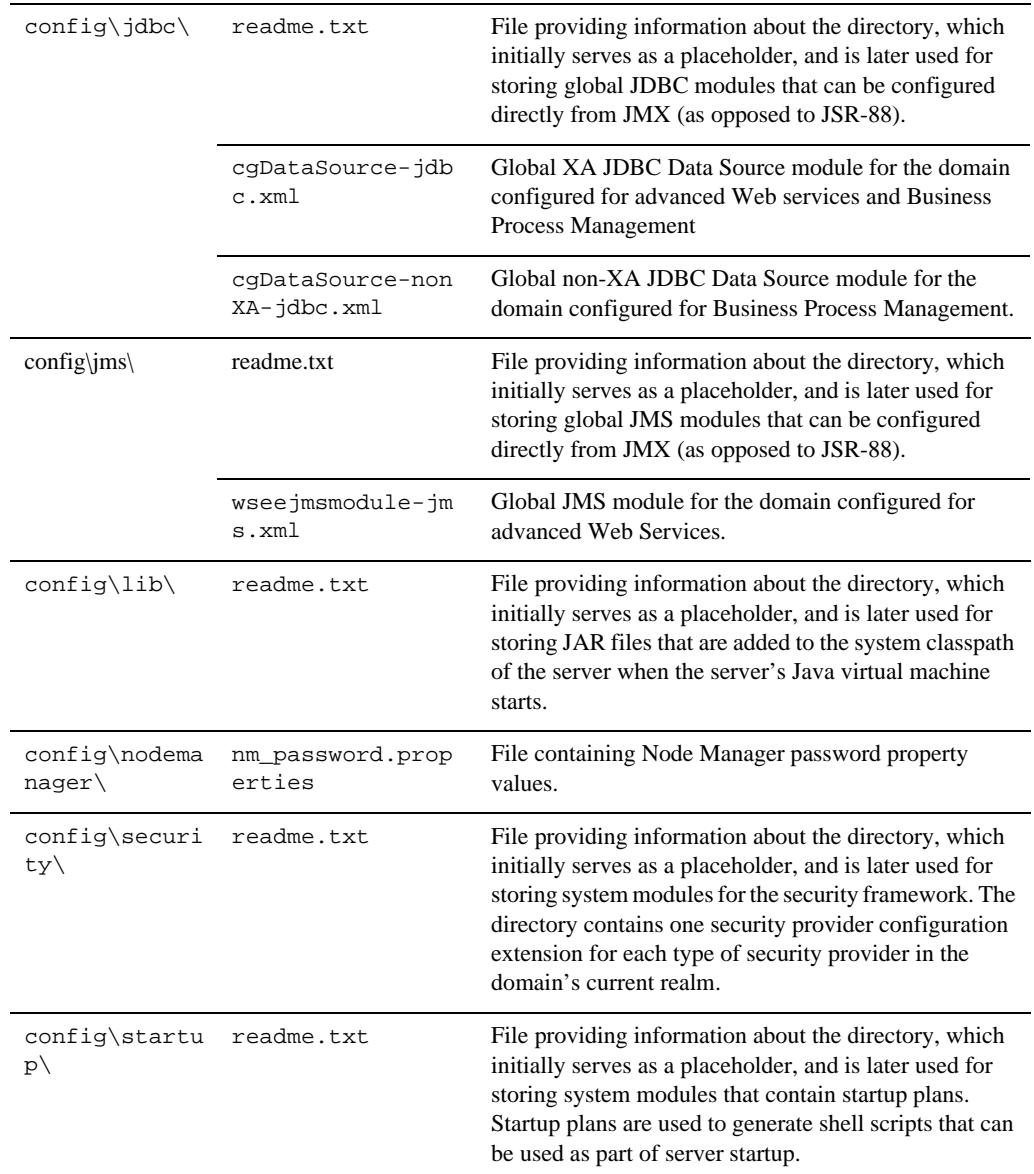

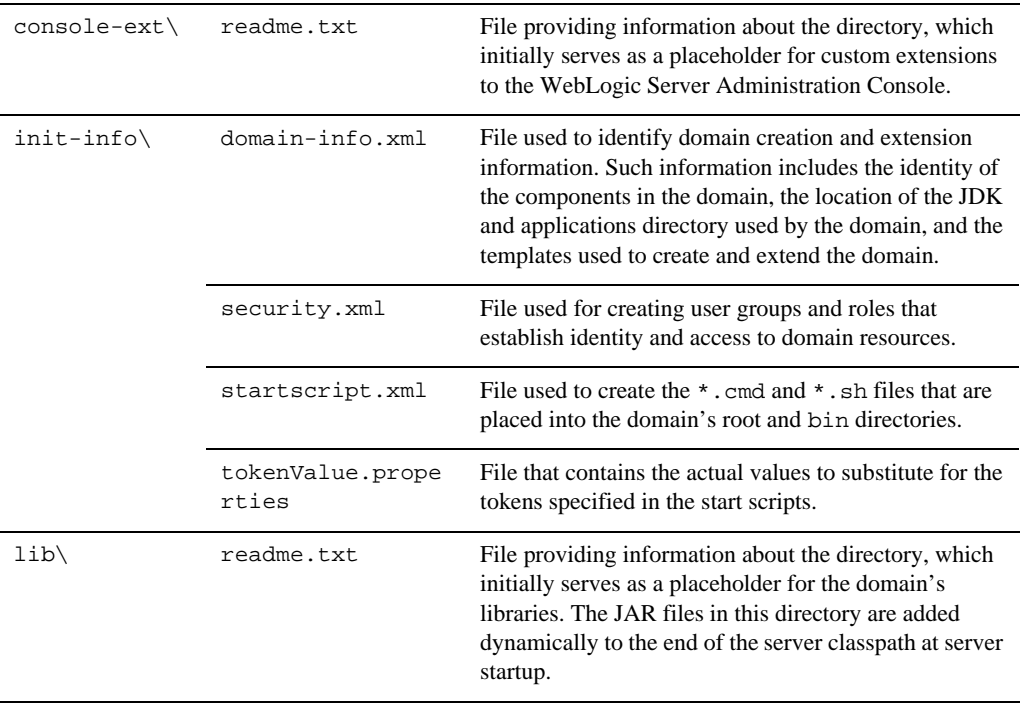

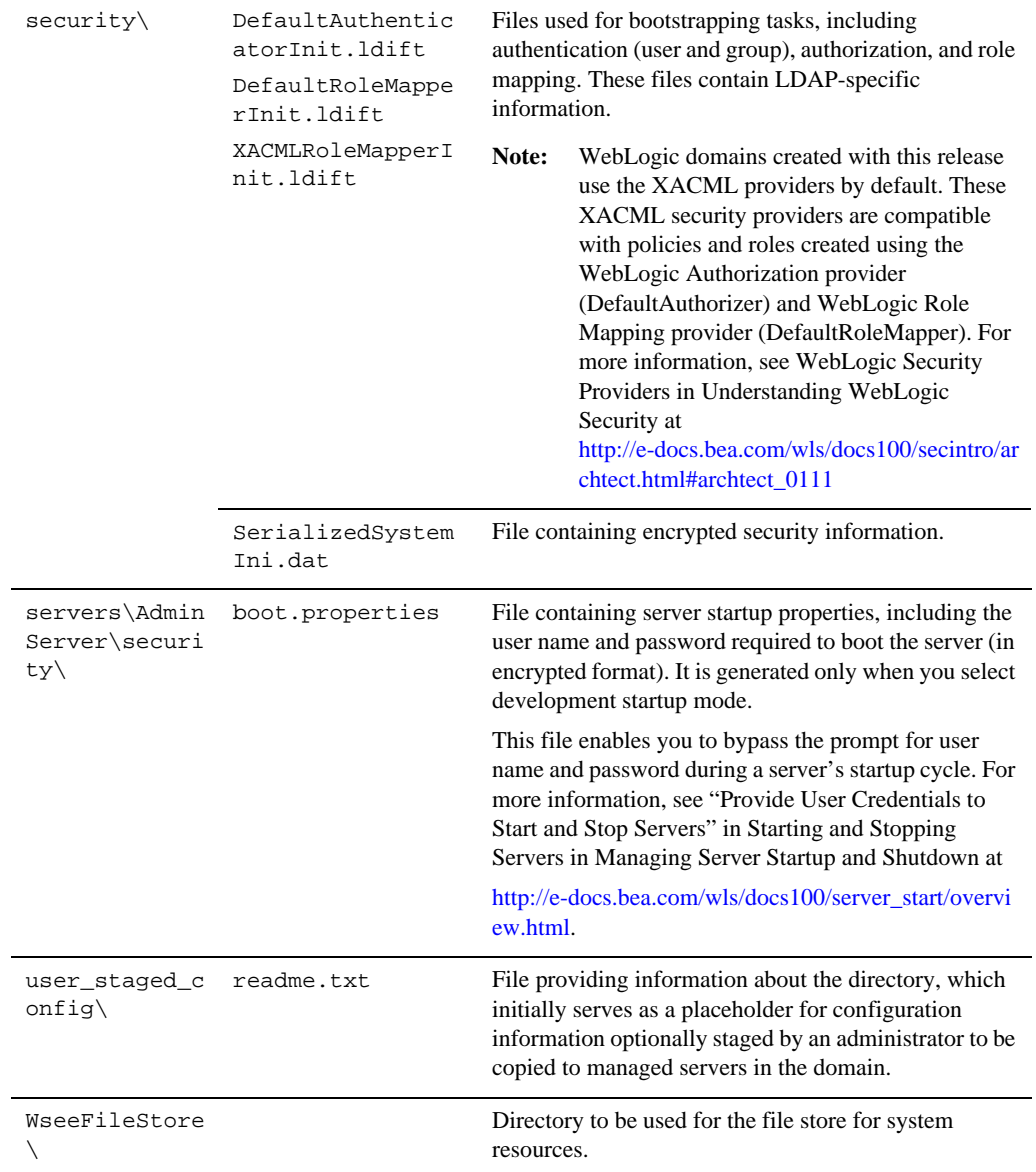

## **Resources and Services Configured**

The following table identifies the resources and services configured in a domain extended with the WebLogic Portal Collaboration Repository template.

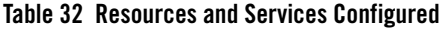

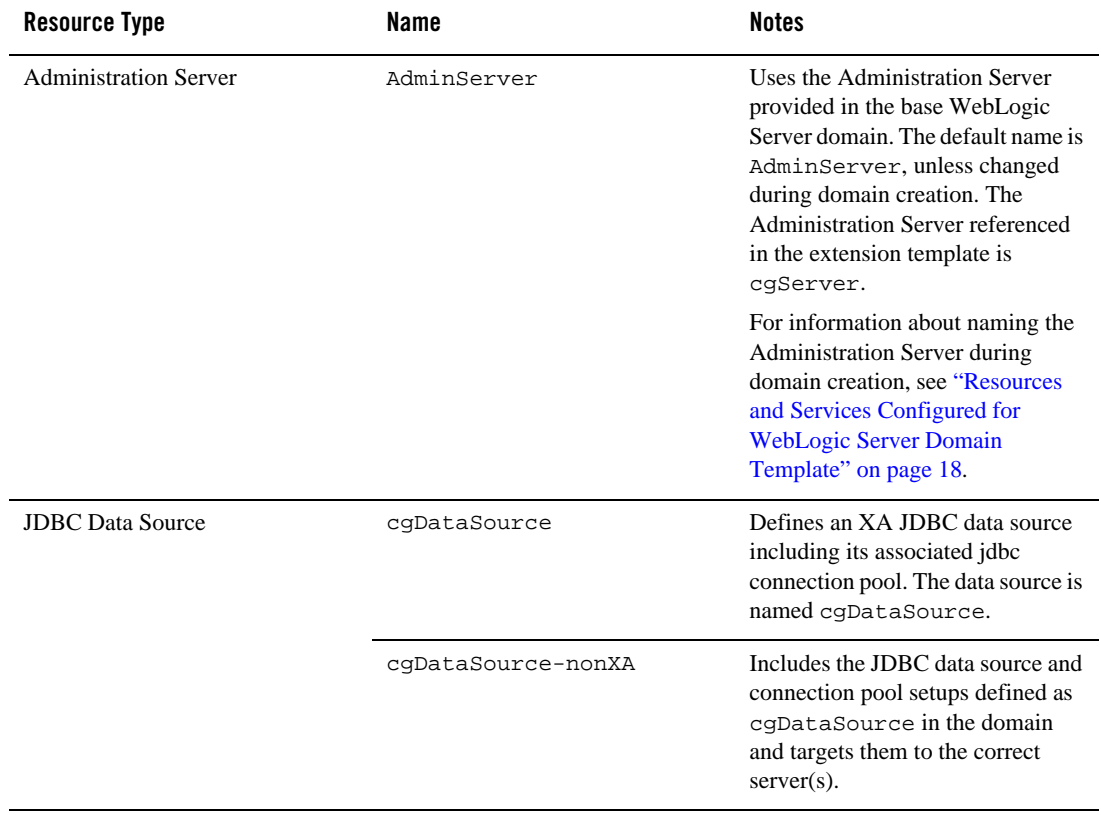

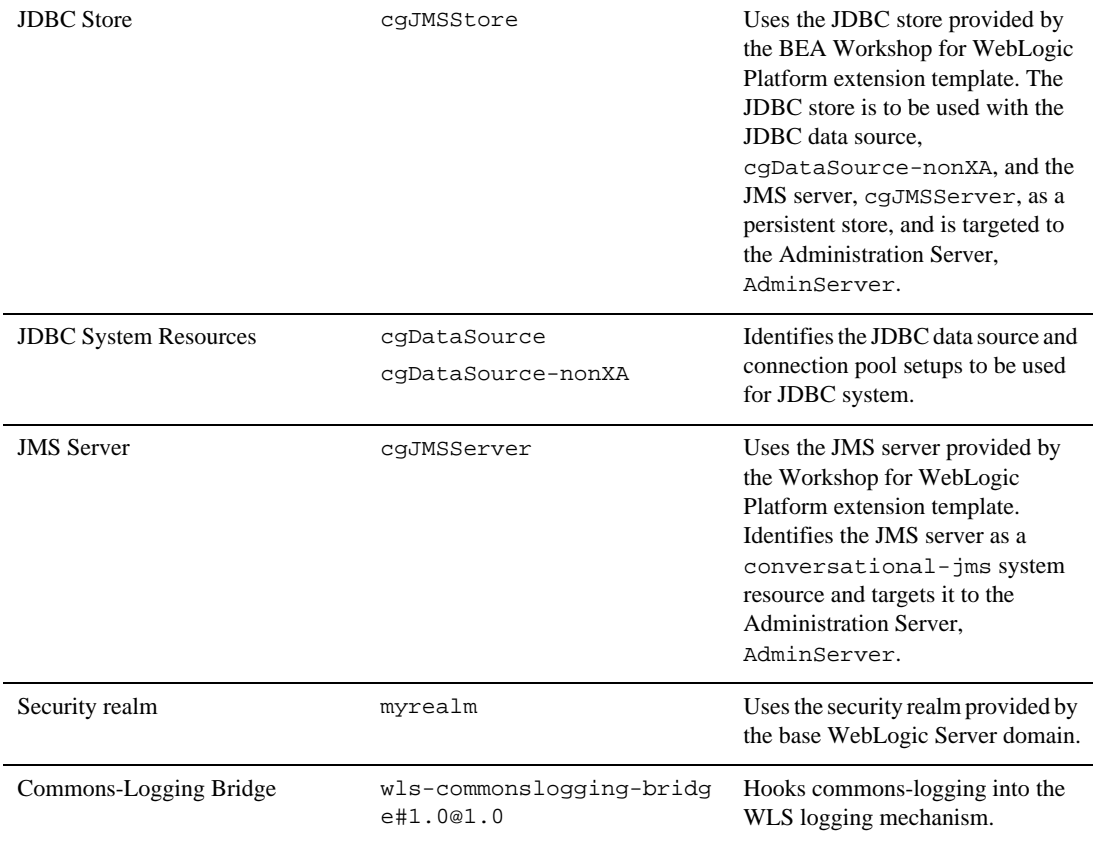

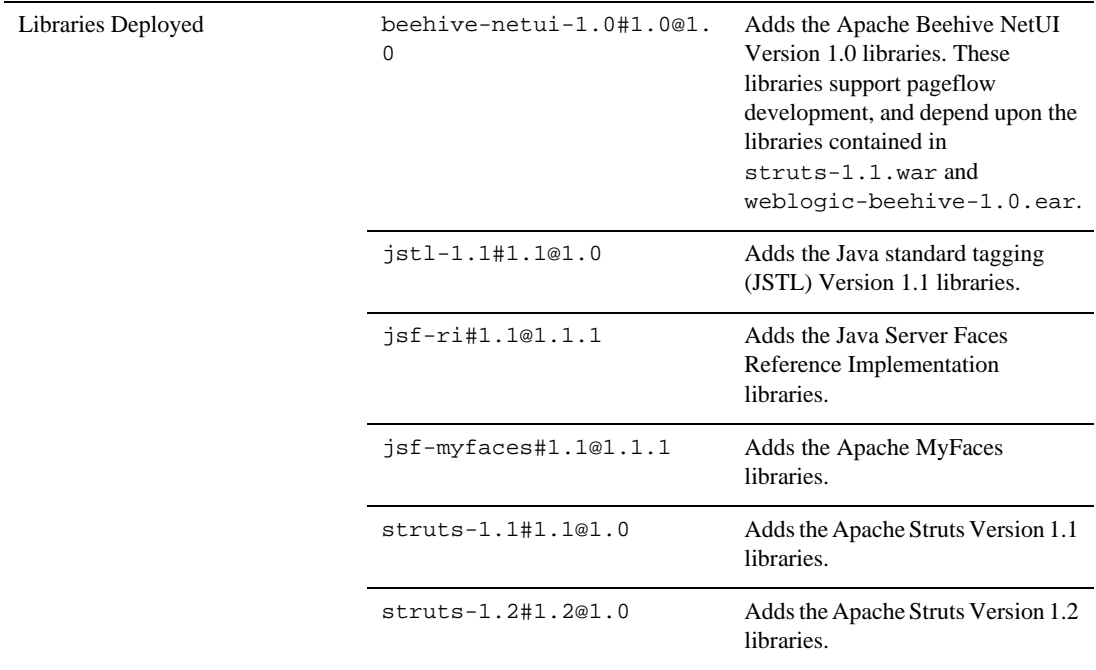

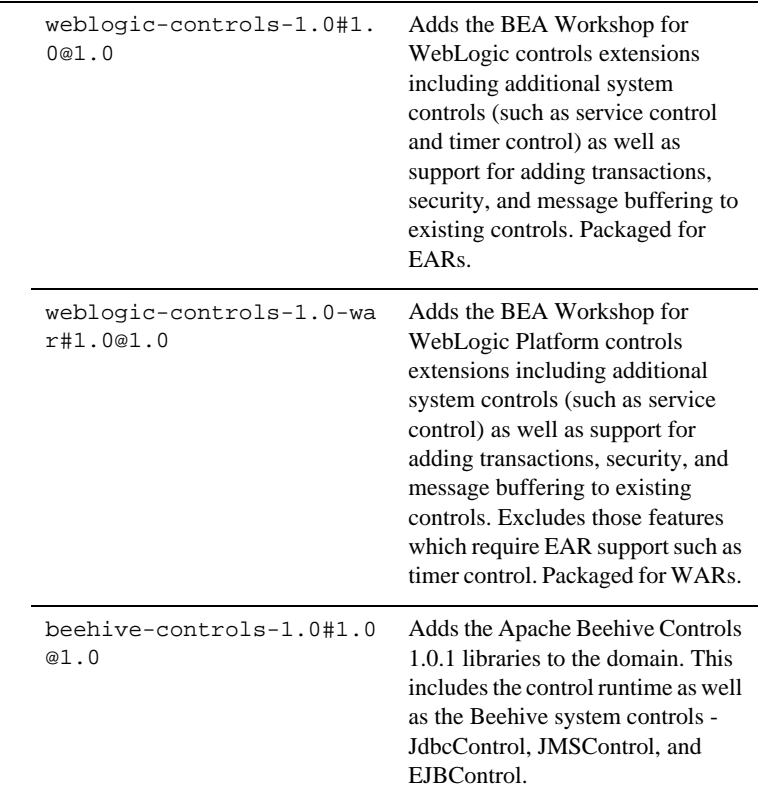

#### **Table 32 Resources and Services Configured**

# **WebLogic Portal GroupSpace Application**

Using the Configuration Wizard or WLST, you can easily extend a base WebLogic Server domain to include resources required for a WebLogic Portal GroupSpace Application domain. You accomplish this by adding the resources and services provided in the WebLogic Portal GroupSpace Application template to a base WebLogic Server domain.

# **Generated Domain Output**

The WebLogic Portal GroupSpace Application is created from a Base WebLogic Server domain extended with the WebLogic Portal Extension template and the WebLogic Portal Collaboration Repository template. This template is named: wli\_groupspace.jar.

The following table defines the default directory structure and files generated after applying the WebLogic Portal GroupSpace Application template to a base WebLogic Server domain. Unless otherwise specified, by default, the Configuration Wizard creates the domain in the

BEA\_HOME\user\_projects\domains\base\_domain directory. If you modify the default configuration settings, the output directory structure may be different from the structure described here. .

| <b>Directory</b>                   | File                                      | <b>Description</b>                                                                                                    |  |
|------------------------------------|-------------------------------------------|----------------------------------------------------------------------------------------------------|--|
| user_projects\domains\base_domain\ |                                           |                                                                                                    |  |
|                                    | fileRealm.proper<br>ties                  | File containing ACLs, users, and groups that can be<br>used for the default security realm when Compatibility<br>security is used. |  |
|                                    | pointbase.ini                             | File containing initialization information for a<br>PointBase JDBC database.                                                       |  |
|                                    | startWebLogic.cm<br>d<br>startWebLogic.sh | Scripts used to start the Administration Server on<br>Windows and UNIX systems, respectively.                                      |  |
|                                    | URLs.dat                                  | File containing the URL for the JDBC database.                                                                                     |  |
| $autodeploy\backslash$             | readme.txt                                | File providing information about the directory, which<br>initially serves as a placeholder for automatic<br>deployments.           |  |

**Table 33 Generated Domain Output for WebLogic GroupSpace Application Template**

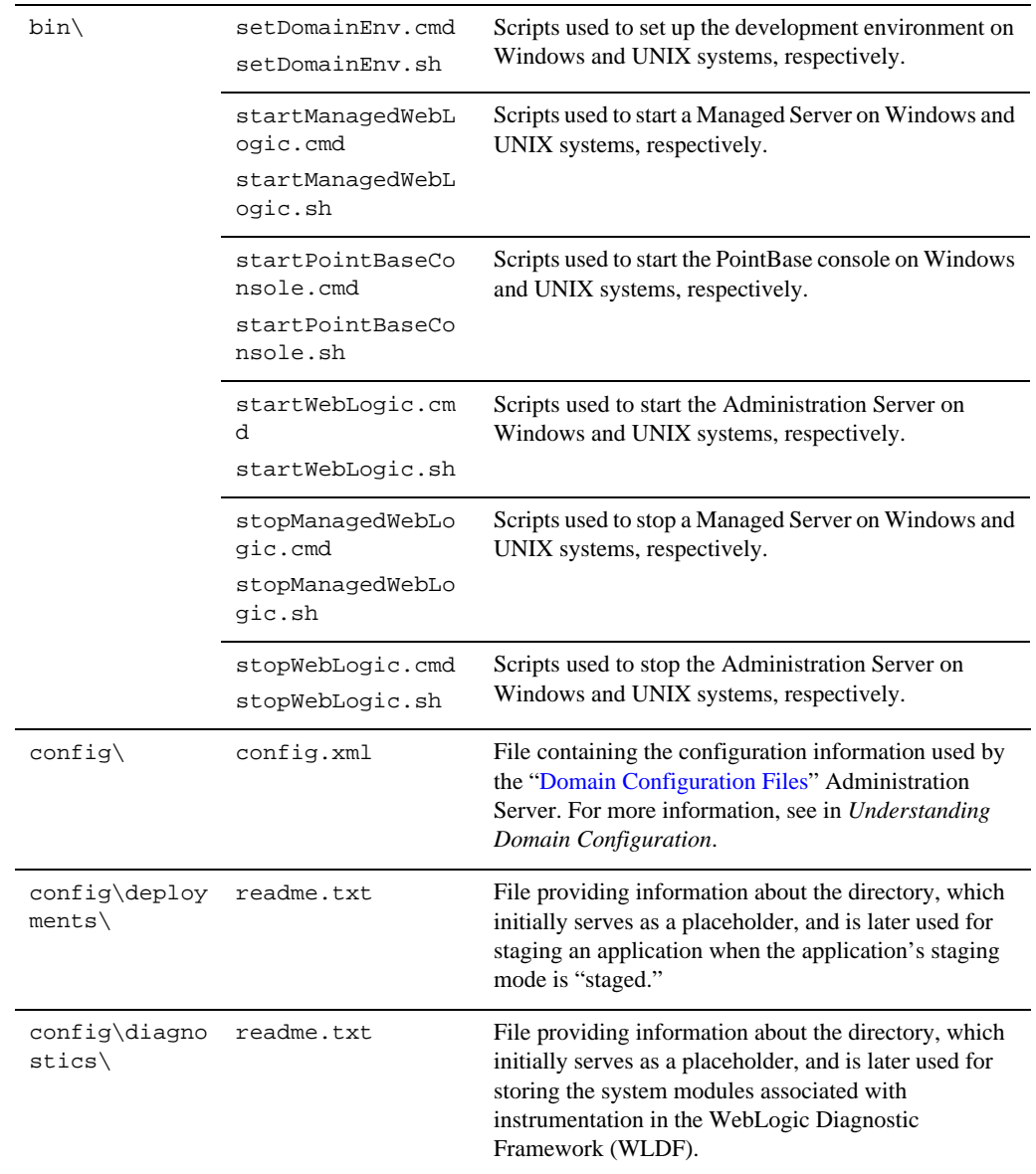

### **Table 33 Generated Domain Output for WebLogic GroupSpace Application Template**

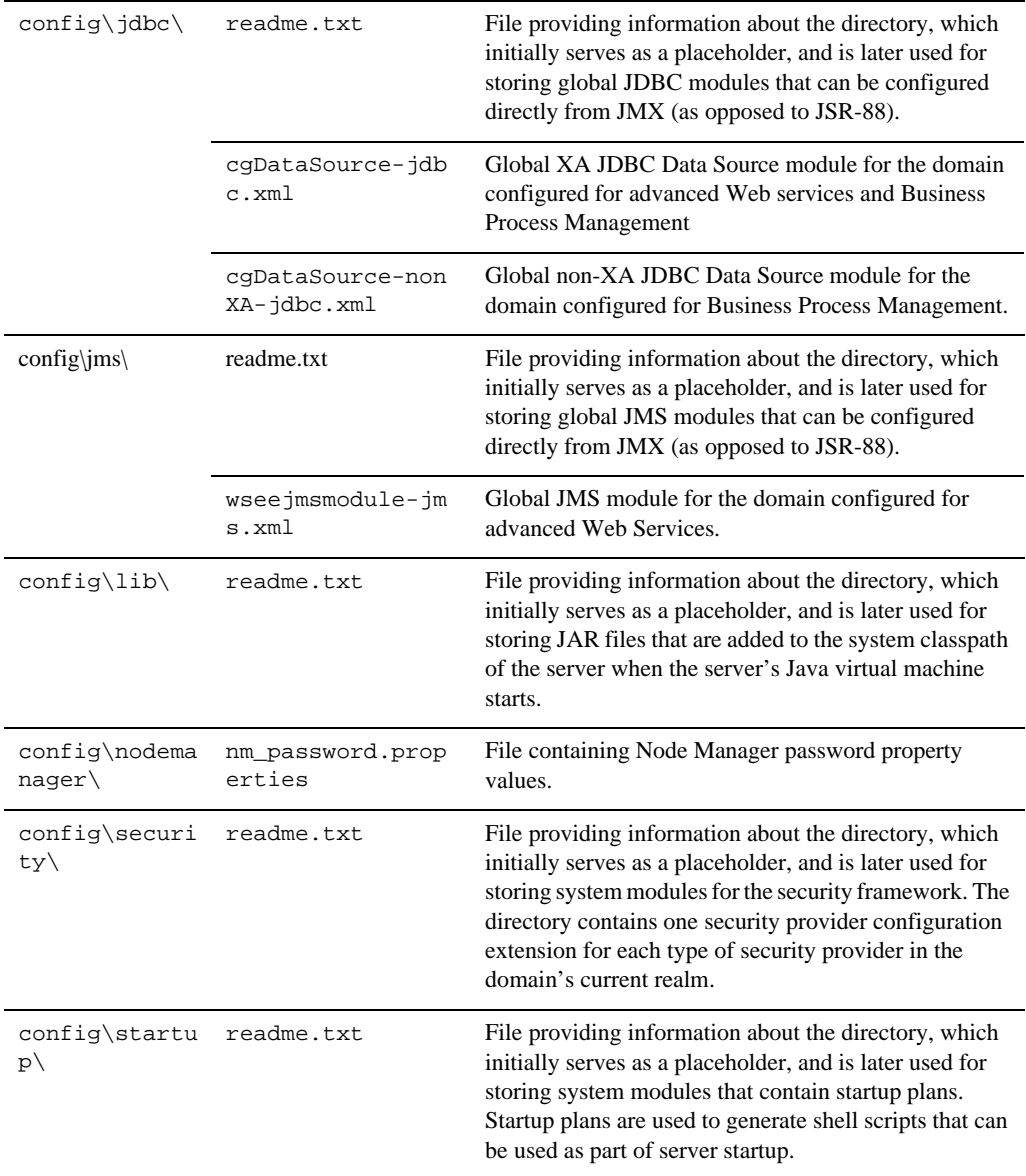

### **Table 33 Generated Domain Output for WebLogic GroupSpace Application Template**

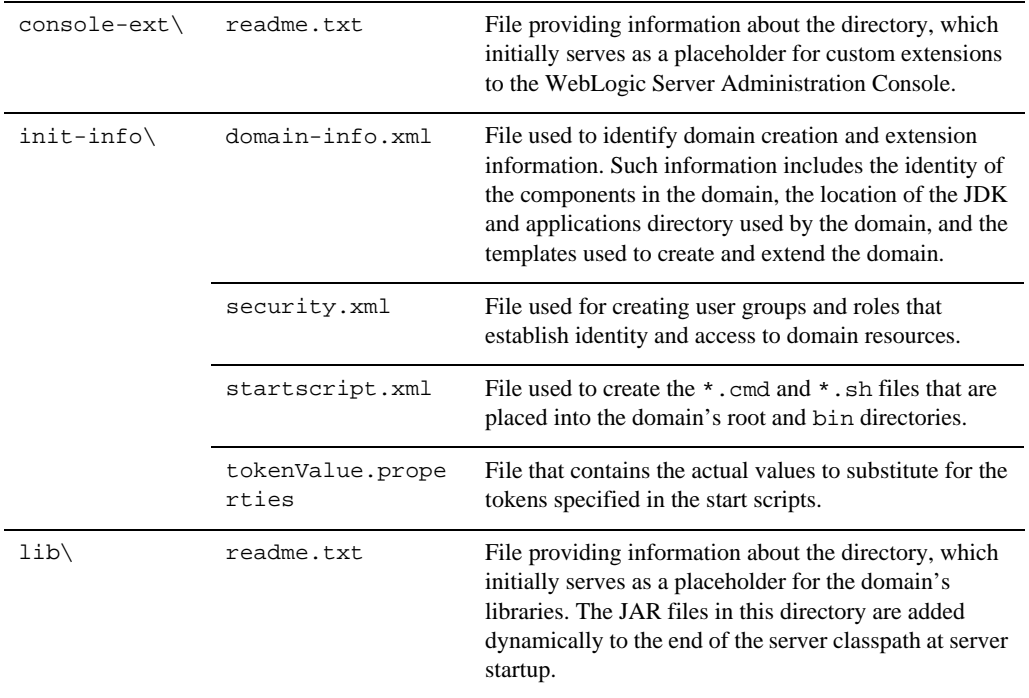

### **Table 33 Generated Domain Output for WebLogic GroupSpace Application Template**

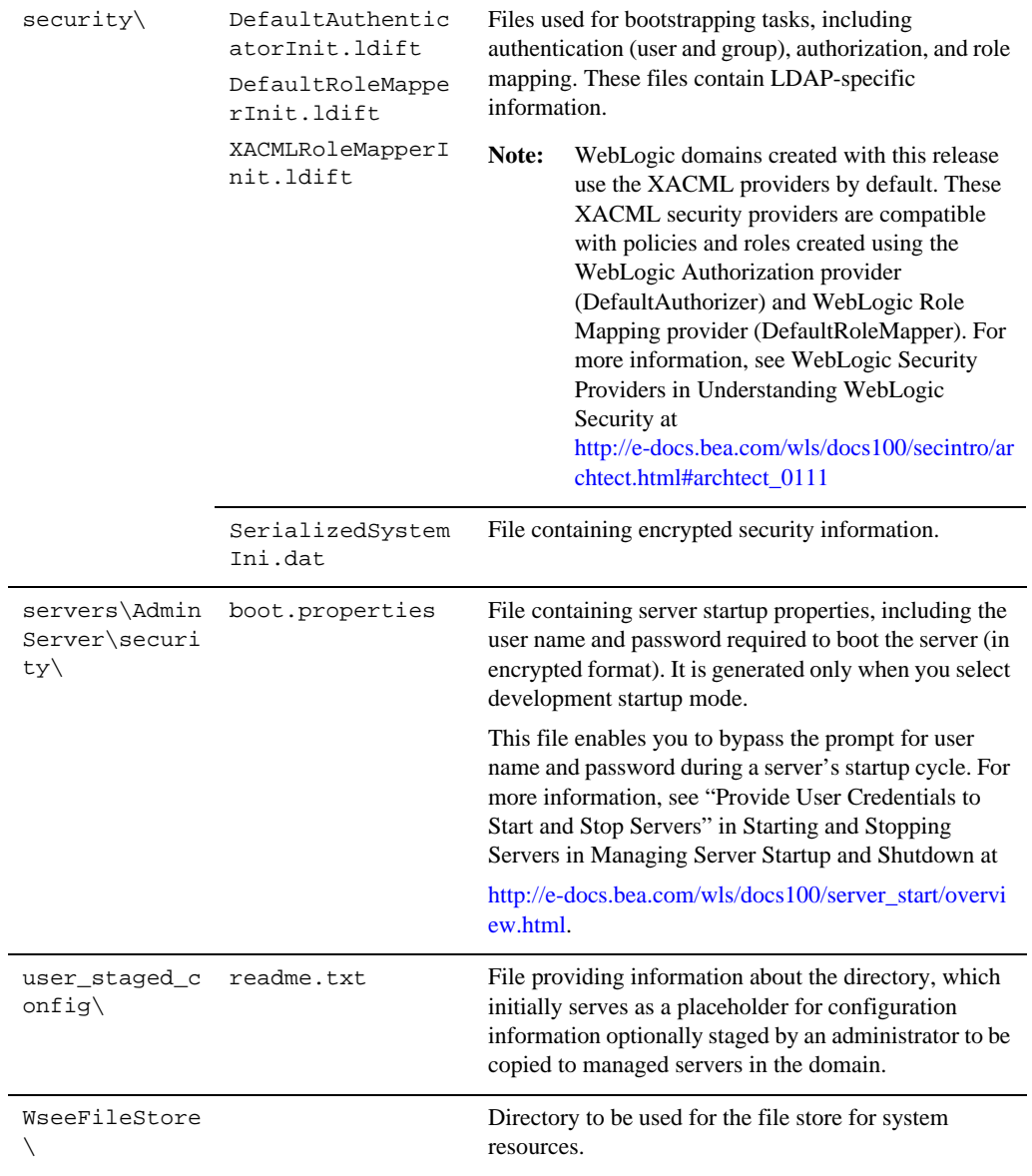

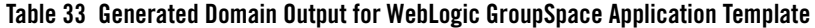

## **Resources and Services Configured**

The following table identifies the resources and services configured in a domain extended with the WebLogic Portal GroupSpace Application template.

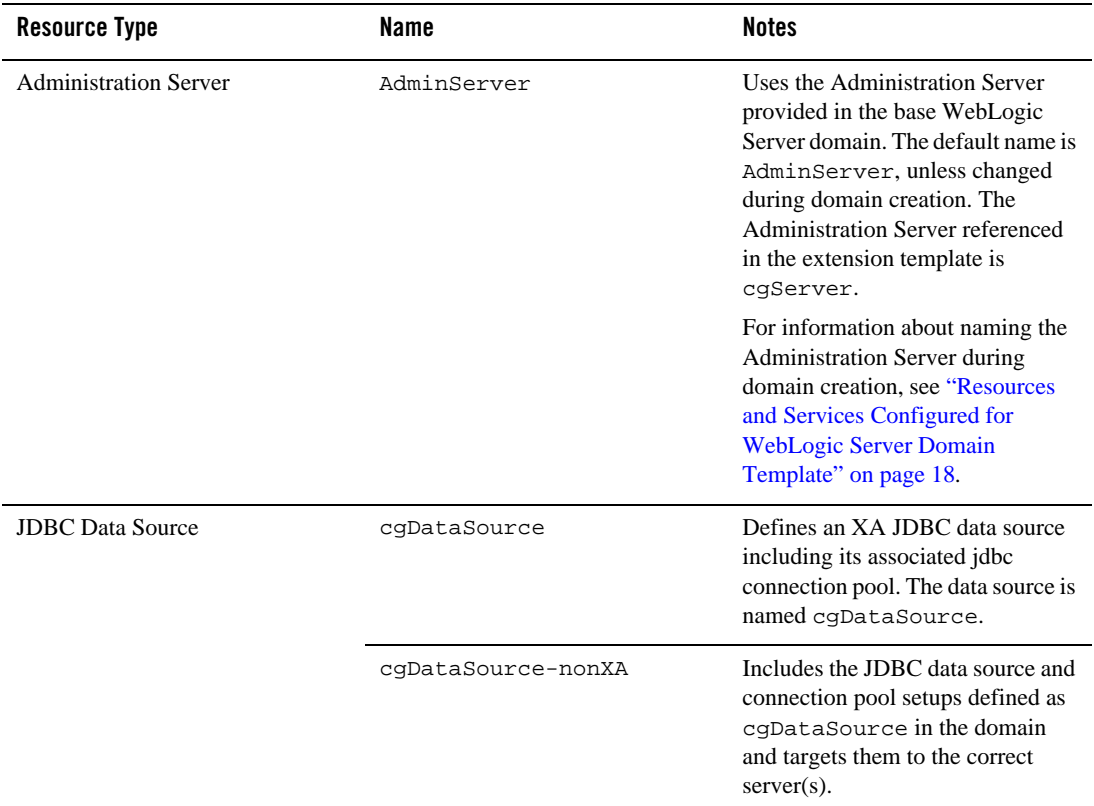

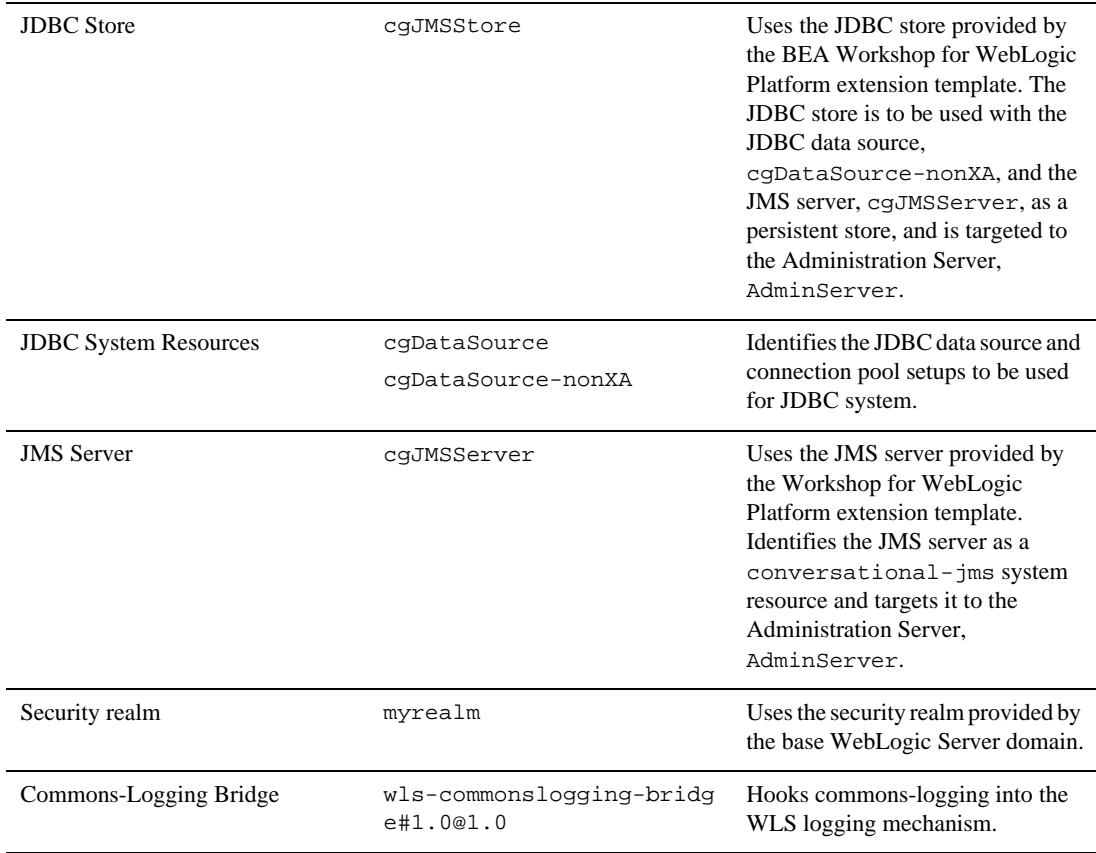

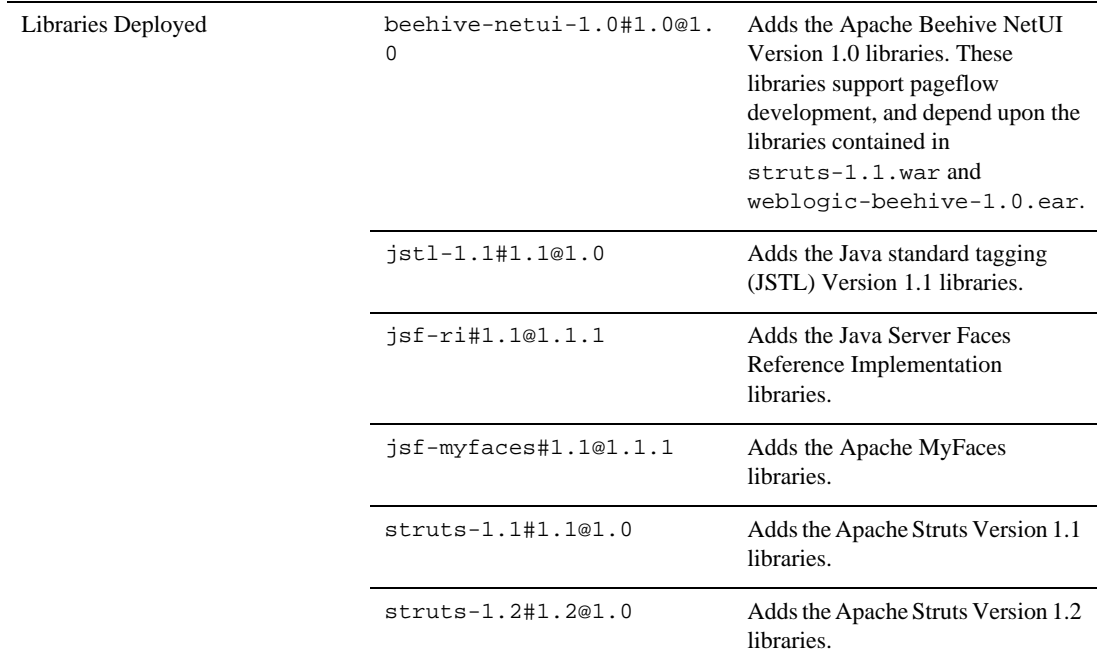

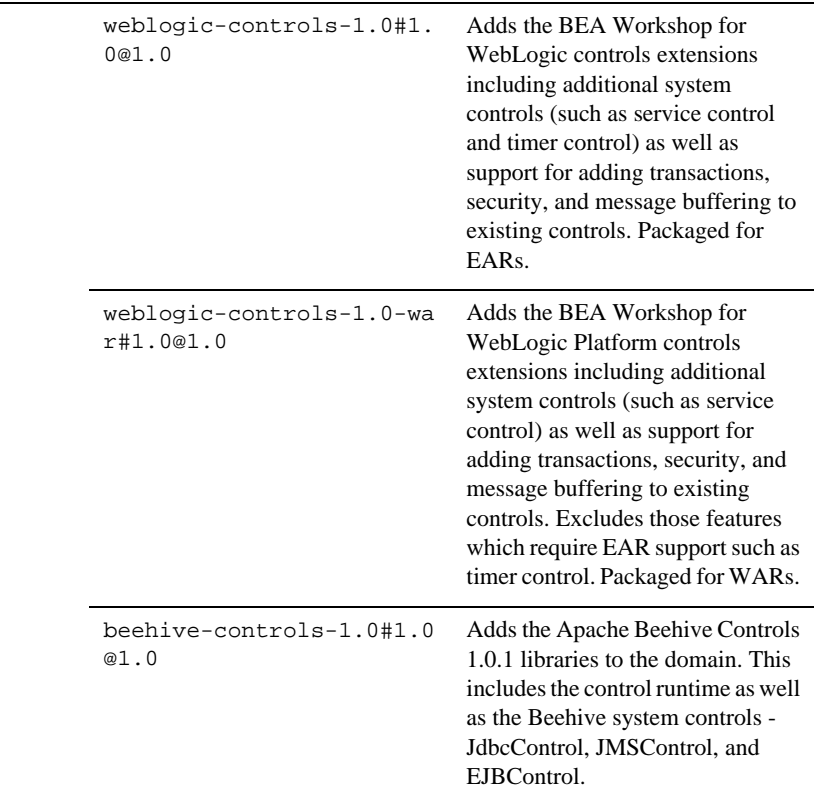

Domain Template Reference